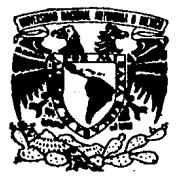

### UNIVERSIDAD NACIONAL AUTONOMA DE MEXICO

### ESCUELA NACIONAL CE ESTUDIOS PROFESIONALES ACATLAN

### DEL DESARROLLO DE SISTEMAS MANEJADORES DE BASE DE DATOS A TRAVES DE LA LOGICA

# T E S I S

QUE PARA ODTENER EL TITULO DE LICENCIADO EN MATEMATICAS APLICADAS V COMPUTACION P R E S E N T A  $\sim$ JOSE DE JESUS GONZALEZ ORIHUELA

ASESOR: FM SERGIO CHAPA VERGARA

MEXICO, O. F, tESlS CON FALLA DE ORIGIN

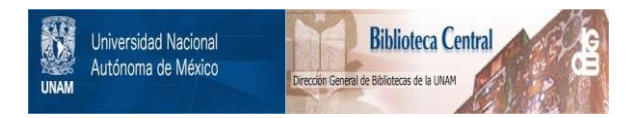

# **UNAM – Dirección General de Bibliotecas Tesis Digitales Restricciones de uso**

# **DERECHOS RESERVADOS © PROHIBIDA SU REPRODUCCIÓN TOTAL O PARCIAL**

Todo el material contenido en esta tesis está protegido por la Ley Federal del Derecho de Autor (LFDA) de los Estados Unidos Mexicanos (México).

El uso de imágenes, fragmentos de videos, y demás material que sea objeto de protección de los derechos de autor, será exclusivamente para fines educativos e informativos y deberá citar la fuente donde la obtuvo mencionando el autor o autores. Cualquier uso distinto como el lucro, reproducción, edición o modificación, será perseguido y sancionado por el respectivo titular de los Derechos de Autor.

# Contenido

# Agradecimiento x

# Introducción xi

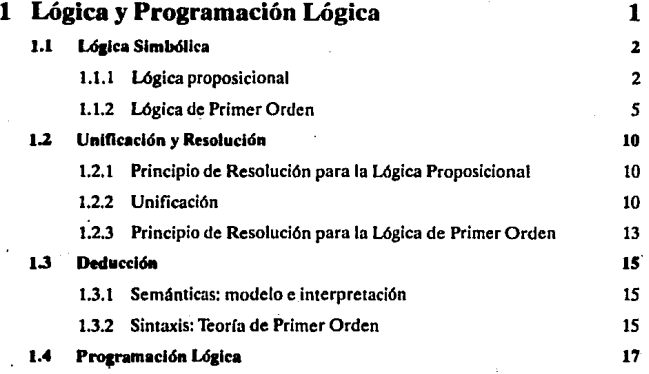

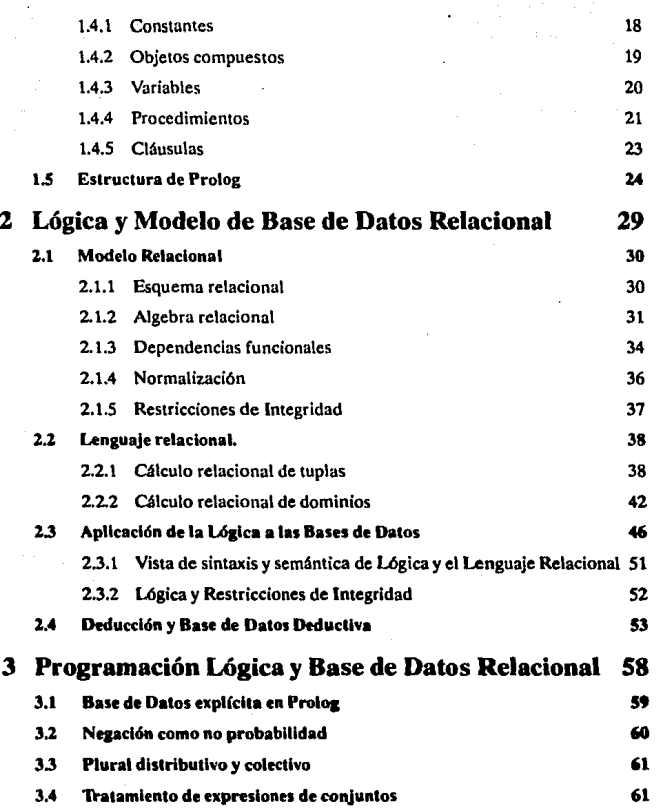

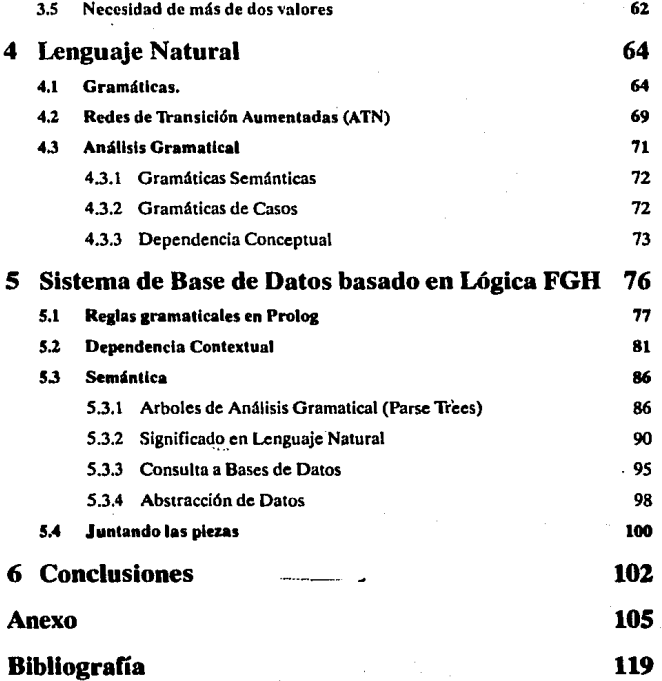

 $\begin{split} &\frac{1}{\sqrt{2}}\mathbf{R}^{\text{max}}\left(\frac{1}{2}\right)^{1/2}\mathbf{1}_{\text{max}}\left(\frac{1}{2}\right)^{1/2}\mathbf{1}_{\text{max}}\left(\frac{1}{2}\right)^{1/2}\mathbf{1}_{\text{max}}\left(\frac{1}{2}\right)^{1/2}\mathbf{1}_{\text{max}}\left(\frac{1}{2}\right)^{1/2}\mathbf{1}_{\text{max}}\left(\frac{1}{2}\right)^{1/2}\mathbf{1}_{\text{max}}\left(\frac{1}{2}\right)^{1/2}\mathbf{1}_{\text{max}}\left(\frac{1}{2}\right$ 

 $\frac{1}{\left\| \left( \frac{1}{\sqrt{2}} \right) \right\|} \leq \frac{1}{\left\| \left( \frac{1}{\sqrt{2}} \right) \right\|}$ 

## **Agradecimiento**

**Debido al irregular paso que mantenía al cursar las materias de la carrera, no fue sino un año después de lo establecido que cursé las materias de Seminario de Tesis eligiendo a un profesor que, aunque enigmático, era la persona indicada para dirigir la tesis con el tipo de tema que había elegido: el reconocimiento de lenguaje natural.** 

**Este profesor me fue dirigiendo por un camino que recorrí a ciegas, cual fantasma**  que deambula sin saber lo que quiere. No me indicaba paso por paso lo que debla hacer, **sino que soto marcaba los objetivos y dejaba que yo me las arreglara por mi mismo para**  conseguirlos. Me dió una gran lección: lo mejor que se puede hacer por una persona es dejarla sola para que descubra el potencial que tiene guardado. Entonces comprend! el significado del título de la obra de teatro "Cada quién su vida" de don Luis G. Basurto.

**Ahora que veo finalizada esta tesis en que inesperadamente aprendí temas como**  la Lógica y la teoría de las Bases de Datos, vislumbro sombras de lo que conforma la **vida misma: la muerte señala el último día en que se aprende, y aún entonces seré un**  ignorante. Más que a nadie agradezco y dedico este trabajo al Dr. Sergio Víctor Chapa **Vergara por su interesada indiferencia. Gracias.** 

### Introducción

E<sup>t</sup>conocimiento que un ser humano "retiene en su memoria" se codifica en algún lugar de su sistema nervioso. Posiblemente se almacena en redes neuronales que implican conexiones sinápticas de conductividades electroquímicas variables; una especie de circuito programado cuya estructura y función pueden modificarse a través de la experiencia. No se conoce la fisiología exacta de ello. Sin embargo, estudios han demostrado que, durante los últimos 30,000 años ha habido poco cambio en la memoria y poder mental en los seres humanos. No obstante, durante este tiempo ha habido un marcado incremento en la habilidad de la humanodad para almacenar y procesar conocimiento. Esto se debe en gran medida al progreso de técnicas para la comunica· ción de conocimiento, junto con el desarrollo de métodos para el procesamiento mecánico del conocimiento.

En las primeras etapas de In evolución social de la humanidad, se empleaban gestos y habla para comunica conocimiento. Posteriormente se aumentó el medio transitorio del habla con formas de representación de conocimiento más perdurables, incluyendo pinturas, jeroglificos y la palabra escrita. Paralelamente a este crecimiento de técnicas para la comunicación, la humanidad fue desarrollando métodos para la manipulación rutinaria del conocimiento, a fin de aumentar su habilidad para pensar. Por ejemplo, se desarrollaron sistemas y notaciones matemáticas con objeto de facilitar el cálculo numérico. Se desarrollaron lógicas formales para facilitar el razonamiento, y se crearon bibliotecas y sistemas de archivos para facilitar el manejo de grandes volúmenes de conocimiento. En épocas más recientes hemos visto enormes avances gracias a la invención y empleo de sistemas mecánicos, electrónicos y ópticos para la comunicación, almacenamiento y procesamiento del conocimiento. Por ejemplo, los

sistemas manejadores de bases de datos son capaces de permitir a muchos usuarios el acceso a grandes volúmenes de hechos con formato uniforme.

Aunque la lógica ha sido usada como una herramienta para el diseño de las computadoras y los programas de las mismas casi desde sus orfgenes, el uso de Ja lógica directamente como lenguaje de descripción de procedimientos - conocido como programación lógica - es muy reciente. La programación lógica implantada como sistema computarizado es una idea que surgió a principios de la década de los setentas y se \e conoce con el nombre de PROLOG. Los pioneros de esta idea fueron Robert Kowalski en la Universidad de Edimburgo [KOWA72] [KOWA74) y Alain Colmeraucr en la Universidad de Marsella [COLM72]. La popularidad que actualmente posee el lenguaje se debe principalmente a la eficiente implantación hecha por David Warren en Edimburgo [WARR77].

Como es enfatizado por E. F. Codd [CODD82j, los estudios teóricos de las bases de datos constituyen la base fundamental para el desarrollo de sistemas manejadores de bases de datos (DBMS) homogéneos y sólidos, que ofrezcan capacidades sofisticadas para el manejo de hechos. Un estudio comprensivo de los muchos problemas que existen en las bases de datos requiere de una formalización precisa de ta\ modo que sean posibles análisis detallados y que se obtengan soluciones satisfactorias. La mayoría de los estudios formales de bases de datos vigentes en ta actualidad utilizan el modelo relacional de datos introducido por Codd {CODD70], y utiliza una teoría de base de datos propia [MAIE83] [ULLM82], o usa otras teorías. formales (como la lógica matemática) como su estructura.

El uso de la lógica para la representación y manipulación del conocimiento encuentra sus inicios en el trabajo de C. Green [GKEE69]. Su obra fue la base de varios estudios que 1levaron a los Hamados sistemas de consulta-respuesta, los cuales tienen principalmente una gran manipulación deductiva sobre un pequeño conjunto de hechos, por lo que requerían de un sistema de inferencia basado en lógica. Técnicas similares han sido adaptadas a las bases de datos para manejar grandes conjuntos de hechos, información negativa, consultas abiertas, y otros temas propios de las bases de datos. Estas técnicas han generado lo que se conoce como bases de datos deductivas. Claro, el uso de la lógica para el estudio de las bases de datos no está restringido a proveer de capacidades deductivas a las bases de datos; en el trabajo pionero de Kuhns. [KUHN67] usa la lógica en bases de datos convencionales para caracterizar respuestas a consultas.

La presente tesis pretende ilustrar algunas de tas ventajas que ofrece el mezclar sistemas de lógica matemática con modelos matemáticos de base de datos y aplicar el resultado al desarrollo de sistemas manejadores de bases de datos. Formalizando el objetivo de este trabajo es:

*DesatTOllar un sistema de consulta de base de datos, con ayuda de la Lógica, que· traduzca enunciados* **en** *lenguaje natural y que deduzca las respuestas como una inJetfase máqui· na-usuario que facilite la extracción de infonnación* de *bases de dalos.* 

**Esta tesis se encuentra dividida en** *5* **cap{tulos. cuya organización se encuentra descrita en el siguiente esquema:** 

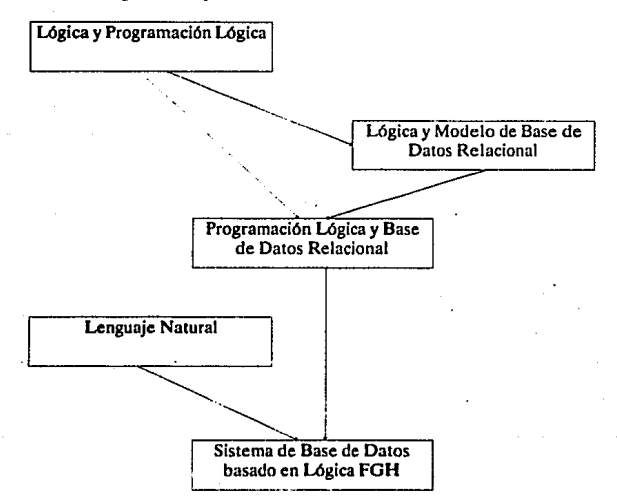

**Durante el siglo pasado apareció una nueva corriente en el pensamiento lógico:**  la lógica matemática. Desde entonces su desarrollo ha sido nutrido por gran cantidad de malemáticos y estudiosos de diferemes corrienles que desean aplicarla a otras áreas del conocimiento científico. Esta tesis comenta algunos de estos aspectos. En el capitulo 1 comienzo presenlando dos sislemas clásicos de la lógica matemáliea: el cálculo proposJcional y el cálculo de predicados. Después describo !res requisilos de la programación lógica: unificación, resolución y deducción. Finalmente presento la

**programación lógica como sistema formal ilustrándolo con la implantación en compu**tadora de un subconjunto de ésta: el lenguaje de programación Prolog. Este es el núcleo de la teoría que sustenta este trabajo.

**Es necesario conocer también los formalismos que rigen en el campo de las Bases**  de Datos, el capítulo 2 Inicia con una presentación del modelo relacional de bases de datos y del lenguaje relacional. Habiendo presentado las bases, termino este capítulo **mostrando cómo puede emplearse la lógica para formalizar varios aspectos de la**  tecnologfa de base de datos,

El capitulo 3 contiene una discusión de las caracterfstlcas que implican el uso de la programación lógica en el desarrollo de las bases de datos y los sistemas que las **manejan.** 

**Para demostrar con un ejemplo las aseveraciones hechas hasta ahora, se puso**  como objetivo de este trabajo construir un pequeño sistema manejador de base de datos que demostrara alguna de las ventajas que ofrece el enfoque aquí expuesto, eligiendose un sistema de consulta en lenguaje natural, para ello incluyo un capítulo complemen**tario, el 4, que nos muestra el panorama actual en materia de tecnologías de reconoci**miento de lenguaje natural.

El capitulo 5, corazón de esta tesis, describe los pasos seguidos para la construcción de FGH: un sistema manejador de base de datos basado en lógica con inteñace en lenguaje natural. Elegf este nombre para bautizar al sistema debido' a la coincidencia de que estas tres letras se encuentran juntas en el alfabeto castellano y también en los teclados de máquinas de escribir y computadoras tipo QWERTY.

Además de las conclusiones (que por error al registrar la tesis fueron catalogadas como un capítulo más), finalizo con un anexo que contiene los listados de FGH en el lenguaje de programación Prolog y las referencias bibliográficas.

# Capítulo 1

# Lógica y Programación Lógica

Podemos decir que el *lenguaje* es un sistema de signos y reglas por medio de los cuales el hombre elabora, expresa y comunica sus pensamientos. Un metalenguaje es, coloquialmente hablando, un lenguaje que describe a un lenguaje (lenguaje objeto). Mejor aún, es un sistema de signos y reglas utilizado para hablar de otro lenguaje.

Formalizando un poco, un lenguaje es un par ordenado  $(\Sigma, G)$  donde  $\Sigma$  es el alfabeto ó conjunto de símbolos y Ges la gramática ó conjunto de reglas que determinan la forma adecuada en que debemos de combinar los símbolos para lograr expresar ideas.

La Lógica es la ciencia que estudia Ja estructura del conocimiento intelectual, es decir • que, prescindiendo de su contenido, se ocupa únicamente de su forma, su estructura (podemos decir que la Lógica es un metalenguaje). Desde la época de los griegos con Aristóteles se ha trabajado en la lógica, conocida ésta como *tradicional.* En el siglo XIX se produjo un cambio de orientación que condujo a la lógica contemporánea, llamada indistintamente *lógica simbólica* o *lógica matemática.* El primer nombre pone de relieve el hecho de que utilice un lenguaje artificial, constituido por símbolos que representan estructuras formales, y el segundo expresa su estrecha relación con las matemáticas, ya que surgió de los avances de ella (especialmente del álgebra). En la lógica contemporánea se estudian las conexiones entre los enunciados, que es lo que se llama lógica de enunciados o lógica proposicional, en la cual se introducen símbolos cuantificadores, lo cual hace que se le conozca como lógica cuantificacional o de predicados. El punto de partida del estudio lógico es siempre un análisis del lenguaje en el cual se hallun contenidos los conocimientos. Ahora bien, la lógica es, a su vez, como todo conocimiento, un nuevo lenguaje, cuyo estudio corresponde al metalenguaje conocido como la meta16gica.

Un *programa lógico* es un conjunto de axiomas, o regías, que definen relaciones entre objetos. Una computación de un programa lógico es una deducción de consecuencias del programa. Un programa define un conjunto de consecuencias, el cual es su significado. Hablaremos sobre la deducción en la sección 1.2.

El algoritmo de unificación y el principio de resolución de Robinson [ROBl6Sj son los dos elementos principafes que colaboraron en la implantación de la programación lógica en computadoras, por lo que los abordaremos en la sección 1.3.

Prolog es una implantación en computadora de muchos elementos (no todos) de la programación lógica. Por lo tanto, la programación lógica y el Prolog son equivalentes, pero no son lo mismo. Estos dos conceptos serán abordados con amplitud en la sección 1.4.

### 1.1 Lógica Simbólica

Hablaremos aquí de los dos sistemas lógicos que usaremos a lo Jargo de este trabajo, la lógica proposicional y la lógica de predicados, o de primer orden.

#### 1.1.1 Lógica proposicional

El principal interés de la lógica proposicional son los enunciados declarativos que puedan ser verdaderos o falsos, pero no ambos. Estos enunciados son llamados proposiciones. Ejemplos de proposiciones pueden ser "La tarde es tibia", "José es carpintero", "El oxígeno es un elemento químico". El valor "verdadero" o "falso" que es asignado a una proposición es llamado el valor de verdad de la proposición. Por convención - debido a la inicial de cada palabra en inglés ("true" para "verdadero" y "false" para "falso")-, definimos a estos valores como "T" para el verdadero y "F" para el falso. Es más, convenientemente podemos usar un símbolo en mayúscula o una cadena de símbolos en mayúsculos para denotar una proposición. Por ejemplo, podemos denotar las proposiciones anteriores del siguiente modo:

P: La tarde es tibia

Q: José es carpintero

R: El oxígeno es un elemento químico

Los símbolos, tales como  $P$ ,  $Q$   $\gamma$   $R$  que son usados para denotar proposiciones, son llamados fórmulas atómicas o átomos. De las proposiciones podemos construir proposiciones compuestas usando conectores lógicos. Dentro de la lógica proposicional se dispone de *5* conectores:

> - (no), A (y), V (0),

- **(sL.entonces), y**
- $\bullet$  (si y sólo si).

**Una expresión que representa una proposición, corno P, o una proposición**  compuesta, como  $((P \wedge Q) \rightarrow (-R))$ , es llamada una fórmula bien formada (fbf). Las **fórmulas bien formndas son definidas recursivamente como sigue:** 

l.· Un átomo es una fórmula.

2.- Si G es una fórmula, entonces ( $\sim$  G) es una fórmula.

3.-Si Gy H son fórmulas, entonces (G  $\wedge$  H), (G  $\vee$  H), (G  $\cong$  H) y (G  $\cong$  H) son fórmulas.

4.· Tudas las fórmulas son generadas aplicando las tres reglas anteriores.

**Los conectores lógicos poseen -para evitar el uso de paréntesis-. Ja siguiente jerarqura de operación: primero el operador unario - ,y después los operadores binarios v ,A,•·**  œ.

Sean  $G \vee H$  dos fórmulas. Entonces los valores de verdad de las fórmulas ( $-G$ ),  $(G \wedge H)$ ,  $(G \vee H)$ ,  $(G \rightarrow H)$ ,  $(G \rightarrow H)$  están relacionados a los valores de verdad de  $G \vee H$  del siguiente modo:

- $\bullet$   $\sim$  G es verdadera cuando G es falsa, y es falsa cuando G es verdadera.  $\sim$  G es llamada la negación de G.
- $\bullet$  (G  $\land$  H) es verdadera si G y H son verdaderas; de otro modo (G  $\land$  H) es falsa.  $(G \wedge H)$  es llamada la conjunción de  $G \gamma H$ .
- $\bullet$  (G y H) es verdadera si por lo menos G o H son verdaderas; de otro modo  $(G \vee H)$  es falsa.  $(G \vee H)$  es llamada la disyunción de  $G \vee H$ .
- $(G \cdot H)$  es falsa si G es verdadera y H es falsa; de otro modo  $(G \cdot H)$  es **verdadera.**  $(G \ast H)$  se lee como "Si  $G$ , entonces  $H$ ", o "G implica  $H$ ".
- $\bullet$  ( $G \bullet H$ ) es verdadera cuando  $G \vee H$  tengan el mismo valor de verdad; de otra manera  $(G \oplus H)$  es falsa.  $(G \oplus H)$  es leída como "G si y sólo si  $H$ ".

**Estas relaciones son representadas convenientemente en la siguiente tabla** :

**Tab1a 1.1 Valores de verdad para fórmulas bien formadas.** 

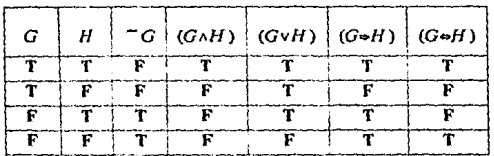

La tabla que despliega los valores de verdad de una fórmula  $G$  para todos valores de verdad posibles de los átomos que componen *G* es llamada la tabla de verdad de G.

Dada una fórmula proposicional G, sean  $A_1$ ,  $A_2$ ,  $A_1$  los átomos que aparecen en la fórmula G. Entonces una interpretación de Ges una asignación de valores de verdad para  $A_1$ ..., $A_n$  donde a cada  $A_i$  se le asigna T o F, pero no ambos.

Si existen  $n$  diferentes átomos en una fórmula, entonces habrán  $2^n$  interpretaciones diferentes para la fórmula.

Cuando una fórmula Ges verdadera bajo todas sus interpretaciones es llamada fórmula válida o *tautología.* Por el contrario, cuando la fórmula es falsa bajo todas las interpretaciones es llamada fórmula inconsistente o *contradicción.* Una fórmula se dice ser *consistente* si y sólo si existe por lo menos una interpretación bajo la cual la fórmula sea verdadera.

Si una fórmula F es verdadera bajo la interpretación  $I$ , entonces decimos que  $I$ satisface a *F,* o que Fes satisfecha por/. También/ es llamada un *modelo* de *F.* 

A menudo es necesario transformar una fórmula de una forma a otra, especialmente a una más sencilla de manipular. Esto es llevado a cabo reemplazando una fórmula en una fórmula dada por otra fórmula "equivalente" a ésta y repitiendo este proceso hasta que se obtiene la forma deseada. Decimos que dos fórmulas F *y* G son equivalentes (o que F es equivalente a G), denotado como  $\vec{F} = G$ , si y sólo si los valores de verdad de F y G son los mismos bajo todas las interpretaciones de F y G. Es necesario un conjunto de fórmulas equivalentes para poder4legar a formas estándar ó normales, dicho conjunto se muestra en la Tabla 1.2, donde  $E$ ,  $G$ , y H son fórmulas. Cada par de

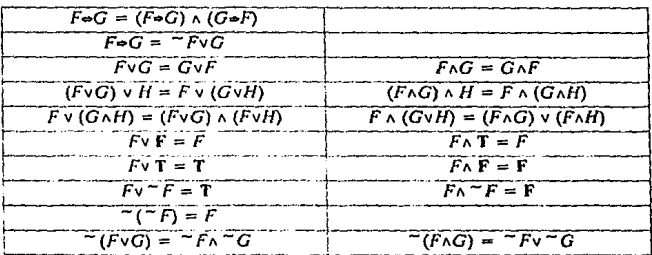

Tabla 1.2 Leyes del álgebra booleana.

#### Lógica y Programación Lógica

fórmu1as equivalentes es un axioma o una ley que puede ser veriílcado mediante tablas de verdad.

Una literal es un átomo o la negación de un átomo. Se dice que una fórmula F se encuentra en una forma normal conjuntiva si y sólo si F tiene la forma  $F = F1 \land ...$  $\Lambda$  Fn,  $n \geq 1$ , donde cada F1,  $\ldots$ Fn es una disyunción de literales.

Una fórmula F dfcese estar en una forma normal disyuntiva si y sólo si F tiene la forma  $\mathbf{F} = \mathbf{F} \mathbf{1} \times ... \times \mathbf{F} \mathbf{n}, \mathbf{n} \geq 1$ , donde cada  $\mathbf{F} \mathbf{1} \dots \mathbf{F} \mathbf{n}$  es una conjunción de literales.

Si un enunciado o proposición es derivado de otros enunciados antecedentes, decimos que el enunciado obtenido es una consecuencia lógica de sus antecedentes.

Dadas las fórmulas F1, F2, ..., Fn y la fórmula G, se dice que G es la consecuencia lógica de FI, ... ,Fn si y sólo si para cualquier interpretación 1 en la cual Fl A F2 */1.* ... A Fn es verdadera, G también es verdadera. Fl, F2, ... , Fn son llamadas axiomas (o postulados, premisas) de G.

Teorema 1,1.: Dada una serie de fórmulas F1, ..., Fn y una fórmula G, G es una consecuencia lógica de F1, ..., Fn si y sólo si la fórmula (F1  $\land \dots \land$  Fn)  $\Rightarrow$  G es válida.

Teorema 1.2.: Dadas las fórmulas Fl,. . .,Fn y la fórmula G, Ges la consecuencia lógica de F1,..., Fn si y sólo si la fórmula (F1  $\land \ldots \land$  Fn  $\land \sim$  G) es inconsistente.

Estos dos teoremas son muy importantes. Muestran que probar que una fórmula particular es una consecuencia lógica de un conjunto infinito de fórmulas es equivalente a probar que cierta fórmula relacionada es válida o inconsistente. Si G es la consecuencia lógica de F1,...,Fn, la fórmula ((F1  $\land$  ...  $\land$  Fn)  $\Rightarrow$  G) es llamada un teorema, y Ges llamada también la conclusión del teorema. En matemáticas como en otras áreas de la ciencia, muchos problemas pueden ser formulados como problemas de demostración de teoremas. De ahí la utilidad práctica de la esta teoría.

#### 1.1.2 Lógica de Primer Orden

En la lógica proposicional, los átomos son tratados como unidades sencillas, su estructura y composición son suprimidas. Sin embargo, existen ideas que no pueden ser representadas de esta sencilla manera. Por ejemplo, consideremos la siguiente deducción de enunciados clásica:

Todos los hombres son mortales.

Sócrates es un hombre.

Ya que Sócrates es un hombre, es mortal.

5

Este razonamiento es intuitivamente correcto. Sin embargo, si denotamos

P: Todos los hombres son mortales,

Q: Sócrates es un hombre,

#### R: Sócrates es mortal,

entonces *R* no es una consecuencia lógica de *P* y Q dentro de la lógica proposicional. Esto es debido a que las estructuras de P, Q y R no son usadas en la lógica proposicional. Ahora veremos la lógica de primer orden, el cual tiene tres nociones lógicas más (llamadas términos, predicados y cuantificadores) que la lógica proposicional. Podemos usar los siguientes cuatro tipos de s[mbolos para construir un átomo:

- Símbolos individuales o constantes: son usualmente nombres de objetos, como José, Marra y 7,
- •·Símbolos de variables: como *x, y,* z.
- · Símbolos de funciones: por ejemplo padre y más.
- Símbolos de predicados: como mayor y ama\_a.

<sup>11</sup> Predicado" en su estricto significado gramatical de aquello que una sentencia dice acerca de su sujeto, es menos amplio que "función proposicional de una variable o propiedad", puesto que, para un predicado, el nombre omitido en el esqUeleto de la sentencia ha de ser el sujeto de la sentencia. El esqueleto de una sentencia representa una relación binaria o una función proposicional de dos variables, por ejemplo *"x* ama ay".

Cualquier función o símbolo de predicado tiene un número cspecffico de argumentos. Si un símbolo de función f tiene n argumentos, fes llamada un símbolo de función de  $n$  lugares. Por un símbolo de predicado (de  $n$  argumentos) entendemos, de acuerdo con ello, un símbolo de predicado de *n* lugares, donde n puede ser O, dando lugar a una proposición, o l, dando lugar a un predicado en sentido tradicional o una propiedad, o mayor que 1, dando lugar a una relación n-aria. Debido a lo anterior el cálculo de predicados también es conocido corno cálculo funcional. Una función es un mapeo de una lista de constantes a una constante. Esto nos lleva a definir un término recursivamente como sigue:

l.- Una constante es un término.

2.- Una variable es un término.

3.- Sif es un símbolo de función de n lugares, y  $t_1, ..., t_n$  son términos, entonces f (t1, ... tn) es un término.

4.-Todos tos términos son generados con tas tres reglas anteriores.

Un predicado es un mapeo que va de una lista de constantes a To F (verdadero o falso). Entonces, si *Pes* un símbolo de predicado de u lugares, yt1, *... ,tn* son términos, entonces  $P(t_1, ..., t_n)$  es un átomo. Ningún otra expresión puede ser un átomo.

Ahora que los átomos fueron definidos, podemos usar los mismos cinco canee-· tares lógicos del cálculo proposicional. Ya que se introdujeron variables en la lógica

#### Lógica y Programación Lóglca

de primer orden, existen dos símbolos especiales  $\forall$   $\forall$   $\exists$  para caracterizar variables. Estos símbolos V y 3 son conocidos como los cuantificadores universal y existencial, respectivamente. Si x es una variable, entonces (V x) se lee como "para toda x", "para cada  $x^n$ , mientras que ( $\exists x$ ) se lee como "existe una x", "para alguna x" o "para al menos unax".

Son importantes los conceptos de variables libres y ligadas. Para definirlos es importante la idea del alcance de un cuantificador dentro de una fórmula. Este alcance esta definido por todos los valores que puede tomar la variable.

Una ocurrencia de una variable en una fórmula está ligada si y sólo si la ocurrencia está dentro del alcance del cuantificador usado en la variable. Una ocurrencia de una variable en una fórmula está libre si y sólo si la ocurrencia de la variable no está ligada.

Una variable está libre en una fórmula si por lo menos una ocurrencia de ésta está libre en la fórmula. Una variable está ligada en una fórmula si por lo menos una ocurrencia de la misma está ligada.

Ahora es posible definir una fórmula usando átomos. conectores lógicos y cuantificadores. En la lógica de primerorden una fórmula bien formada (fbf), o fórmula para abreviar, es definida recursivamente del siguiente modo.

1.- Un átomo es una fórmula. Cabe mencionar que "átomo" es la abreviatura de una fórmula atómica.

2.- Si F y G son fórmulas entonces  $\tilde{f}(F)$ , (F  $\vee$  G), (F  $\wedge$  G), (F  $\cong$  G) y (F  $\cong$  G) son fórmulas.

3.- Si F es una fórmula y x es una variable libre en F, entonces (V x)F y  $(3x)$ F son fórmulas.

4.- Las fórmulas son generadas sólo por un número finito de aplicaciones de las tres reglas anteriores.

En ocasiones es conveniente convertir fórmulas bien formadas en formas están~ dar 6 normales. Una fórmula bien formada está en la forma normal prenex si todos los cuantificadores aparecen al principio de la fórmula. La fórmula del enunciado <sup>1</sup> Todo profesor tiene un diploma" es ·

 $(\forall x \forall y)$  (enseña $(x,y) \Rightarrow (\exists z)$  diploma $(x,z)$ )

Es posible colocar al principio de la fórmula todos los cuantificadores para conseguir expresarla en la forma normal prenex. La fórmula quedaría como sigue:

 $(\forall x) (\forall y)$  (3z) (  $\vec{=}$  enseña(x,y) v diploma(x,z))

Una fórmula prenex está en *lafanna nannal Ska/em* 'cuando todos los cuantificadores existenciales son eliminados reemplazando las variables que cuantifican con funciones arbitrarias de todas las variables cuantificadas universalmente que las pre .. cedan en la fórmula. Estas funciones son llamadas *funciones Skolem;* una función Skolem de O argumentos es llamada *constante* Sko/em. Una cláusula es una disyunción de literales, cuyas variubles son cuantificadas universalmente de modo impllcito. La forma normal Skolem de ta fórmula anterior es

 $\forall x \forall y$  (  $\top$  enseña $(x,y)$  v diploma $(x, f(x,y))$ ),

donde las variables cuantificadas existencialmente son reemplazadas por funciones Skolem. Cuando una lbf se encuentra en la forma normal Skolem, todos los cuantificadores que aparecen al principio de la fórmula pueden ser eliminados ya que todas las variables que quedan son. por convención. cuantificadas universalmente. La fórmu· la precedente sería reemplazada por

 $\sim$  enseña $(x,y)$  v diploma $(x, f(x,y))$ .

Así

$$
\sim A_1 \vee \ldots \vee \sim A_m \vee B_1 \vee \ldots \vee B_n,
$$

donde las A¡ y las *8¡* son literales positivas, es una cláusula. Podemos escribir la cláusula en la forma equivalente

$$
A_1 \wedge \ldots \wedge A_m \rightarrow B_1 \vee \ldots \vee B_n.
$$

En una cláusula, siempre que *n* sea igual a  $\theta$  o 1, se dice que la cláusula es una *cláusula* Hon1. Si tanto *m* como tr son iguales a O, no existen átomos en arnbos'lados del signo de implicación y la cláusula es llamada la cláusula vacla. Una cláusula (una literal) en la cual no existen variables es llamada cláusula aterrizada (literal aterrizada). Cualquier lbf cerrada puede ser escrita en forma de cláusula. Es posible observar que la transformación de una fbr a la forma normal prenex guarda equivalencia, pero no es el caso de transformaciones a la forma normal Sko1em o la forma de cláusula. Estas (lltimas transformaciones sotumente preservan la cualidad de satisfactibles, lo cual es suficiente para propósitos de evaluación.

En la lógica proposicional, una interpretación es una asignación de valores de verdad a átomos. En lu lógica de primer orden, ya que existen variables, es necesario hacer más que e5o. Para definir una interpretación hay que especificar el dominio y una asignación a constantes, símbolos de funciones, y símbolos de predicados de la fórmula.

Una imcrpretación (semántica) de una fórmula F en la lógica de primer orden consiste en un dominio no vacío  $D$ , y una asignación de "valores" a cada constante, símbolo de función y símbolo de predicado de  $\overline{F}$  como sigue:

 $\bullet$  A cada constante, asignamos un elemento en D.

- $\bullet$  A cada símbolo de función de n lugares, asignamos un mapeo de  $D^n$  a D. (Nótese que  $D^{i} = \{ (x_1, ..., x_n) | x_1 \in D, ..., x_n \in D \}$ ).
- Para cada slmbolo de predicado den lugares, asignamos un mapeo de *Ií'* a { T,F }.

**En ocasiones, para enfatizar el dominio D, hablamos de una interpretación de la**  fórmula sobre D. cuando evaluamos el valor de verdad de una fórmula sobre el **dominioD, (Vx) ser4 interpretado como"para todos los elementosx enD", y (3x) como "existe un elementox en** */Y.* 

**Para cada interpretación de una fórmula sobre un dominio D, la fórmula puede ser evaluada en To F de acuerdo a las siguientes reglas:** 

l.· Si los valores de verdad de fórmulas *G* y H son evaluados, entonces los valores de verdad de las fórmulas  $\sim G$ , (G  $\land$  H), (G  $\sim$  H), (G  $\sim$  H), y (G  $\sim$  H) son evaluadas mediante la Tabla 1.1.

2. $(vx)G$  es evaluado T si el valor de verdad de G es evaluado T para cada elemento **den** *D;* **de otro modo, es evaluado F.** 

3.-  $(\exists x)G$  es evaluado T si el valor de verdad de G es T para por lo menos un d en D; **sino es evaluado F.** 

**Consideremos las siguientes fórmulas** 

 $(\forall x) P(x)$  y  $(\exists x)$   $\cap P(x)$ .

**Sea una interpretación la siguiente:** 

Dominio:  $D = \{ 1, 2 \}$ Asignaciones para  $P$ ;  $P(1) = T$ ;  $P(2) = F$ .

Es sencillo confirmar que  $(\forall x) P(x)$  es F en esta interpretación porque  $P(x)$  no es T tanto para  $x = 1$  como para  $x = 2$ . Por el otro lado, ya que  $\sim P(2)$  es verdadera en esta interpretación,  $(3x) - P(x)$  es T en esta interpretación.

**Una vez que las interpretaciones son definidas, los conceptos como validez; inconsistencia, y consecuencia lógica pueden ser definidos análogamente para fórmu**las de la lógica de primer orden.

**Una fórmula G es consistente si y sólo si existe una interpretación** *l* **tal que G es** evaluada  $T$  en  $I$ . Si una fórmula  $G$  es  $T$  en una interpretación  $I$ , decimos que  $I$  es un modelo de  $G$  y que  $I$  satisface a  $G$ .

**Una fórmula** *G* **es inconsistente si y sólo si no existe una interpretación que**  satisfaga a G. Una fórmula G es válida si y sólo si toda interpretación de G satisface a G.

Una fórmula G es una consecuencia lógica de las fórmulas  $F_1, F_2, ..., F_n$  si y sólo si para cada interpretación *I*, si  $F_1 \wedge ... \wedge F_n$  es verdadera en *I*, G es también verdadera en/.

Las relaciones entre validez (inconsistencia) y consecuencia lógica establecidas en los teoremas 1.1 y 1.2 también son verdaderas para la lógica de primer orden. De hecho, la lógica de primer orden puede ser considerada como una extensión de la lógica proposicional. Cuando una fórmula de la lógica de primer orden no contiene variables ni cuantificadores, puede ser tratada como una fórmula de la lógica proposicional.

### 1.2 Unificación y Resolución

Las dos conceptos de esta sección fueron de suma importancia para implantar lenguajes de programación basados en formalismos tales como la programación lógica. Es conveniente conocerlos para entender mejor los mecanismos específicos de procesamiento del Prolog.

#### 1.2.1 Principio de Resolución para la Lógica Proposicional

El Principio de Resolución de Robinson [ROBl65] es una regla de inferencia que permite que una nueva cláusula sea derivada de dos cláusulas dadas. En la lógica proposicional está definido de la siguiente manera: Sean  $c_1$  y  $c_2$  dos cláusulas cualquiera, si existe una literal '1 en c1 que sea complementaria a una literal */2* en C2. entonces se borran  $l_1$ y  $l_2$  de  $c_1$ y  $c_2$ , respectivamente, y se construye la disyunción de lo que queda de las cláusulas. La cláusula construida es un resolvente de c1 y *cz.* Una propiedad importante es el siguiente teorema:

*Teorema 1.3:* Dadas dos cláusulas  $c_1$ yc<sub>2</sub>, un resolvente c de  $c_1$ yc<sub>2</sub> es una consecuencia lógica de c1 y c2.

*Demostración:* Sean c'1 y c'2 disyunciones de literales y c1 = *i* v c'1, c'2 =  $\sim$ *l* v c'2, y  $c = c'$  v  $c'$  2. Supongamos que  $c_1$  y  $c_2$  son verdaderas en una interpretación *I*. Deseamos probar que el resolvente c de  $c_1$  y  $c_2$  es también verdadero en *l*. Para hacerlo, nótese que  $l$  6  $\pi$ *l* es falsa en *l*. Supongamos que *l* es falsa en *l*. Entonces c'<sub>1</sub> es forzosamente verdadera en /, Por lo tanto el resolvente *e,* o sea c'1 y c'z. es verdadera en /. Similarmente, podemos demostrar que si  $-l$  es falsa en *I*, entonces c'2 debe ser verdadera en 1. Concluimos que c't y *e* '2 debe ser verdadera en l. o

Dado un conjunto *W* de cláusulas, una *deducción e* de *Wes* una secuencia finita c1,ci. ... ,Ck de cláusulas tales que cada e; es una cláusula de *W* ó es un resolvente de cláusulas que preceden a el, y *Ck* = *c.* Una deducción de la cláusula vac!a a partir de *W*   $e$ s llamada *refutación* ó *demostración* de *W*.

#### 1.2.2 Unificación

La parte más importante en el proceso de aplicación del principio de Roblnson **es encontrar una literal en una cláusula que sea complementaria a otra literal en otra cláusula. Para· cláusulas que no contienen variables, esto es muy sencillo. Mas para cláusulas que contengan variables no es tan fácil. Por ejemplo, consideremos las**  siguiemes cláusulas:

$$
c1 = P(x) \vee Q(x)
$$
  

$$
c2 = \neg P(f(x)) \vee R(x)
$$

**No existe literal alguna en el que sea complementaria a alguna literal en c2. Sin**  embargo, si substituimos f(a) por x en el y a por x en e2, obtendremos

c'1 = P (f(a)) v Q (f(x))  
c2 = 
$$
\sim
$$
 P (f(a)) v R (a)

Sabemos que c'1 y c'2 son instancias de c1 y c2, respectivamente, y que P ( $f(a)$ ) y  $\sim$  P **(J(a)) son literales complementarias. Por lo tanto de c'l y c'2 obtenemos el resolvente** 

$$
c'3 = Q(f(x)) \vee R(x)
$$

Generalizando, si substituimos  $f(x)$  por x en el obtenemos

$$
c^*1 = P(f(x)) \vee Q(f(x))
$$

También c<sup>•</sup> 1 es una instancia de c1. Esta vez la literal P ( $f(x)$ ) en c<sup>\*</sup> 1 es complementaria a la literal  $\sim P(f(x))$  de c2. Por lo tanto podemos obtener un resolvente de c<sup>\*</sup>1 y de c2,

$$
c3 = Q(f(x)) \vee R(x)
$$

**c'3 es una instancia de la cláusula cJ. Substituyendo por los términos apropiados en las**  variables de el y c2 como hasta ahora, podemos generar nuevas cláusulas de el y c2. Es más, la cláusula c3 es la cláusula más general en el sentido de que todas las demás **cláusulas que puedan ser generadas por el proceso anterior son instancias de c3.** *c3*  **puede ser llamada una resolvente de el y c2. Formalicemos estos conceptos.** 

Una substitución es un conjunto finito de la forma  $\{t \mid (v_1,...,t)$  and  $v_n \}$ , donde cada **vi es una variable y cada ti es un término diferente de vi, y**  $\mathbf{v} \cdot \mathbf{v} = \mathbf{v}$  **donde**  $1 \leq \mathbf{i} \leq \mathbf{n}, \mathbf{i} \leq \mathbf{n}$ **j :s n, e i •j.** 

Sea  $\alpha = \{ \text{t1/v1} \ldots \text{t1/vn} \}$  una substitución y sea E una expresión. Entonces E $\alpha$  es la expresión obtenida de E al reemplazar simulláneamente cada ocurrencia de la variable vi, donde  $1 \le i \le n$ , en E por el término ti. E $\alpha$  es llamada una instancia de E.

Sean  $\alpha = \{ t1/x1,...,t1/xn \}$  y  $\beta = \{ t1/y1,...,t1/yn \}$  dos substituciones. Entonces  $l$ a composición. denotada  $a \cdot \beta$  es la substitución que es obtenida del conjunto

$$
\{t1\beta/x1,\ldots, t\eta\beta/xn, u1/y1,\ldots, u\eta/yn\}
$$

borrando cualquier elemento tj $\theta$ /xj para el cual tj $\theta = x$ j, y cualquier elemento ui/yi tal que yi está entre  $\{ x1, ..., xn \}$ .

#### **Lógica y Proaramac16n L6alca**

En el procedimiento de resolución, para identificar un par de literales completenemos que encontrar una substitución que pueda hacer a varias expresiones idénticas. **Por lo tanto consideraremos ahora la unificación de expresiones.** 

Una substitución  $\alpha$  es un unificador para conjunto {  $E1$ ,...,  $E$ k } si y sólo si  $E1\alpha =$  $E2a = ... = Eka$ . El conjunto  $\{E1, ..., Ek\}$  se dice ser unificable si posee un unificador.

Un unificador  $x$  para un conjunto de expresiones  $\{E1,...,Ek\}$  es el unificador general si y sólo si para cada unificador  $\alpha$  del conjunto existe una substitución  $\beta$  tal que *a* =x'P·

**Ahora veremos un algoritmo de unificación para encontrar al unificador general de un conjunto unificable finito de expresiones no vacras. Cuando el conjunto no es unificabte, el algoritmo también detectará este hecho.** 

Consideremos las expresiones  $P(a) \vee P(x)$  que no son idénticas. Para unificarlas **debemos primero encontrar las diferencias e intentar eliminarlas. Para P (a} y P (x), la**  diferencia es  $\{a, x\}$ . Como x es una variable, podemos remplazarla por a, y así eliminar **la diferencia. Esta es la idea principal del algoritmo de unificación.** 

**El conjunto de diferencias de un conjunto novado W de expresiones es obtenido**  localizando el primer s(mbolo (contando desde la izquierda) en el cual no todas las **expresiones de W son exactamente el mismo s{mbolo, y luego extraer de cada expresión**  de W la subexpresión que comienza con el símbolo que ocupa dicha posición. El conjunto de las subexpresiones respectivas es el conjunto de diferencias.

#### Algoritmo de Unificación

Paso 1 Sea k = 0. Wk = W, y  $x = e$ .

Paso 2 Si Wk es una sola expresión, detenerse; xk es el unificador general para W. De **otro modo, encuentra el conjunto de diferencias Dk de Wk.** 

Paso 3 Si existen elementos vk y tk en Dk tales que vk es una variable que no aparece **en tk, ir al Paso 4. De otro modo, detenerse.:; W no es unificable.** 

Paso 4 Sea zk + 1 = xk { tk/vk } y Wk + 1 = Wk { tk/vk }. (Nótese que Wk + 1 =  $W_xk + 1.$ 

Paso 5 Sea  $k = k + 1$  e ir al Paso 2.

**Hay que hacer notar que este algoritmo siempre terminará para todo conjunto**  finito no vacío de expresiones, pues de otro modo generaría una serie infinita de conjuntos no vacíos de expresiones  $W_x0$ ,  $W_x1$ ,  $W_x2$ ,... con la propiedad de que cada **conjunto sucesivo contendrá una variable menos que su predecesor (esto es. Wxk**  contendrá a  $v_k$  pero  $W_{2k}$  + 1 no). Esto es imposible ya que W sólo contiene una cantidad finita de variables.

Si W es unificable, entonces el algoritmo de unificación encontrará nl unificador general. Esto es comprobado en el siguiente teorema.

*Teorema* 1.4: (Teorema de Unificación) Si W es un conjunto finito no vado unificable de expresiones, entonces el algoritmo de unificación siempre terminará en el Paso 2, y el último  $W_{Yk}$  es el unificador general de  $W$ .

*Demostración:* Ya que *W* es unificable, sea *x* cualquier unificador para *W*. Para  $k = 0$ , 1, ..., demostraremos que existe una substitución  $\beta_k$  tal que  $\alpha = \gamma_k \circ \beta_k$  por inducción sobre k. Para  $k = 0$ , sea  $\beta_0 = a$ . Entonces  $\alpha = x_0$  °  $\beta_0$ , va que  $x_0 = c$ . Supongamos que  $\alpha$  $= x_k \cdot \beta_k$  donde  $0 \le k \le n$ . Si  $W_{X_i}$  es una sola expresión, entonces el algoritmo de unificación termina en el Paso 2. Ya que  $a = \gamma_0 \partial_{11} \gamma_1$  es el unificador general para *W*. Si W<sub>Xn</sub> contiene más de una expresión, entonces el algoritmo de unificación buscará el conjunto de diferencias  $D_{11}$  de  $W_{\chi n}$ . Debido a que  $\alpha = \chi_{11} \circ \beta_n$  es un unificador para W,  $\beta_n$  debe de unificar a  $D_n$ . Sin embargo, ya que  $D_n$  es el conjunto de diferencias, debe de existir una variable en Dn. Sea *tn* cualquier otro elemento diferente de *vu.* Entonces ya que  $\beta_n$  unifica a  $D_n$ ,  $\nu_n\beta_n = t_n\beta_n$ . Ahora, si  $\nu_n$  apareciera en  $t_n$ , entonces  $\nu_n\beta_n$ aparecería en *t<sub>u</sub>g<sub>n</sub>*. Sin embargo, es imposible ya que  $\nu_n$  y  $\nu_n$  son distintos, y  $\nu_n \theta_n = \nu_n \theta_n$ . Por consiguiente  $v_{11}$  no aparece en  $t_{11}$ . De aquí que el algoritmo de unificación no terminará en el Paso 3, pero irá al Paso 4 para hacer  $x_n + 1 = x_1$ <sup>o</sup> {  $t_n/v_n$  }. Sea  $\beta_n + 1$  $= \beta_n - \{ t_n \beta_n / v_n \}$ . Entonces, ya que  $v_n$  no aparece en  $t_n$ ,  $t_n \beta_n + 1 = t_n (\beta_n - \{ t_n \beta_n / v_n \})$  $= t<sub>n</sub>$  $\theta<sub>n</sub>$ . Entonces tenemos que

$$
\begin{aligned} \{ t_n / v_n \} \, \, \raisebox{0.1em}{\text{*}} \, \beta_n + 1 &= \{ t_n \beta_n + 1 / v_n \} \cup \beta_n + 1 \\ &= \{ t_n \beta_n / v_n \} \cup \beta_n + 1 \\ &= \{ t_n \beta_n / v_n \} \cup (\beta_n - \{ t_n \beta_n / v_n \}) \\ &= \beta_n \end{aligned}
$$

Esto es,  $\beta_n = \int ln|v_n| \cdot \beta_{n+1}$ , Por lo tanto

 $\alpha = \chi_0 \circ \beta_1 = \chi_1 \circ \{\chi_1/\psi_1\} \circ \beta_1 + \chi_1 = \chi_1 + \chi_1 \circ \beta_1 + \chi_1$ .

De aquí que, para toda  $k \ge 0$ , existe una substitución  $\beta_k$  tal que  $\alpha = \gamma_k \circ \beta_k$ . Ya que el algoritmo de unificación debe terminar, y ya que no terminará en el Paso 3, debe de terminar en el Paso 2. Además, ya que  $\alpha = \chi k^\circ \beta k$  para toda k, la última  $\chi k$  es el unificador general para *W.* o

#### 1.2.3 Principio de Resolución para la Lógica de Primer Orden

Habiendo introducido el algoritmo de unificación, ahora ya podemos considerar el principio de Resolución para la Lógica de primer orden.

Si dos o más literales (con el mismo signo) de una cláusula e tienen unificador **general** *x.* **entonces ex es llamado un factor de c.** 

Sean el y c2 dos cláusulas (llamadas cláusulas padres) sin variables en común. Sean 11 y 12 dos literales en c1 y c2, respectivamente. Si 11 y  $\sim$  12 tienen un unificador **generalx, entonces la cláusula** 

$$
(clx-l1x) \cup (c2x-l2x)
$$

es llamada la resolvente binaria de el y c2. Las literales 11y12 son las literales sobre las cuales se aplicó la resolución.

**Un resolvente de las cláusulas (padres) el y c2es uno de los siguientes resolventes binarios:** 

- **el resolvente binario de el y c2,**
- **el resolvente binario de el y un factor de e2.**
- **el resolvente binario de un factor de el y c2,**
- **el resolvente binario de un factor de el y un factor de e2.**

**Veamos un ejemplo. De** 

el: - P (a,b,c) *v* Q (d,e), y c2: P (x,y,z) *v* R (x,y),

**se obtiene el resolvente** 

c3: Q (d, e) *v* R (a, b).

La cláusula c3 es encontrada considerando las literales en las dos cláusulas que tienen el mismo nombre de predicado, pero uno está negado y el otro no. El único predicado de este tipo es P. Entonces uno determina si las dos literales  $\{P(a,b,c), P(x,y,z)\}$ pueden **ser unificadas, donde a, b, y e se asume que sean constantes y x. y y z se asume que sean**  variables. El unificador buscado es  $\{a/x, b/y, c/z\}$ . El factor de c2 es

c'2: 
$$
P(a,b,c) \vee R(a,b)
$$

**Finalmente obtenemos el resolvente binario c3 de las cláusulas el y c'2.** 

**El principio de resolución es muy usado para realizar pruebas de refutación: Para**  demostrar que la cláusula e es derivable del conjunto de cláusulas W. se intenta **demostrar que W y - e no son simultáneamente satisfactibles. Como la resolución**  preserva la satisfactibilidad, si uno puede, por resolución de las formas clausuláres de **W y - e, producir resolventes sucesivos hasta llegar a la cláusula vacía. entonces W y**  - c no pueden ser satisfechas simultáneamente. Esto se logra debido a que el principio de resolución es completo, esto es, que siempre generará la cláusula vacía de un conjunto no satisfactible de cláusulas. (Ver [CHAN73J).

### 1.3 Deducción

Dos aspectos complementarios de las fórmulas bien formadas son de interés. Uno se refiere a la semántica (o teoría del modelo), la especificación de vulores de verdad para lbfs, mientras que el otro trata con la sintaxis (o teorfa de prueba), la derivación de una fórmula de un conjunto dado de lbfs.

#### 1.3.1 Semánticas: modelo e Interpretación

En las semánticas se trabaja con interpretaciones, donde una interpretación es un conjunto de lbrs que consiste de la especificación de un conjunto no vado (o dominio) *E,* para el cuul constantes y variables son valores dados. A cada símbolo de función n-ario se le asigna una función de  $E^1$  a E. A cada predicado n-ario se le asigna una relación en  $E^{\prime\prime}$ .

En una interpretación con dominio  $E$ , una fbf cerrada puede ser verdadera o falsa, donde una f**bf**(abierta) con *n* ( $n \ge 1$ ) variables libres determina un conjunto de *n*-tuplas (esto es, una relación) en  $E<sup>n</sup>$ . Cada una de estas n-tuplas es tal que cuando sus componentes son sustitufdospor las correspondientes variables libres en la fbfabierta, entonces en esta interpretación, la lbf cerrada que se obtiene es verdadera. Si el conjunto de n-tuplas está vacío entonces la fbf abierta se dice que es falsa, y si el conjunto den-tuplas coincide con *E*<sup>1</sup> , entonces la **fbf** abierta se dice que es verdadera. Los valores de verdad de una **lbf** cerrada se obtienen del siguiente modo. Si *R* es la relación asignada a un símbolo de predicado de n lugares P, entonces  $P(e_1, ..., e_n)$  es evaluado como verdadero si  $(e_1, ..., e_n) \in R$ ; de otro modo, es evaluado como falso. Ahora, si w<sub>I</sub> y w<sub>2</sub> son fbfs cerradas, ~w<sub>I</sub> es verdadera si w<sub>I</sub> es falso; de otro modo ésta será falsa.  $w_1 \wedge w_2$  es verdadera si umbas  $w_1$  y  $w_2$  son verdaderas; de otro modo es falsa.  $w_1 \rightarrow w_2$  es verdadera si ya sea  $w_1$  falsa o w2 verdadera; de otro modo es falsa. Fórmulas bien formadas construídas usando los otros símbolos lógicos pueden ser evaluadas de manera similar. Finalmente, six es una variable en  $w$ ,  $\forall xw(x)$  (respectivamente,  $\exists xw(x)$ ) evalúa verdadera si para todos los elementos  $e_l$  en E (respectivamente, hay un elemento  $e_1 \in E$  tal que) w  $\left(\frac{e_1}{e_1}\right)$  es verdadera; de otro modo es falsa.

Un modelo de un conjunto de fórmulas bien formadas es una interpretación en la cual todas las fbfs en el conjunto son verdaderas. Una fbf *w* se dice que es una consecuencia lógica de un conjunto de fbfs *w* si y sólo si *w* es verdadera en todos los modelos de *w*. Esto se denota por *w*  $= w$ .

#### 1.3.2 Sintaxis: Teoría de Primer Orden

El cálculo de predicados de primer orden es un sistema formal que tiene como lenguaje objeto un lenguaje de primer orden, un conjunto de axiomas (los axiomas lógicos), y dos reglas de inferencia: modus ponens (Teorema 1.1) y generalización. Cuando otras fbfs son añadidas como axiomas, el sistema formal resultante es llamado una teor(a de primer orden. Los nuevos axiomas son llamados axiomas no lógicos o propios. Una teoría de primer orden es caracterizada sencillamente por sus adornas no lógicos. Un conjunto de axiomas no lógicos puede ser, por ejemplo,

#### Hombre(Sócrates),  $(\forall x)(\text{Home}(x) \rightarrow \text{Mortal}(x)).$

Un modelo de una teoría es una interpretación en la cual todos los axiomas son verdaderos: los axiomas lógicos son, de hecho, escogidos para ser verdaderos en todas las interpretaciones. Para la teoría anterior,

> Hombre(Sócrates) = T,  $Mortal(Sócrates) = T$

produce un modelo ya que hace a todos los enunciudos de la teoría anterior verdaderos. Una form es derivable de un conjunto de forts  $W$  en una teoría  $T(W \mid -w)$  si y sólo si w es deducible de 11' y de los axiomas de *T* por una aplicación finita de las reglas de inferencia.

Usando la regla de inferencia modus ponens, que establecen que de  $p y p \rightarrow q$  uno puede concluir *q*, obtenemos de la teoría anterior el resultado derivado siguiente: Mortal (Sócrates), Si  $W$  está vacío, entonces w es un teorema de  $T($ ]- $T<sub>W</sub>$ , o equivalentemente *T* 1- w). Siempre que Testé clara, podremos escribir *W* 1- <sup>w</sup>para *W* 1-r *w.* 

Reglas de inferencia aparte de modus ponens y generalización pueden ser usadas para derivar teoremas; de hecho la mayoría de las técnicas usadas en la demostración de teoremas están basadas en la regla de inferencia establecida por el Principio de Resolución de Robinson [RODl65], la cual se aplica a lbfs en forma clausular.

La relación más importante entre los enfoques semántico y sintáctico es Ja existente entre los conceptos de solidez (soundness) y completitud.

Un sistema de inferencia es *sólido* si y sólo si para todo  $W$ y *w*, siempre que  $W$ | *w* implica que  $W$  | = *w*; es *completo* si y sólo si para todo *W* y *w*, siempre que  $W$  | = *w*, implica que *W* | - w.

Las reglas de inferencia modus ponens y generalización son completas y sólidas para el cálculo proposicional. Similarmente la refutación por resoluci6n es completa y sólida para teorfas de primer orden: la cláusula. vacía. es derivada si y sólo si la cláusula inicial (la cual es negada para aplicar resolución) es un teorema en la teoría. Sin embargo, hay un elemento de no-decidibilidad; si la cláusula propuesta para ser prohada no es un teorema: el proceso de inferencia puede no terminar. La refutación por resolución es también completa y sólida. Lo que significan la completitud y la solidez es que los resultados ohtenidos mediante asignaciones de verdad (semántica), son los mismos que los obtenidos mediante reglas de inferencia (demostraciones sintácticas). Como referencias al tema de lógica matemática están [ENDE72] y [MEND78] por citar algunos.

### 1.4 Programación Lógica

Debemos, antes que nada, enfatizar la diferencia que existe entre la programa· ción lógica y la programación en el lenguaje Prolog. Los programas lógicos pueden ser entendidos destacando dos conceptos independientes de las máquinas: verdad o vera· cidad y deducción lógica. Uno puede preguntar si un axioma en un programa es verdadero bajo alguna interpretación de los símbolos del programa; o investigar si un enunciado lógico es una consecuencia del programa. Estas preguntas pueden ser contestadas independientemente de cuulquier mecanismo concreto de ejecución. Por el otro lado, Prolog es un lenguaje de progrnrnación, que toma sus construcciones básicas de la lógica. Los programas en Prolog tienen un significado operacional preciso: son instrucciones parn ser ejecutadas en una computadora. Los programas en Prolog escritos con buen estilo pueden casi siempre ser leidos como enunciados lógicos. Es más, el resultado de una computación de alglm programa en Prolog es una consecuencia lógica de los axiomas que éste contiene. Por lo tanto el lenguaje de programación Prolog es un subconjunto del lenguaje descrito por la programación lógica. Es importante conocer la teorfa1 de la programación lógica para elaborar programas en Prolog que sean eficientes.

La idea de Ju Programación Lógica surgió en Marsella durante la primera mitad de 1972 cuando Robcrt Kowalski visitaba el equipo de inteligencia artificial fundado por Alain Colmerauer en la Universidad de Marsella. Colmerauer y su equipo desarrollaron las especificaciones de un lenguaje d\_e programación llamado Prolog [COLM72}, fundamentado en Jos principios formales de la programación lógica. El lenguaje se veía como un demostrador de teoremas, pero tenía las propiedades esenciales que en la actualidad posee. Casi al mismo tiempo Kowalski tomó al cálculo de predicados como un formalismo para expresar algoritmos sin la necesidad de especi· ficar la estrategia a seguir (control) de su ejecución; publicó una breve nota{KOWA72J que fue después desarrollada como un reporte más grande [KOWA74]. Esta filosofía está reflejada en el nombre de su libro [KOWA79} "Algoritmo = Lógica +Control" (parafraseando al popular libro de Nicklaus Wirth [WIR176}), la cual enfatiza la diferencia entre el "qué" hacer (lógica) y el "como" hacerlo (control). Esto se debe a que la programación lógica casi siempre releva al programador en la tarea de especi· ficar el control del programa. Sin embargo en la práctica el Prolog puede ser tratado como un lenguaje procedural.

Los dos pioneros de la programación lógica tomaron diferentes caminos para convertir esa idea en reulidad.

Prolog-10 es un dialecto con bastante difusión (tambfén conocido como Prolog de Edimburgo), fue implantado por David H. D. Warren en una computadora DEC-10. Las referencias se encuentran en [PERE78J, [BOWE81} y [CLOCBI}. La descripción del lenguaje que a continuación aparece corresponde a este dialecto de Prolog.

#### 1.4.1 Constantes

Las constantes son los "bloques" más sencillos para la construcción de estructuras de datos. Las constantes no tienen estructura. por lo que son llamadas "átomos". Solo se representan a si mismas, puede pensarse que ellas son idénticas a sus nombres.

Las definiciones de tipo en lenguajes comunes como Cy Pascal confieren cierta estructura a las constantes y cada una tiene un único atributo: su nombre.

La interpretación de una constante esta en manos del programador. 1991 puede ser el precio de algún articulo, el peso de un camión, Ja hora del día o el año de nacimiento. Las constantes son las primitivas, y reunirlas en tipos sólo debe de hacerse cuando sea necesario. En Prolog, as( como en otros lenguajes simbólicos (como Lisp) no hay necesidad de declarar las constantes o agruparlas en tipos. Uno puede usarlas libremente simplemente escribiendo sus nombres. Esto se debe a que la mayoría de los traductores de estos lenguajes son interpretes.

Un nombre de una constante puede ser uno de los siguientes:

- Una secuencia de dígitos, pudiendo ser antecedidos por un signo de menos: por convención estas constantes son conocidas como enteros:
- Un identificador, que puede contener letras, dígitos y el símbolo de subrayado (\_), pero debe de comenzar con una letra minúscula;
- Un símbolo que es una secuencia no vnefa de cualquiera de los siguientes caracteres;  $+ -$  \*  $/ =$  . : ?  $$ 684$  \
- Cualquiera de los caracteres; , *:* !
- El símbolo ( J (llamado "nil");
- Un nombre entre comillas, que es una secuencia arbitraria de caracteres encerrados entre apóstrofes.

Todas estas constantes son simbólicas y no tienen interpretación inherente. Sin embargo, algunas operaciones primitivas en Prolog pueden tratarlas de un modo especial:

- Operaciones aritméticas interpretan a los enteros como representaciones de valores enteros;
- Operaciones de comparación interpretan a los enteros como valores enteros, y todas las demás constantes como representación

secuencias de caracteres que forman sus nombres (son consideradas bajo un orden lexicográfico);

• Operaciones de Entrado/Salida interpretan a todos los s(mbolos como secuencias de caracteres formando sus nombres.

La descripción de un objeto compuesto consiste en el nombre, seguido por una secuencia entre paréntesis de descripciones de sus componentes, separados por comas, por ejemplo:

> rectángulo (19,25) hora\_actual (19,25)

La notación es similar a la usada para escribir funciones en matemáticas. La terminologla refleja dicha similitud. El nombre es llamado functor, y los componentes son llamados argumentos. Pueden existir functores sin argumentos. Los dos atributos importantes de un functor son su nombre y su aridad (esto es, el número de atributos que posee). Si dos objetos poseen el mismo nombre pero diferente aridnd, los objetos son diferentes. La notación más usual es escribirlos separados por una diagonal, por ejemplo:

#### rectángulo/2.

Las reglas léxicas para la formación de nombres de functores es la misma para los atributos, pero los enteros y [ ) pueden ser únicamente constantes. Entonces

123 (a,b)

es incorrecto, pero

$$
123'(a,b)
$$

es aceptable.

#### 1.4.2 ObJetoa compuestos

Las descripciones de constantes y de objetos compuestos son referidas como términos. Los argumentos de un término son términos arbitrarios. Por ejemplo, es posible escribir un térmfno describiendo un registro:

> cliente(nombre(José,Esparza), dirección(calle(Matamoros),nümero(104))).

De todos los functores de este ejemplo, el más externo, cliente/2, puede decirse que define la estructura general del término. Es llamado el functor principal. Análogamente. nombre/2 es el functor principal del primer argumento.

Ahora viene otra estructura de datos. Una lista puede ser definida como la lista vacía, o una lista compuesta de cualquier objeto (cabeza) y una lista (una cola).

Los functores prefijos, infijos y postfijos son conocidos comúnmente con el nombre genérico de operadores. Estos no son operadores en sentido convencional, son una conveniencia sintáctica.

Los nombres de los operadores no deben ir con apóstrofes. Si un operador va a ser escrito en forma estándar o con un diferente número de argumentos, entonces debe poseer apóstrofes. Si + es un functor infijo,

$$
a + b
$$
,  
'+' (a, b) y  
'+' (a, b, c)

son términos correctos, pero

$$
+y
$$
  
+ $(a, b)$ 

no losan.

También es posible declarar operadores mixtos, esto es, functores como el signo de menos, el cual es prefijo e infijo en la aritmética ordinaria.

Los caracteres son constantes cuyos nombres consisten de caracteres sencillos. Es posible usar nombres entre apóstrofes para caracteres que no sean identificadores validos. Las cadenas son listas de caracteres, y pueden sec escritas entre comillas.

#### 1.4.3 Variables

Los objetos que han sido comentados hasta ahora son constantes. Su estructura esta definida, sabemos todo acerca de ellos y no nos aportan nada nuevo. Es importante el poder usar objetos que sean dinámicos durante la ejecución del programa. En Prolog, estos objetos son llamados variables. El término que la denota se conoce como el nombre de la variable, el cual se escribe como un identificador comenzando con una letra mayúscula o el caracter de subrayado. Una variable es un objeto cuya estructura es desconocida. As( como la ejecución del programa avanza, la variable puede ser instanciada, esto es, se determina una descripción más precisa del objeto. El término con que se define esta descripción es la instanciación de la variable. Una variable instanciada es idéntica al objeto descrito por su instanciación, entonces deja de ser variable, siempre que el objeto pueda ser referido mediante el nombre de la variable. En general, una variable puede ser instanciada a otra variable. Existe una terminologfa alternativa, se dice que una variable libre se ata a otro término y de aqu( en adelante no es distinguible de ese término (el cual es llamado atadura). La variable se aterriza si su atadura no contiene variables. Esta terminología trae a la mente el proceso de atar parámetros formales a los parámetros actuales.

Intuitivamente, las variables en Prolog son parecidas a las variables matemáticas. Cuando decimos que

$$
f(x) = e^x + 2x
$$

es una función de una variable, significa que la expresión nos permite determinar el valor de la función para cualquier argumento dado. La variable denota una substitución y no es por si misma un objeto cuyos valores puedan ser asignados. Tumbién es posible ver a una variable como un apuntador "invisible". Cuando no esta libre, la referencia al apuntador se realiza automáticamente, por lo que es imposible distinguir· lo del objeto apuntado. Si uno ve a un tipo como un conjunto de variables, entonces un término es también una definición de un tipo. El término Variable2 describe el conjunto de todos los objetos, puesto que la variable puede ser instanciada a cualquier cosa. Por el otro lado, es posible tener una especificación de tipo muy precisa. Por ejemplo, el término a. b. c. [ ] describe un conjunto que contiene un único objeto: la lista de tamaño 3, cuyo primer elemento es a, cuyo segundo elemento es b y el tercer elemento es c. Existe una amplia gama de opciones entre estos dos extremos. El tipo de un objeto compuesto es definido primariamente por la interrelación entre el objeto y sus componentes, más que por el tipo de los componentes. Así como transcurre la ejecución del programa, las variables en varios términos son instanciadas. Como resultado se conoce más de los objetos descritos por esos términos. Entonces es posible hablar de términos instanciados y de términos que son instanciaciones de otros términos. Por ejemplo,  $f(X)$ . Tail es una instanciación de Head. Tail; y  $f(X)$  a su vez puede ser instanciado a una descripción más precisa. Una aproximación de varios pasos a una descripción deseada es una característica de Prolog.

Las variables son usadas como manejadores de los objetos que denotan. Con el nombre podemos ver que sabemos de la forma de un objeto.

En ocasiones no hay interés en ciertos objetos y no es necesario un nombre para referirse a ellos. Estos términos pueden ser denotados por variables anónimas, que pueden ser descritas cada una por el caracter de subrayado \_.

#### 1.4.4 Procedimientos

La mayoría de las operaciones en un programa en Prolog son llamadas a procedimientos definidos por el usuario. Operaciones comunes como sumas, campa· raciones, de entrada/salida son relativamente poco usadas. Estas son conocidas como procedimientos interconstruidos o del sistema.

Las llamadas a procedimientos son escritas del siguiente modo: el nombre del procedimiento seguido por una lista opcional de términos (parámetros) encerrados por paréntesis y separados por comas. El nombre del procedimiento es llamado símbolo del predicado o predicado. Así como Jos functores, el símbolo del predicado tiene dos atributos: su nombre y su aridad. Dos procedimientos diferentes pueden

#### Lógica y Programación Lónica

companir el mismo nombre, pero teniendo distinta aridad. Algunas versiones de Prolog permiten usar notación prefija, in fija o postfija para s{mbolos de predicados (u operadores) como en los functores; pero existe una serie de slmbolos usados con mayor frecuencia que son pre declarados para dar al lenguaje una apariencia m4s convencional. Los functores de dos argumentos  $+,-$ ,  $\bullet$ ,  $\prime$ , y mod son predeclarados como functores infijos con prioridades convencionales.

Secuencias de llamadas a procedimientos usan comas como separadores. Para empezar tenemos dos procedimientos interconstruidos:

- $\bullet$  nl/0 termina una línea de salida;
- wr i te/l escribe un término en el dispositivo de salida.

En versiones de Prolog derivadas de Prolog-10, la sintaxis de la definición de un procedimiento no difiere necesariamente de la llamada a ese procedimiento. El significado es definido por contexto. Los sistemas de Prolog funcionan en dos modos: el modo de comandos y el modo de definición. Por omisión es el modo de comandos. Aquí el sistema lee y ejecuta directivas (u objetivos), las cuales son leidas del teclado o de un archivo. Cada directiva es terminada por el s(mbolo de alto total (el caractcr "."seguido de un espacio en blanco y ta nueva línea), y puede ser una consulta o un comando. U na consulta es una llamada a un procedimiento o una secuencia de estas separadas por comas. Actúa ejecutando las llamadas e imprimiendo las instanciaciones de variables resultantes. Un comando tiene la forma de una consulta más el prefijo : -. Las llamadas son ejecutadas pero las instanciaciones de las variables no son enviadas a la salida automáticamente. Se accesa al modo de definición ejecutando los procedimientos del sistema consul t/1 o reconsul t/ l. El argumento es el nombre del archivo del cual serán le{das las definiciones de procedimientos. En este modo el sistema acepta las definiciones de procedimientos, que deben terminar con alto total. Los comandos son permitidos y ejecutados en este modo.

Un comentario en Prolog comienza con el caracter  $\frac{1}{2}$  y se extiende hasta el final de la línea.

Es importante contar con un mecanismo eficiente y general para el paso de parámetros. y esta operación de emparejamiento de términos se llama unificación. La función de unificar elabora pares de parámetros actuales y formales. Si la función devuelve cierto para todos los pares de términos, decimos que la unificación fue exitosa, de otro modo la unificación falló. La unificación falla cuando los términos que describen a los parámetros no coinciden. En un sentido general esto significa que los tipos de los parámetros actuales no son compatibles con aquellos de los parámetros formales. Es posible extender la terminologfa y decir que -como un par de términosuna llamada a un procedimiento y el encabezado del mismo pueden o no ajustar, esto es, que pueden ser o no ser unificables. cuando la unificación falla no es posible realizar la instanciación. Términos unificados no son distinguibles. pues describen al

#### Lóglca y Programación Lógica

mismo objeto. Si tanto los parámetros formales como los actuales describen variables, la unificación los liga. Las variables que están ligadas describen al mismo objeto, sus nombres se refieren a la misma variable; y es indiferente decir que la variable formal esta instanciada a la variable actual o viceversa.

#### 1.4.5 Cláusulas

Después de que los parámetros son pasados, un procedimiento puede -igual que en otros lenguajes- ejecutar una secuencia de operaciones. El cuerpo del procedimiento es una secuencia de llamadas a otros procedimientos, separados por comas y llevan el prefijo : -. Un encabezado de procedimiento. posiblemente seguido de un cuerpo, es llamado una cláusula.

Ahora, lqué sucede cuando faHa In unificación? Parte de la respuesta es que un procedimiento puede consistir en un número de cláusulas. Todas estas cláusulas deben tener encabezados con el mismo símbolo del predicado, pero las especificaciones de parámetros pueden variar. Cuando la unificación de una llamada con el primer encabezado de cláusula es exitosa, la primera cláusula ejecuta su cuerpo, si lo tiene. Cuando la unificación falla, sus efectos se deshacen: todas las variables que fueron instanciadas en el intento de unificación son devueltas a su estado origim1l. Entonces la llamada es comparada con el encabezado de la segunda cláusula. Si esta es exitosa, la segunda cláusula es ejecutada; de otro modo se intenta con la tercer cláusula, y as{ sucesivamente. Tudas los términos escritos en una cláusula son locales a esa cláusula. Como en otros lenguajes de programación que tienen recursión, la activación de una cláusula es acompañada por la creación de nuevas instancias de todos sus objetos locales. Los términos que aparecen en la cláusula describen estas instancias. Antes que el intento de unificar la llamada con un encabezado de cláusula pueda ser hecho, una nueva instancia de la cláusula es creada. Cuando la unificación falla, la instanciación es destruida.

 $\delta$ Qué sucede si una llamada a un procedimiento no coincide con ningún encabezado de cláusula? Si ninguna de las cláusulas se ajusta a la llamada, entonces evidentemente la llamada fue equivocada: su conjunto de parámetros actuales no checa con ninguna de las especificaciones de tipo que describen parámetros aceptables por el procedimiento. Como en otros lenguajes de programación modernos, una llamada errónea no termina anormalmente con la ejecución del programa, sino que activa un mecanismo de manejo de errores. En contraste con otros lenguajes el error no es necesariamente manejado por un procedimiento activo presente en la pila de activación. Prolog utiliza un método mds general y toma en cuenta aun aquellos procedimientos que regresan a su llamada después de terminar exitosamente su ejecución. Las instancias de un procedimiento son vistas, una por una, en orden inverso a su activación. Si se efectúa una llamada de un procedimiento, se evalúa la primer cláusula que coincida, y si después existen varias cláusulas quechequen con la llamada, el sistema es capaz de manejar la situación. Cuando se termina de evaluar la primer

#### **Lógica** *y* **Proar&maclón Lógica**

**cláusula, independientemente sí fue instanciada o no, la llamada de procedimiento**  tiene la oportunidad de ejecutar otras cláusulas. Este proceso es llamado vuelta atrás o backtracking y una llamada que no checa con ningún encabezado de cláusula se dice que falla. La vuelta atrás es muy similar a nuestro comportamiento en la búsqueda sistemática de la solución de un problema. Si llegamos a un callejón sin salida, nos **regresamos al punto donde podemos hacer otro intento. Si no existe ningún camino que funcione, regresamos al lugar previo donde aparentemente cometimos el error, y así sucesivamente. En términos del funcionamiento de Prolog. cada vez que una cláusula no es la última en su procedimiento, un registro es introducido en una pila**  especial de puntos de falla (también llamados puntos de elección). El registro contiene **toda la información necesaria para restaurar el estado de la computación. Cuando un**  procedimiento falla, un punto de falla es sacado de la pila, se restaura el estado descrito **en el, y la ejecución prosigue con la siguiente cláusula. Algunos procedimientos del sistema no pueden ser deshechos. como escribir información en pantalla, entonces se dice que son procedimientos con efectos colaterales.** 

**Si en algún caso es necesario detener la vuelta atrás -cuando, por ejemplo, se ha llegado a la respuesta (o respuesuis) requerida y no es necesario seguir buscando· existe el procedimiento corte (cut) y se denota con el caracter** ! .

### **1.5 Estructura de Prolog**

La notación usada para la descripción sintáctica de Prolog es Backus Naur Form (BNF) extendida. Los slrnbolos no terminales se encuentrnn en mayúsculas, *y* algunos de ellos subindízados (esta es la primera extensión). Una regla BNF toma la siguiente forma:

#### LHSNOTERM  $:: =$  RHS1  $| \dots |$  RHSN

**Cada RHS es una secuencia de símbolos terminales y no terminales.** 

**La segunda extensión: cero o más ocurrencias de la secuencias son denotadas** como {s}.

CLAUSULA::= OEFlN!ClON 1 REGLA\_GRAMAT!CAL I DIRECTIVA

DEFINICION ::= CLAUSULA\_NO\_UN!TARIA 1 CLAUSULA\_UNITARIA

CLAUSULA\_NO \_UNITARIA::= CABEZA : - CUERPO

CLAUSULA\_ UNITARIA:: = CABEZA

Comentario: el functor principal de CABEZA no es el : - binario.

CABEZA::= NO\_VARIABLE\_Nl\_ENTERO

CUERPO::= CUERPO\_ALT {  $:$  CUERPO\_ALT }

CUERPO\_ALT::= LLAMADA{; LLAMADA}

LLAMADA::= NO\_ VARIABLE\_NI\_ENTERO / VARIABLE/ (CUERPO)

NO\_ VARIABLE\_NI\_ENTERO :: = TERMINO

REGLA\_ GRAMATICAL::= I.ADO\_IZQUIERDO --> LADO\_DERECHO

LADO\_IZQUIERDO::= NO\_TERMINALCONTEXTO / NO\_TERMINAL

NO\_TERMINAL :: = NO\_ VARIABLE\_NI\_ENTERO

CONTEXTO::= TERMINALES

LADO DERECHO :: = ALTERNATIVAS

ALTERNATIVAS::  $=$  ALTERNATIVA { ; ALTERNATIVA }

ALTERNATIVA::= ELEMENTO\_REGLA { , ELEMENTO\_REGLA}

ELEMENTO\_REGLA :: = NO\_TERMINAL | TERMINALES | CONDICION | 1 / (ALTERNATIVAS )

TERMINALES::= LISTA / CADENA

**Comentario: sóJo se permiten listas cerradas.** 

CONDICION ::= TERMINO\_CICLO

DIRECTIVA::= COMANDO / CONSULTA

 $COMANDO::=$ :- CUERPO

CONSULTA:.:= CUERPO

Comentario: el functor principal de CUERPO no es el *:* - unario.

 $TERMINO ::= TERMINO<sub>1200</sub>$ 

TERMINON :: =  $OP_{fXN}$  TERMINO  $N<sub>1</sub>$  | OP<sub>IVN</sub> TERMINO N | TERMINO  $N<sub>1</sub>$ OP<sub>x</sub> N | TERMINO N OP <sub>x</sub> N | TERMINO N·1 OP<sub>xfx</sub> N TERMINO N·1 | TERMINO N-1 OPxfv, NTERMINO N | TERMINO N

OPyfx.N TERMINO N·I / TERMINO N·t

Comentario:  $1 \le N \le 1200$ ; OP<sub>Type,N</sub> es un operador de tipo Type y prioridad N; TERMINONpuede ser llamado "término con prioridad N".

 $TERMINO_0 ::= VARIABLE$  | ENTERO | CADENA | LISTA | NO OP |

NO\_OP (TERMINO { , TERMINO}) I (TERMINO) 1 TERMINO\_CICLO TERMINO\_CICLO:: = {TERMINO}

NO\_OP::= FUNCTOR

 $OP$  T.N  $::$  = FUNCTOR

Comentario: T puede ser uno de fx, fy, xf, yf, xfx, xfy, yfx, N está en el rango  $1, . . . 1200$ , vea también la nota 1.

LISTA::= [ ] | [TERMINO999{, TERMINO999} ] | [TERMINO999}, TERMINO999 }!TERMINO¡

> **Comentario: los términos con prioridad 999 pueden ser unidos con seguridad por comas las cuales son functores infijos con prioridad**  1000.

 $FUNCTOR :: = PALABRA$  | NOMBRE Q | SIMBOLO | CARACTER. SOLO

PALABRA ::  $=$  INICIO PALABRA { ALFANUMERICO }

INICIO\_PAlABRA ::=LETRA\_ CHICA

ALFANUMERICO :: = LETRA\_ CHICA 1 LETRA\_ GRANDE 1 DIGITO 1 \_

NOMBRE  $Q ::= \{$ ' \in \text{LEMENTO} Q \}

ELEMENTO  $Q::= " I NQ$  APOSTROFE

Comentario: NO\_APOSTROLE es cualquier caracter diferente de

SIMBOLO :: = CARACTER\_SIMBOLO { CARACTER\_SIMBOLO }

VARIABLE::= INICIO\_ VARIABLE { ALFANUMERICO}

INICIO\_ VARIABLE::= LETRA\_GRANDE I \_

 $ENTERO :: = DIGITO$   $\{ DIGITO\}$   $\{ DIGITO \}$ 

CADENA::= " { ELEMENTO\_CADENA} "·

ELEMENTO CADENA  $:=$  "  $\vert$  NO COMILLAS

Comentario: NO\_COMILLAS es cualquier caracter diferente de ".

LETRA\_CHICA::= a | b | c | d | e | f | g | h | i | j | k | l | m | n | o | p | q | r lsitlulvlwlxlylz

LETRA GRANDE :: = A | B | C | D | E | F | G | H | I | J | K | L | M | N | O | P | Q|R|S|T|U|V|W|X|Y|Z
DlGITO ::= o 1 l 1 2 1 3 1 4 1 5 1 6 1 7 1 B 1 9

CARACTER\_SIMBOLO ::= - | : | - |< | = |> | + | / | + | ? | & | \$ | @ | # |-<br>| \

CARACTER  $S OLO::=$ ,  $| \cdot | 11$ 

TOKEN::= FUNCTOR 1VARIABLE1ENTERO1CADENA1 SIGNO\_AGRU-PACION

 $SIGNO_AGRUPACION::= (+) { [ ] } [{ [ ] }$ 

COMENTARIO::=' { NO\_FIN\_DE\_LINEA} FIN\_DE\_LINEA

Comentario: FIN DE LINEA es el caracter LF (linefeed); NO \_FIN\_DE \_LIÑEA es cualquier otro caracter.

ESPACIO \_EN \_BlANCO :: = CARACTER\_ACOMODO

Comentario:CARACTER\_ACOMODO es un espacio en blanco o un tab o FIN\_DE\_LINEA o cualquier caracter no imprimible (en ASCII son los caracteres con códigos  $\leq$  31).

ALTO\_TOTAL::= .CARACTER\_ACOMODO

**Observaciones:** 

**1.- Functores mixtos no han sido descritos, pero su inclusión es directa:** 

termino  $N := OP[xfy,fx]$ , N termino  $N-1$ 

y otras 11 combinaciones.

**2.- Existen numerosas combinaciones ambiguas de operadores contiguos. Esta gramática no los contempla.** 

3.- No todos los functores pueden ser declarados como operadores. Nombres entre **apóstrofes son considerados como functores "normales".** 

4.- Comentarios y espacios en blanco pueden ser insertados libremente antes y después de un token, pero no pueden ser insertados en medio de un token. Un comentario se extiende hasta el fin de línea.

**5.- Un espacio en blanco debe ser insertado entre un entero sin signo y un signo menos, el cual es tratado como functor.** 

6.· Un término durante la entrada debe ser terminado con un ALTO\_TOTAL.

#### Lógica y Programación Lógica

La lógica matemática ha demostrado ser un formalismo robusto para el estudio de otros sistemas de conocimiento. La ciencia de la computación no ha sido la excepción. sino por el contrario. la lógica tuvo un nuevo auge al ser parte importante en el diseño de los circuitos que conforman la arquitectura de una computadora, esto es, su "inteligencia". Más recientemente, con la aparición de conceptos como el principio de resolución de Robinson y el algoritmo de unificación, se han integrado nuevos sistemas lógicos al entorno computacional, por ejemplo, la programación lógica ha sido implantada como el lenguaje de programación PROLOG. Aunque ffsicamente limitados, estos sistemas nos permiten crear programas con capacidades deductivas. tarea difícil en épocas pasadas.

Lógica y Modelo de Base de Datos Relacional

# Capítulo<sub>2</sub>

# Lógica y Modelo de Base de Datos Relacional

a cada vez más exigente necesidad de nuestra sociedad de manipular con rapidez y Leficacia grandes cantidades de datos ha dado lugar al desarrollo de una teoría que fundamente la construcción de programas que resuelvan dicha necesidad. Los modelos de bases de datos han aparecido como la estructura de almacenamiento más eficiente de la actualidad. Varias personas han propuesto modelos de bases de datos que pretenden representar con la mayor fidelidad posible los hechos recopilados de la realidad. En la sección 2.1 conoceremos el modelo. relacional de bases de datos, propuesto en 1970 por E. F. Codd [CODD70].

Para utilizar la información almacenada en una base de datos es necesario un lenguaje que nos permita enviar las órdenes de las acciones que se pretendeh realizar, como consultar datos, ordenarlos, etc. El lenguaje propio del modelo relacional es descrito en la sección 2.2.

Como fue comentado, el objetivo de este trabajo es hablar de la formalización de las bases de datos desde el punto de vista de la lógica matemática, para integrar las ventajas de ambos en un marco de trabajo que permita desarrollar DBMS con mayores facultades. Dicha formalización se encuentra en la sección 2.3.

Dada la facilidad que la lógica posee para hacer inferencias, es deseable transferir esta capacidad a los DBMS, como un paso más en la evolución de dichos sistemas. La sección 2.4 nos habla de lo que es una base de datos deductiva.

# **2.1 Modelo Relacional**

**El modelo relacional de bases de datos es un formalismo matemático propuesto**  por E. F. Codd [CODD70] para representar, con la mayor fidelidad posible, grandes **cantidades de hechos en una computadora. Conozcamos las partes que lo conforman.** 

#### 2.1.1 Esquema retaclonal

El concepto matemático en que está basado el modelo relacional de bases de **datos es la** *relación* **de conjuntos, que es un subconjunto del producto Cartesiano de una lista de dominios. Un** *dominio* **es simplemente un conjunto de valores. Por ejemplo, el conjunto de los enteros es un dominio. Tumbién lo son el conjunto de cadenas de caracteres, el conjunto de cadenas de 20 caracteres, los números reales, el conjunto {O,**  1}, etc. El *producto Cartesiano* de dominios  $D_1, D_2, ..., D_k$ , escrito  $D_1 \times D_2 \times ... \times D_k$ es el conjunto de todas las k-tuplas (v1, v2, ..., vk) tales que v1 está en D<sub>1</sub>, v2 está en D<sub>2</sub>, y así sucesivamente. Por ejemplo, si tenemos  $k = 2$ ,  $D_1 = \{0, 1\}$ , y  $D_2 = \{a, b, c\}$ , entonces  $D_1 \times D_2$  es { (0,a), (0,b), (0, c), (1, a), (1, b), (1, c) }.

**Una** *relacióti* **es cualquier subconjunto del producto Cartesiano de uno o más dominios. Dada la naturaleza de las bases de datos, sobra el hablar de relaciones infinitas, por lo que asumiremos que una relación es finita, a menos de sefialar lo**  contrario. Por ejemplo,  $\{(0, a), (0, c), (1, b)\}\)$  es una relación, un subconjunto de  $D_1 \times$  $D_2$  antes definido . El conjunto vacío es otro ejemplo de una relación.

Los miembros de una relación son llamados *Wplas.* Cada relación que es un subconjunto de  $D_1 \times D_2 \times ... \times D_k$  se dice que tiene *eridad* k; la aridad se conoce también **como** *grado.* **Una tupla (v1,** *vi.* ... , *Vk)* **tiene** *k* **componentes; el i·ésimo componente es**  *v;.* **A menudo se abrevia v1** *v2 ... vk* **para denotar la tupla (v11** *vi,* ... , *Vk).* 

En ocasiones es de utilidad ver a la relación como una tabla, donde cada renglón **es una tupla y cada columna corresponde a un componente. Las columnas pueden tener nombres conocidos como** *aln'butos.* **El conjunto de los nombres de atributos de una relación es llamado el** *esquema de la relación.* **Si denominamos a la relación** *R,* **y su esquema de relación tiene los atributosA i <sup>1</sup>A2,** *... ,Ak,* **a menudo escribimos el esquema**  de relación como  $R(A_1, A_2, ..., A_k)$ . Por ejemplo, en la figura 2.1 vemos una relación cuyos atributos son CIUDAD, ESTADO, y HABS. La aridad de la relación es tres. Por **ejemplo,** 

#### (Navojoa, Sonora, 13880)

es una tupla. El esquema de relación de esta relación es {CIUDAD, ESTADO, HABS}; si la relación se llamara INFOClUDAD, podemos escribir el esquema de relación como INFOCIUDAD(CIUDAD, ESTADO, HABS).

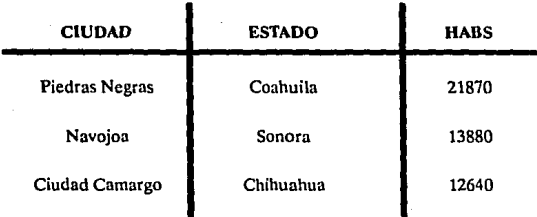

Figura 2.1 Una relación.

La colección de esquemas de relación usada para representar información es llamada *esquema de base de datos (relacional)*, y los valores actuales de las correspondientes relaciones es llamada *base de datos (relacional).* 

#### 2.1.2 Algebra relacional

La notación para expresar consultas a la base de datos es usualmente la parte más significativa de los lenguajes de manipulación de datos. Los aspectos que no son de consulta dentro de un lenguaje de manipulación de datos relacional son a menudo instrucciones directas de inserción, modificación y borrado de tuplas. En cambio las consultas, que en el caso más general son funciones arbitrarias aplicadas a relaciones, usan un lenguaje más rico y de más alto nivel en sus expresiones. Los lenguajes de consulta para el modelo relacional están divididos en dos clases:

- Lenguajes algebraicos, donde las consultas son expresadas aplicando operadores especializados a las relaciones, y
- Lenguajes de cálculo de predicados, donde las consultas describen un conjunto de tuplas deseado especificado mediante un predicado que las tuplas deben satisfacer.

Los lenguajes basados en cálculo se dividen a su vez en dos, según si los objetos primitivos son tuplas o elementos de un dominio de algún atributo, haciendo un total de tres clases distintas de lenguajes de consulta. Hablaremos del álgebra relacional en esta sección y en la siguiente trataremos las dos formas del cálculo relacional, llamadas cálculo relacional de tuplas y cálculo relacional de dominios.

Recordemos que una relación es un conjunto de k-tuplas donde *k* es la aridad de la relación. En ocasiones es conveniente dar nombres a los componentes de las tuplas, los cuales son los atributos de la relación; asf como a veces es conveniente que los componentes sean anónimos refiriéndonos a ellos por nombres. Al definir el álgebra relacional asumimos que las columnas no necesitan nombre, y el orden en las tuplas es significante. Al trabajar con relaciones como una base de datos, asumimos que todas las relaciones son finitas. Esta restricción introduce algunas dificultades en la definición del álgebra y del cálculo relacionales. Por ejemplo, no es posible la operación de complemento, ya que  $\sim R$  denota generalmente una relación infinita, el conjunto de todas las tuplas que no se encuentran en *R.* No hay modo alguno de listar la relación - *R,* aunque el lenguaje de consulta permita tal expresión.

Los operandos del álgebra relacional son dos, constantes de relación y variables de relación, denotando relaciones con aridad fija. La aridad asociada con una variable será mencionada cuando sea importante. Existen *5* operaciones básicas que sirven para definir el álgebra relacional.

- *Uni6n.* La unión de las relaciones *R* y *S,* denotado *R* u *S,* es el conjunto de tuplas que están en *R* ó en *S* ó en ambas. Sólo se aplica el operador de unión a relaciones con igual aridad,de tal modo que todas las tuplas en el resultado tengan el mismo número de componentes.
- *Diferencia de conjuntos.* La diferencia de las relaciones  $R \vee S$ , denotada  $R$  - $S$ , es el conjunto de tuplas en R pero que no están en  $S$ . También es necesario que ambos conjuntos tengan la misma aridad.
- *Producto Cartesiano.* Sean *R* y *S* relaciones de aridad *kt* y "2, respectivamente. Entonces *R* x *S,* el producto Cartesiano de *R* y S, es el conjunto de  $(k_1 + k_2)$ -tuplas cuvos primeros  $k_1$  componentes forman una tupla en *R* y cuyos últimos *ki* componentes forman una tupla en *S.*
- *Proyección.* La idea de esta operación es que tomando una relación *R,* removamos algunos de los componentes y/o volvamos a arreglar algunos de los componentes restantes. Si R es una relación de aridad  $\bar{k}$ , sea  $\pi i_1 i_2 \ldots$  $i<sub>m</sub>(R)$ , donde las ijs son distintos enteros en el rango 1 a k, la proyección de  $R$  sobre los componentes  $i_1, i_2, ..., i_m$ , esto es, el conjunto de m tuplas  $a_1a_2...$  $a_m$  tales que existe una k-tupla  $b_1b_2... b_k$  en *R* para el cual  $a_i = bi_j$  para  $j = j$ 1, 2, ..., *m*. Por ejemplo,  $\pi$  3,1(R) se calcula tomando cada tupla *t* en  $\bar{R}$  v formando una 2-tupla del tercero y del primer componente de t, en ese orden.
- *Selección.* Sea *F* una fórmula que involucra:
	- operandos que son constantes ó números de componentes,
	- los operadores aritméticos de comparación  $\leq, \leq, \leq, \neq, \vee, \vee$
	- los operadores lógicos A (conjunción), v (disyunción), y (negación).

Entonces  $\sigma F(R)$  es el conjunto de tuplas t en R tales que cuando, para toda i, substituimos el i-ésimo componente de *t* por todas las ocurrencias del número i en la fórmula F, que hagan a la fórmula F verdadera (T). Por ejemplo,  $\sigma$ <sub>2</sub>>3(R) denota el conjunto de tuplas en R cuya segunda componente es mayor que su tercera componente, mientras que  $a_1 = L$ ópcz'v1='Pérez'  $(R)$  es el conjunto de tuplas en  $R$  cuyo primer **componente contiene el valor 'López' 6 'Pérez'.** 

**Existe además un número de operaciones útiles que pueden ser expresadas en términos de las cinco antes mencionadas, pero que han recibido nombres en la literatura y en ocasiones son usadas como operaciones primitivas.** 

- */mersección.* R n Ses la abreviación de R (R S).
- *Cociente.* **Sean** *R* **y** *S* **relaciones con aridad** *r* **y** *s,* **respectivamente, donde** *r*   $> s, y S = 0$ . Entonces  $R + S$  es el conjunto de  $(r - s)$ -tuplas t tales que para todas las s-tuplas *u* en *S,* la tupla *tu* está en *R.* Para expresar *R* + *S* usando las cinco operaciones básicas del álgebra relacional, sea  $T \pi_{1,2} \ldots \pi_{s}(R)$ . Entonces  $(T \times S)$  - R es el conjunto de r-tuplas que no están en R, pero que **están formadas tomando las primeras** *r·s* **componentes de una tupla en** *R* **y seguidas por una tupla en** *S.* **Entonces sea**

$$
V = \pi_{1,2}, ..., r_{\text{S}}((T \times S)\cdot R)
$$

**V es el conjunto de (r·s)·tuplas que son las primeras** *r·s* **componentes de una tupla en** *R* **tales que para alguna s·tupla** *u* **en** *S, tu* **no está en** *R.* **De aqul que** *T-* **Ves** *R +S.* **Podemos escribir** *R* **+** *S* **como una sola expresión en el álgebra relacional reemplazando Ty V por las expresiones que representan.**  Esto es,

 $R + S = \pi_{1,2,...,r-s} (R) - \pi_{1,2,...,r-s} ((\pi_{1,2,...,r-s} (R) \times S) - R)$ 

- $\bullet$  *Junta.* La  $\theta$ -junta de *R* y *S* en las columnas *i* y *j* se escribe *R* ⊗*i* $\theta$ *j S* donde  $\theta$  es un operador aritmético de comparación, es la abreviación de  $\sigma_i \theta(r+j)$  ( $R \times$ S), si *R* es de aridad *r*. Esto es, la *θ*-junta de *R y S* son aquellas tuplas del producto Cartesiano de *R y S* tales que el i-6simo componente de *R* está en  $relación  $\theta$  con el *j*-ésimo componente de  $S$ . Si  $\theta$  es =, la operación se conoce$ **como** *equijunta.*
- *Junta nalural.* La junta natural, escrita R ®S, sólo es aplicable cuando ambas *<sup>R</sup>***y** *S* **tienen columnas etiquetadas con nombres de atributos. Para calcular**  R®Sdebemos
	- Calcular *R* x *S.*
	- **Para cada atributo** *A* **que nombra tanto a una columna de** *R* **como**  una columna en *S* seleccionar de *R* x *S* aquellas tuplas cuyos valores concuerden en las columnas para *R.A y S.A. R.A* es el nombre de la columna de *R* x *S* correspondiente a la columna *A* de *R, y S.A* es definido análogamente.
	- Para cada atributo *A* proyectar la columna *S.A.*

**Entonces, formalmente, si**  $A_1$ **,**  $A_2$ **, ...,**  $A_k$  **son todos los nombres de atributos** usados por *R y* por *S,* la junta natural es

 $R \otimes S = \pi/1, i2, \ldots, in \nORA1 = S.A1 \wedge \ldots \wedge R.Ak = S.Ak$   $(R \times S)$ 

donde *hh .•.• im* es la lista de todos los componentes de *R* x *S,* en orden, excepto los componentes *S.A*<sub>1</sub>, ..., *S.A*<sub>k</sub>.

#### 2.1.3 Dependencias funcionales

Cuando se diseña una base de datos usando el modelo relacional, nos encontramos a menudo con que debemos de elegir entre varios conjuntos de esquemas relacionales. Algunos esquemas son más convenientes que otros por varias razones. Veremos aquf algunas de las propiedades deseadas de los esquemas de relación.

Una de las ideas principales del diseño de esquemas de bases de datos es la *dependencia* de *datos.* esto es. una restricción sobre las posibles relaciones que pueden ser el valor actual de un esquema relacional. Por ejemplo. si un atributo determina a otro, como el atributo NOMBRE aparentemente determina al atributo DIRECCION en la relación PERSONAS, decimos que existe *unadependenciafuncional* de DIREC-CION en NOMBRE.

Antes de hablar del buen diseño de un esquema de base de datos, veamos por qué algunos esquemas son inadecuados. En particular hablaremos del esquema reta· cional

#### PROVEEDOR(PNOMBRE, PDIRECCION, PRODUCTO, PRECIO)

Encontramos varios problemas en este esquema:

- *Redundancia.* La dirección del proveedor se repite por cada producto.
- *Inconsistencia potencial al actualizar anomalías.* Como consecuencia de la redundancia. prodrfamos actualizar la dirección del proveedor en una tupla, mientras dejamos otra sin actualizar. Asf no tendríamos una dirección única como sería de esperarse.
- *Inserción de anomalfas.* No podemos registrar la dirección de,un proveedor si éste no nos surte por lo menos un producto. Podríamos poner valores nulos en los componentes PRODUCTO y PRECIO de la tupla del proveedor, pero entonces, cuando ingresemos un producto de dicho proveedor, lrecordaremos borrar la tupla con valores nulos? Además, si con PNOMBRE y PRODUCTO formamos una clave única para la relación, será muy difícil o imposible buscar tuplas con valores nulos en la clave.
- *Bo"ado de anomalfas.* La inversa del problema anterior es que si borramos todos los productos proporcionados por un proveedor, perderemos la dirección del mismo.

Todos estos problemas desaparecerían si reemplazáramos el esquema PROVEE· DOR por los dos esquemas de relación siguientes

## PD(PNOMBRE, PDIRECCION) PPP(PNOMBRE, PRODUCTO, PRECIO)

El primer esquema, PD, tiene la dirección de cada proveedor exactamente una sola vez, por lo que no hay redundancia. Es más, podemos registrar la dirección de un proveedor aunque actualmente no nos surta ningún artículo. El segundo esquema, PPP, contiene los proveedores, los productos que surte y el precio que el proveedor carga por cada producto.

En muchos casos, los hechos conocidos del "mundo real" implican que no todo conjunto finito de tuplas puede ser el valor actual de alguna relación, aún si las tuplas tuvieran la aridad correcta y tuvieran elementos escogidos de los dominios correctos. Podemos distinguir dos tipos de restricciones en relaciones.

- *Restn'cciones que dependen de la semdnlica de los elememos del dominio.*  Estas restricciones dependen en comprender que significan los componentes de tuplas. Por ejemplo, ninguna persona mide más de 3 metros, y ninguno tendrá 37 años de antigüedad en un empleo y 27 años de edad. Es útil que el DBMS cheque estos valores, que probablemente sean producto de algún error al capturar o procesar los datos. Más adelante hablaremos de estas "restricciones de integridad".
- *Restn'cciones en relaciones que dependan solamente de la igualdad o desigualdad de valores.* Existen otras restricciones que no dependen en los valores que tenga una tupla en cualquier componente dado, sino en dos tuplas que coincidan en ciertos componentes. Hablaremos de la más importante de estas restricciones para el diseño de esquemas, llamadas dependencias funcionales.

Sea  $R(A_1, A_2, \ldots, A_n)$  un esquema de relación, y sean X y Y subconjuntos de  ${A_1A_2,...,A_n}$ . Decimos que  $X - Y$ , léase "X determina funcionalmente a Y" ó "Y" depende funcionalmente de X' si cualquier relación res el valor de *R,* no es posible que r tenga dos tuplas que concuerden en los componentes para todos los atributos en el conjunto *X* y que, sin embargo, no coincidan en uno o más componentes de atributos en el conjunto·Y. Por ejemplo, si *R* representa un conjunto de entidades cuyos atributos son  $A_1, A_2, \ldots, A_n$ , y X es un conjunto de atributos que forma una clave para el conjunto de entidades, entonces podemos afirmar que  $X \rightarrow Y$  para cualquier subconjunto Y de atributos. Esto es debido a que las tuplas de cada posible relación *r* representan entidades, y las entidades son identificadas por el valor de los atributos en la clave. Por lo tanto, dos tuplas que coincidan en los atributos del conjunto *X* pueden representar a la misma entidad y por lo tanto ser la misma tupla.

Debe ser enfatizado que tas dependencias funcionales son enunciados sobre todos las posibles relaciones que pudieran ser valores del esquema de relación *R.* No podemos observar una relación particular r para el esquema *R* y deducir las dependencias funcionales de *R.* Podemos, sin embargo, ser capaces de ver alguna relación en particular para R y descubrir algunas dependencias que no tenga R.

La única manera para determinar las dependencias funcionales que posee el esquema relacional  $R$  es considerando cuidadosamente lo que significan los atributos. En este sentido, las dependencias son actualmente afirmaciones del mundo real; no pueden ser demostradas, pero podemos hacer que sean verificadas por un DBMS si se lo indicamos al diseñador de base de datos. Muchos sistemas verifican aquellas dependencias funcionales que siguen del hecho de que una clave determina los demás atributos de una relación, y algunos checan dependencias funcionales arbitrarias. Aunque existe un precio por esta eficiencia, en que el almacenamiento de cierta información sewelve imposible. Por ejemplo, si declaramos que NOMBRE determina funcionalmente a DIRECCION, bajo ninguna circunstancia podremos almacenar dos direcciones de una misma persona en nuestra base de datos.

### 2.1.4 Normalización

Ha sido definido un número de propiedades o "formas normales" para esquemas de relación con dependencias. Las más significantes de éstas son conocidas como la "tercera forma normal" y la "forma normal Boyce·Codd". Estas formas normales garantizan que los problemas de redundancia y anomalías, mencionados en la sección anterior, no ocurran.

La más fuerte de estas formas normales es la Boyce·Codd. Un esquema de relación *R* se dice estar en *la/omia normal Boyce·Codd* si siempre que *X .. A* en *R* y que A no aparezca en X, entonces X es una superclave para R; esto es, X es ó contiene una clave. En otras palabras, las únicas dependencias no triviales son aquellas en que una clave determina funcionalmente uno o más de los otros atributos.

Sucede que en ciertas circunstancias la forma normal Boyce-Codd es demasiado fuerte como condición, en el sentido de que no es posible encontrar un esquema de relación en dicha forma sin perder la habilidad de preservar las dependencias. La tercera forma normal ha sido vista como una condición que tiene casi todos los beneficios de la forma normal Boyce·Codd, tantos como la eliminación de anomalfas nos interesa.

Antes de definir la tercera forma normal necesitamos de una definición prelimi· nar. Llamemos a un atributo *A* en la relación *R* un atributo primo si *A* es un miembro de cualquier llave para R (recuerde que pueden haber varias llaves). Si $\bm{A}$  no es miembro de clave alguna, entonces *A* es un atributo no·primo.

Un esquema de relación *R* se encuentra en la *tercer forma normal* si siempre que  $X \sim A$  en R y que A no aparezca en X, entonces X es una superclave para R ó A es primo. Nótese que las definiciones de la forma normal Boyce-Coddy de la tercer forma normal son idénticas excepto para la cláusula " $\delta A$  es primo" que hace de la tercer forma normal una condición más débil que la forma normal Boyce-Codd.

36

Si  $X \rightarrow A$  viola la tercer forma normal, entonces ocurre uno de los dos casos siguientes:

 $\bullet$  X es un subconjunto propio de una clave, 6

• *X* es un subconjunto propio de ninguna clave.

En el primer caso, decimos que  $X \rightarrow A$  es una *dependencia parcial*, y en el segundo es una *dependencia transitiva.* El término "transitiva" viene del hecho de que si *Y* es una clave, entonces  $Y - X - A$  es una cadena no trivial de dependencias. No es trivial debido a que sabemos que X no es un subconjunto de Y, por el segundo caso, A es tal que no se encuentra en X, y A no puede estar en Y porque A es no primo. Si R no tiene dependencias parciales. y pueda tener dependencias transitivas, decimos que *R* está en la *segunda fonna nonnal.* 

La forma más sencilla es la *primera fonna nonnal.* Esta forma simplemente requiere que el dominio de cada atributo consista de valores indivisibles, no conjuntos de tuplas de valores que vengan de dominios más elementales. La primera forma normal es tan básica en el diseño de base de datos que el término "relación" puede ser visto como sinónimo de "relación en la primera forma normal".

#### 2.1.5 Restricciones de Integridad

En cualquier DBMS completo podemos encontrar facilidades para prevenir que datos incorrectos sean almacenados en la base de datos. Existen dos fuentes de datos incorrectos: los accidentes como el teclear mal algún dato o un error en la programación, y el uso malicioso de la base de datos.

El aspecto de la *preservaci6n de la integridad* concierne a errores accidentales y su prevención. Por ejemplo, es razonable esperar que un OBMS ofrezca facilidades para declarar que el valor en el campo EDAD no sea mayor a 150. También el DBMS puede ayudar a detectar algunos errores de programación, tales como un procedimiento que inser1e un nuevo registro con los mismos valores en los campos clave que un registro que ya exista en la base de datos (asumiendo que le indicamos al sistema que no deseamos que esta inserción sea hecha). En este caso, el programa debe ser reescrito para checar si existe el registro en conflicto. Solo comentaremos que el segundo tipo de fuente de errores es manejado por la seguridad o control de acceso del DBMS.

Existen dos tipos de restricciones que un DBMS pueda checar. Un primer tipo son las dependencias funcionales vistas en la sección anterior. El segundo tipo concierne en los valores actuales almacenados en la base de datos. Típicamente estas restricciones limitan el valor de un campo a algún rango o expresan alguna relación aritmética entre varios campos. Por ejemplo, si el registro de un curso contiene los campos  $E\%$ . T% Y L%, indicando los porcentajes de la calificación que poseen los examenes, las tareas y el laboratorio, debemos esperar que en cada registro la suma de los valores en estos campos es igual a 100.

Comentaremos algunos de talles de la implantación de restricciones de integridad en bases de datos cuando hablemos de la aplicación de la lógica a las bases de datos.

# **2.2 Lenguaje relaclonal.**

**Comenzaremos esta sección viendo et cálculo relacional de tuplas. Para facilitar las cosas, presentaremos inicialmente un cálculo que permita definir relaciones infinitas. Después veremos las modificaciones necesarias para asegurarnos que cada fórmula**  en el cálculo relacional denota una relación finita. Finalmente hablaremos del cálculo **de tuplas y de como se relacionan cada uno de estos lenguajes. Incidentalmente, el término "cálculo relacional" no implica ninguna conexión con la rama de las matemáticas usualmente llamada "cálculo", o más precisamente, "cálculo diferencial e integral".**  El cálculo relacional viene del cálculo de predicados de primer orden, del campo de la Lógica.

### 2.2.1 Cálculo relacional de tuplas

Las expresiones del cálculo relacional de tuplas son de la forma  $\{t | \psi(t)\}\)$ , donde **tes una** *variable de tupla,* **esto es, una variable que denota una tupla de tamañ.o definido**  (usaremos  $t^{(i)}$  para indicar que *t* tiene aridad *i*), y  $\psi$  es una fórmula construida por **átomos y una colección de operadores a definir.** 

Los *átomos* de las fórmulas  $\psi$  son de tres tipos.

- *R(s),* donde *R* es un nombre de relación y *s* es una variable de tupla, Este **átomo afirma que** *s* **es una tupla en** *R.*
- $\bullet$  s[i]  $\theta$  u[j], donde *s*  $\gamma$  *u* son variables de tuplas  $\gamma$   $\theta$  es un operador aritmético de comparación  $(<, =, etc.).$  Este átomo establece que el *i-ésimo* **componente de** *s* **está en relación**  $\theta$  **con el** *j***-ésimo componente de** *u***. Por** ejemplo,  $s[1] < u[2]$  significa que el primer componente de  $s$  es menor que **el segundo componente de** *u.*
- s[i) *8 a y a 8* s[i], donde *8 y* s[í] están definidos como en el inciso anterior, y  $a$  es una constante. El primero de estos átomos afirma que el *i-ésimo* **componente des está en relación** *8* **con la constante a, y el segundo tiene un**  significado análogo. Por ejemplo,  $s[1] = 3$  significa que el valor del primer componente des es 3.

Cuando se definen los operadores del cálculo relacional es de utilidad definir al mismo tiempo las nociones de variables de tuplas *libres* y *ligadas.* Estos conceptos son **exactamente los mismos que en el cálculo de predicados. Informalmente, una ocurrencia de una variable en una fórmula esta ligada si esa variable ha sido introducida por**  algún cuantificndor (V ó 3 ), de otro modo la variable está libre.

La noción de "variable libre" es análoga a aquella de las variables globales de un **lenguaje de programacfón, esto** es, **una variable definida fuera del procedimiento actual. Una "variable ligada" es como una variable local, aquella que es definida dentro del procedimiento y que no puede ser referenciada fuera del mismo. En efecto, los cuantificadores del cálculo relacional desempeñan el papel de declaraciones en un**  lenguaje de programación.

Las *fórmulas,* y las ocurrencias *libres* y *ligadas* de variables de tuplas en está• **fórmulas, son definidas recursivamente del siguiente modo.** 

**1.-Cada átomo es una fórmula. Todas las ocurrencias de variables de tuplas enunciadas**  en el átomo están libres en la fórmula.

2.· Si ψ1 y ψ2 son fórmulas, entonces ψ1 Λ ψ2, ψ1 v ψ2, y <sup>~</sup> ψ1 son fórmulas que aseveran **"\l'•t y** *n* **son ambas verdaderas,'" "r¡•1** *6* IJ•i, **ó ambas, son verdaderas," y "ip1 no es verdadera," respectivamente. Las ocurrencias de variables de tuplas son libres o ligadas**  en y.¡ A V'2.1/'I v *v•z.* y -v·1 dependiendo si son libres o ligadas en *v•1* ó '/'2. dependiendo **de donde aparezcan. Nótese que una ocurrencia de una variables puede estar ligada en**  $\psi$ **<sub>1</sub>, mientras que otra ocurrencia de** *s* **esté libre en**  $\psi$ **<sub>2</sub>, o viceversa.** 

 $3.5$  i  $\psi$  es una fórmula, entonces  $(\exists s)(\psi)$  es una fórmula. Las ocurrencias de s que están libres en *v*, están ligadas en  $(\exists s)(\psi)$ . Otras ocurrencias de variables de tuplas en  $\psi$ , **incluyendo posibles ocurrencias de** *s* **que estuviesen ligadas en**  $\psi$ **, están libres o ligadas** en  $(\exists s)(\psi)$  dependiendo de su estado en  $\psi$ . La fórmula  $(\exists s)(\psi)$  asevera que existe un **valor des tal que cuando subslituimos dicho valor en todas las ocurrencias libres des**  en'/', la fórmula *v·* es verdadera. Por ejemplo, (3s)(R(s)) indica que la relaciónR no está **vacla, esto es, que existe una tuplas en** *R.* 

4.- Si y es una fórmula, entonces  $(vs)(y)$  es una fórmula. Las ocurrencias libres de s en  $\psi$  están ligadas a ( $\forall s$ ) en ( $\forall s$ )( $\psi$ ), y otras ocurrencias de variables de variables en  $\psi$  son tratadas como en el inciso anterior. La fórmula  $(vs)(\psi)$  nos dice que substituyendo **cualquier valor de tupla con la aridad apropiada en las ocurrencias libres des en** *ip,* **la**  fórmula v• es verdadera.

**S.- Podemos colocar paréntesis en las fórmulas como sea necesario. Asumimos que el orden de precedencia es: los operadores aritméticos de comparación son primero,**  después los cuantificadores  $3 \vee 7$ , finalmente  $\sim$ ,  $\wedge$   $\vee$   $\vee$ .

6.· Ningún otra expresión es una fórmula.

Una expresión de tupla del cálculo relacional es una expresión de la forma  $\{ t \mid \psi(t) \}$ 

donde *t* es la única variable de tupla libre en v-. Por ejemplo, la unión de *R* y *S* es **expresada mediante** 

## $\{t | R(t) \vee S(t)\}\$

**dicho con pal3bras, lo anterior significa "el conjunto de tuplas** *t* **tales que** *t* **está en Ro en** *S,* **o en ambos." Observe que la unión tiene sentido solamente si** *R* **y** *S* **poseen Ja**  misma aridad, y similarmente la fórmula *R* (1) v *S* (1) tiene sentido si *R* y *S* son de la misma aridad, ya que se asumen que la variable de tupla *t* es de tamaño fijo.

#### Restringiendo el cálculo relacional **para manejar relaciones flnltaa**

El cálculo relacional de tuplas, como fue definido, nos permite definir algunas relaciones infinitas como  $\{t \mid \pi R(t)\}\$ , el cual denota todas las posibles tuplas que no **estén** *enR,* **pero que son del tamaño asociado con** *t* **(dicho tamaño es también la aridad**  de *R* para que la expresión tenga sentido). Como no podemos imprimir todas las **posibles tuplas. debemos regular dichas expresiones carentes de sentido. Lo que se**  hace usualmente es restringir las consideraciones a ciertas expresiones  $\{t | \psi(t) \}$ , **llamadas "seguras".** 

Para definir la seguridad, definamos primero  $DOM(y)$  como el conjunto de  $s$ *mbolos que tanto aparecen explícitamente en la expresión*  $\psi$ *, o que son componentes* de alguna tupla en alguna relación *R* mencionada en y. Está elección de DOM(y) no **es necesariamente el conjunto más pequeño de símbolos que podemos usar, pero será suficiente. Informalmente, una expresión v.• es** *segura* **si cada componente de cualquier**  tupla t que satisface a  $\psi$  debe ser un miembro de DOM( $\psi$ ).

Observe que  $DOM(y)$  no está determinado por la búsqueda en  $\psi$ , pero es una función de las relaciones actuales a substituir por las variables de relación en  $\psi$ . Sin **embargo, como todas las relaciones se suponen finitas, DOM(ψ) ès siempre finita. Por** ejemplo, si  $\psi(t)$  es  $t[1] = a \vee R(t)$ , donde R es una relación binaria, entonces DOM( $\psi$ ) **es la relación unaria (para propósitos prácticos, una relación unaria es un conjunto de**  símbolos) dada por la fórmula del álgebra relacional  $\{a\} \cup \pi_1(R) \cup \pi_2(R)$ .

Decimos que una expresión del cálculo de tuplas {  $t \mid \psi(t)$  } es segura si

- $\bullet$  Siempre que t satisface a  $\psi$ , cada componente de t es un miembro de DOM(v).
- Para cada subfórmula de  $\psi$  de la forma  $(\exists u)(\omega(u))$ , si  $\omega$  es satisfecha por  $\mu$ **para cualquiera valores de las otras variables en cu, entonces cada**  componente de *u* es un miembro de DOM(w).
- Para cada subfórmula de y de la forma  $(\forall u)(\omega(u))$ , si cualquier componente de *u* no está en DOM(w), entonces *u* satisface a w para todos los valores de las otras variables libres en  $\omega$ .

El propósito de los dos últimos incisos es de garantizar que podemos determinar la verdad de una fórmula cuantificada  $(\exists u)(\omega(u))$  o  $(\forall u)(\omega(u))$  considerando solamente aquellas des compuestas de símbolos en  $DOM(\omega)$ , Por ejemplo, cualquier fórmula

#### **Lóalca v Modelo de Base de Datos Relaclonnl**

 $(\exists u)(R(u) \land ...)$  satisface el segundo inciso, y cualquier fórmula  $(\forall u)(\neg R(u) \lor ...)$ **satisface al tercero. Observe que en la definición de seguridad. no asumimos que cualquier variable libre de** *w,* **además de u, tienen necesariamente valores en DOM(w). Las reglas segunda y tercera deben ser manejadas independientemente de los valores**  de dichas variables.

**Aunque la última regla puede parecernos poco intuitiva, debemos fijarnos que la**  fórmula (Vu)( $\omega(u)$ ) es lógicamente equivalente a  $\sim (\exists u)(-\omega(u))$ . La última fórmula no es segura si y sólo si existe una uo para la cual  $\sim \omega(u_0)$  sea verdadera, y uo no se **encuentre en el dominio de la fórmula** - *w.* **Como los dominios dew y** - <sup>w</sup>**son el mismo,**  la tercer regla nos dice que la fórmula  $(\forall u)(\omega(u))$  es segura exactamente cuando la fórmula  $\tilde{-(}3u)(\tilde{\phantom{a}}\omega(u))$  sea segura.

## Reduciendo el álgebra relacional al cálculo relacional de tuplas

**Probaremos que el conjunto de funciones de relaciones expresa bles en el álgebra es exactamente el mismo que el conjunto de funciones expresables mediante fórmulas seguras del cálculo relacional de tuplas. Una dirección de esta equivalencia será demostrada ahora1 y la otra dirección será demostrada después de presentar el cálculo relacional de tuplas, que es una tercera notación equivalente.** 

*Teorema* **2.1: Si E es una expresión del álgebra relacional, entonces existe una expresión segura del cálculo relacional de tuplas equivalente a** *E.* 

*Dcmostraclón:* **Procederemos por inducción sobre el número de ocurrencias de operadores en** *E.* 

**Base: Cero operadores. Entonces E es una relación constante {**  $t_1, t_2, ..., t_k$  **} ó una variable** de relación *R*, En el último caso, E es equivalente a {  $t | R(t)$  }, la cual es una expresión segura. Formalmente E es equivalente a {  $t | t = t_1 v t = t_2 v ... v t = t_n$ }, donde  $t =$  $t_i$  es la abreviación de  $t[1] = t_i[1] \wedge ... \wedge t[k] = t_i[k]$ ; donde k es la aridad de t. Es fácil ver que t[i] es uno de los conjuntos finitos de símbolos que aparecen explícitamente **como el i-ésimo componente de alguna tupla constante**  $t_i$ **; están por lo tanto en el DOM de esta expresión.** 

*Inducción:* **Supongamos que** *E* **tiene por lo menos un operador,** *y* **que el teorema es verdadero para expresiones con menos ocurrencias de operadores que las que E tiene.** 

*Caso 1: E = E<sub>1</sub>*  $\cup$  *E<sub>2</sub>*. Entonces cada uno *E<sub>1</sub>* y *E<sub>2</sub>* tiene menos ocurrencias de operadores que E, *y* por la hipótesis inductiva podemos encontrar expresiones seguras del cálculo de tuplas  $\{t | \psi_1(t)\}$  y  $\{t | \psi_2(t)\}$  equivalentes a  $E_1$  y  $E_2$ , respectivamente. Entonces E es equivalente a {  $t \mid \psi_1(t) \lor \psi_2(t)$ }. Si *t* satisface  $\psi_1(t) \lor \psi_2(t)$ , entonces cada componente de *t* está en  $DOM(\psi_1)$  o en  $DOM(\psi_2)$ . Como  $DOM(\psi_1(t) \vee \psi_2(t))$  =  $Dom(\psi_1)$  u DOM( $\psi_2$ ), E es equivalente a una expresión segura. Esto es, la fórmula completa  $\psi(t) = \psi_1(t) \vee \psi_2(t)$  es verdadera sólo cuando *t* está en DOM( $\psi$ ), y cualquier

41

#### **lógica y Mode"lo de Base de Datos Retaclonal**

subfórmula ( $\exists u$ )( $\omega(u)$ ) ó ( $\forall u$ )( $\omega(u)$ ) en  $\psi$  debe estar en  $\psi$ 1 ó en  $\psi$ 2, por lo que la hipótesis **inductiva garantiza que éstas subfórmulas no violan la condición de seguridad.** 

 $C$ *aso* 2:  $E = E_1 - E_2$ . Entonces  $E_1 \vee E_2$  tienen expresiones seguras, como en el Caso 1. Claramente *E* es equivalente a {  $t \mid \psi_1(t) \land \psi_2(t)$  }. Como DOM( $\psi_1(t) \land \psi_2(t)$ ) =  $DOM(\psi_1(t)) \cup DOM(\psi_2(t))$ , la expresión anterior es segura.

Caso 3:  $E = E_1$   $E_2$ . Sean  $E_1$  y  $E_2$  equivalentes a las expresiones seguras del Caso 1, y supongamos que  $E_1$  y  $E_2$  denotun relaciones con aridad  $k \times m$ , respectivamente. **Entonces E es equivalente a** 

 $\{ t^{(k+m)} \}$   $\{ \exists u \} (\exists v) (\psi_1(u) \vee \psi_2(v))$  $M[1] = u[1] \wedge ... \wedge t[k] = u[k]$  $n$   $[(k + 1) = v(1) v \dots v(k + m) = v(m)]$ 

**Es fácil checar que la expresión anterior es segura, ya que t[i) está restringida a valores**  que u[i] puede tomar, si  $i \leq k$ , y a valores que v[i - k] puede tomar si  $k \leq i \leq k + m$ .

Caso 4:  $E = \pi_{i1,i2,...,ik}(E_1)$ . Sea E<sub>1</sub> equivalente a la expresión segura { i |  $\psi_1(t)$  }. **Entonces E es equivalente a** 

 $\{t^{(k)} | (3u)(u)(u) \wedge t[1] = u[i] \wedge ... \wedge t[k] = u[i_k]\}\$ 

**La seguridad de esta expresión se demuestra de ta misma manera que en el Caso 3.** 

Caso 5:  $E = \sigma F(E_1)$ . Sea  $E_1$  equivalente a la expresión segura { t |  $\psi_1(t)$  }. Entonces E es equivalente a  $\{t \mid v_1(t) \wedge F'\}$  donde F' es F con cada operador que denota el componenle i remplazado por t[i]. Esta expresión es segura, porque cada componente de t está restringido a aquellos símbolos permitidos en los componentes de  $\psi_1(t)$ . o

### 2.2.2 Cálculo relacional de dominios

El cálculo relacional de dominios es construido de manera similar a la construcción del cálculo relacional de tuplas. Las diferencias esenciales son:

- **No existen variables de tuplas en el cálculo de dominios, en cambio existen**  *variables de dom;nios* que representan componentes de tuplas.
- Un átomo puede ser de dos formas:
	- $\bullet$  R(x $(x_2...x_k)$ , donde R es una relación con aridad k y cada xi es una • **constante o una variable de dominio, o**
	- *x 8 y,* donde *x* y *y* son constantes o variables de dominio y *8* es un **operador aritmético de comparación.**

 $R(x_1x_2...x_k)$  establece que los valores de aquellas x;s que son variables deben de ser buscados tales que x<sub>1</sub>x<sub>2</sub>.. .x<sub>k</sub> es una tupla en *R*. El significado del átomo *x* By es que *x* y y deben tener valores que hagan ax 8 y verdadera (T).

• Las fórmulas en cálculo de dominios usan los conectivos  $\wedge$ ,  $\vee$ ,  $\vee$ ,  $\sim$ , como en el cálculo de tuplas. También usamos  $(\exists x)$  y  $(\forall x)$  para formar expresiones del cálculo de dominios. y *x* es una variable de dominio, no de tupla.

Las nociones de variables de dominio libres y ligadas y el alcance de una variable ligada son definidas en el cálculo de dominios exactamente igual que en el cálculo de tuplas. Una expresión del cálculo de dominios es de la forma  $\{x_1x_2...x_k \mid \psi(x_1,x_2,...,x_k)\}$ , donde  $\psi$  es una fórmula cuyas únicas variables de dominio libres son las variables. $x_1, x_2, \ldots, x_k$ .

En analogía con el cálculo de tuplas, definimos que una expresión del cálculo de dominios { $x_1x_2...x_k$  |  $\psi(x_1,x_2,...,x_k)$  } es segura si

- $\bullet$   $\psi(x_1, x_2, \ldots, x_k)$  implica verdaderamente que  $x_i$  está en DOM(y·).
- Si  $(\exists u)(\omega(u))$  es una subfórmula de y, entonces  $(\omega(u))$  es verdadera para cualquiera valores de las variables libres de  $\omega$  (además de  $\mu$ ) e implica que *u* está en DOM(ω).
- $\bullet$  Si (Vu)( $\omega(u)$ ) es una subfórmula de  $\psi$ , entonces  $\omega(u)$  es falsa para cualquiera valores de las variables libres de  $\omega$  (además de u) e implica que u está en  $DOM(\omega)$ .

#### Reduciendo el cálculo da tuplas al cálculo de dominios

La construcción de una expresión del cálculo de dominios equivalente a una expresión del cálculo de tuplas  $\{ t \mid \psi(t) \}$  es directa. Si *t* tiene aridad k, hay que introducir k nuevas variables de dominio  $t_1, t_2, ..., t_k$  y reemplazarlas en la expresión por

$$
\{\; t_1t_2...t_k \; | \; \psi'(t_1,t_2,...,t_k) \; \}
$$

donde Y•' es Y• con cualquier átomo R(t) reemplazado por R(11t2 ... *lk* ), y cada ocurrencia libre de *t* [i] reemplazndo por r;. Observe que pueden haber ocurrencias ligadas de *t*  dentro de  $v_1$ , si existiera un cuantificador (3t) o ( $v_1$ ); los usos de esta t se refieren a una variable de tupla "diferente" y no será reemplazada (es una situación análoga a las variables locales y globales que poseen el mismo identificador, en los lenguajes de programación con estructura de bloques).

A continuación, para cada cuantificador (3u) o (Vu), si *u* tiene aridad *m,* hay que introducir m nuevas variables de dominio  $u_1, u_2, \ldots, u_m$  y dentro del alcance de esta cuantificación de u, reemplazar u[i] por u; y  $R(u)$  por  $R(u_1u_2... u_m)$ . Reemplazar (3u) por  $(\exists u_1)...(\exists u_m)$  y  $(\forall u)$  por  $(\forall u_1)...(\forall u_m)$ . El resultado es una expresión en el cálculo de dominios equivalente a la expresión original del cálculo de tuplas.

Debe quedar claro que los valores que pudiera tomar *u* son exactamente aquellos que pudiera tomar t[i] en la expresión original. Por lo tanto si {  $t$  |  $y(t)$  } es segura, entonces es la expresión resultante en el cálculo de dominios. Con todo esto podemos establecer el siguiente teorema.

Teorema 2.2: Para cada expresión segura del cálculo relacional de tuplas existe una expresión segura equivalente del cálculo relacional de dominios.

#### Reduciendo el cálculo de dominios al álgebra relacional

La idea es tomar cualquier fórmula segura  $\psi(x_1, x_2, ..., x_k)$  del cálculo de dominios, con variables libres  $x_1, x_2, ..., x_k, y$  construir, por inducción en el número de operadores en  $\psi$ , una expresión algebraica cuyo valor es  $\{x_1x_2...x_k \mid \psi(x_1,x_2,...,x_k)\}$ . Para hacerlo, probaremos por inducción sobre el tamaño (número de operadores) de una suhfórmula  $\omega$  de  $\psi$  con variables libres  $y_1, y_2, ..., y_n$ , tal que sea una expresión del álgebra relacional para

 $DOM(y<sup>11</sup> \cap \{y_1y_2...y_m | w(y_1,y_2,...,y_m)\}\$ 

donde *D111* denota *D* x *D* x ... x *D,* (m veces).

Note que por conveniencia, restringiremos nuestra consideración al  $DOM(\psi)$ para todas las subfórmulas *w* de v•, aunque difícilmente nos hayamos restringido los varios  $DOM(\omega)$ s, cada uno de los cuales debe ser un subconjunto de  $DOM(\psi)$ .

Los siguientes lemas serán de utilidad para la demostración.

Lema  $2.1$ : Si  $\gamma$  es cualquier fórmula en el cálculo de dominios (o del cálculo de tuplas) entonces existe una expresión en el álgebra relacional que denota la relación unaria (el conjunto)  $DOM(\psi)$ .

*Dcmos1radó11:* Si Res una relación de aridad *k,* sea

 $E(R) = \pi_1(R) \cup \pi_2(R) \cup ... \cup \pi_k(R)$ 

Entonces la expresión deseada es la unión de E(R), para cada variable de la relación *R*  que aparezca en  $\psi$ , y la relación constante {  $a_1, a_2, ..., a_n$  }, donde cada una de las  $a_i$ s son todos los símbolos constantes que aparecen en  $\psi$ . o

Lema 2.2: Si y es cualquier fórmula en el cálculo de dominios (o del cálculo de tuplas) entonces existe una fórmula equivalente  $\psi'$  del cálculo de dominios (respectivamente del cálculo de tuplas) sin ocurrencias de  $\wedge$  6 **v**. Si  $\psi$  es segura, entonces  $\psi'$  lo es.

*Demostración:* Reemplace cada subfórmula  $\psi_1 \wedge \psi_2$  de  $\psi$  por  $\sim (\sim \psi_1 \vee \sim \psi_2)$  (Ley de De Morgan). Después, reemplace cada subfórmula  $(\forall u)(\psi_1(u))$  por  $\tilde{u}$ (3u)( $\tilde{v}$ y1(u)). Esta transformación también preserva la equivalencia y nos dice en esencia que v<sub>1</sub> es verdadera para toda *u* si y sólo si no existe una *u* para la cual v<sub>1</sub> sea falsa.

Sea  $\psi'$ la fórmula resultante. Seguramente  $\psi'$ es equivalente a  $\psi$ . Si  $\psi$  es segura, entonces para cada subfórmula  $(\forall u)(\psi_1(u))$  sabemos que  $\psi_1(u)$  es verdadera siempre que *u* tenga un valor fuera del conjunto  $DOM(v_1)$ . De aquí que  $\tau_{v_1}(u)$  es falsa siempre que *u* está fuera de DOM( $\psi$ 1), que es igual a DOM( $\tilde{\psi}$ )). Así la subfórmula introducida  $(\exists u)(\top \psi_1(u))$  de  $\psi'$  satisface la condición de seguridad.  $\diamond$ 

Teorema 2.3: Para cada expresión segura del cálculo relacional de dominios existe una expresión equivalente en el álgebra relacional.

Demostración: Sea {xi,.xk |  $\psi(x_1,...,x_k)$ } una fórmula segura del cálculo de dominios. Por el Lema 2.2 asumimos que  $\psi$  sólo tiene los operadores v,  $\sim$ , y 3. Por el Lema 2.1 podemos tomar a *E* como una expresión del álgebra relacional para el conjunto  $DOM(w)$ , y como es usual, definamos a  $E^k$  como  $E \times E \times ... \times E$  (kveces). Probaremos por inducción en el número de operandos en una subfórmula *w* de  $\psi$  que si w tiene variables de dominio libres  $y_1, y_2, ..., y_m$ , entonces

 $DOM(y)_m \cap \{y_1...y_m | \omega(y_1,...,y_m)\}$ 

tiene una expresión equivalente en el álgebra relacional. Entonces, como un caso especial, cuando w es la misma y•, tenemos una expresión algebraica para

 $DOM(w)$ k  $\cap$  {  $x_1...x_k$  |  $v(x_1...x_k)$ }

Ya que  $\psi$  es segura, la intersección con DOM $(\psi)$ k no cambia la relación denotada, con lo que habremos demostrado el teorema. Vayamos a la prueba por inducción.

*Base:* Cero operadores en *w.* Entonccsw es un átomo, el cual podernos tomar sin perder generalidad en una de las formas x1 *o xi.* x1 *o xi,* x1 *o a,* 6 R(x;1xn .. *.xu* ),donde *o* es un operador aritmético de comparación, y *a* es una constante. Si el átomo es x1 *o xi,* entonces la expresión algebraica deseada es *a* 1 *o* 2 (E x E). Los átomos de las formas  $x_1 \theta x_1 y x_1 \theta a$  son manejados de manera similar.

Finalmente, si el átomo es  $R(x_i|x_i|, x_i)$  construiremos la expresión

nj 1,j 2,. ... *jk* (aF(R))

donde *F* es una fórmula que tiene términos  $u = v$  siempre que  $x_{iu} y_{xiv}$  sean la misma variable, y  $u \leq v$ ; todos los términos están conectados por el operador  $\Lambda$ . La lista *j*1*j2,...<i>jk* es cualquier lista tal que  $x_{ii,1} = x_1,..., x_{ii,k} = x_k$ . Por ejemplo, si *w* es  $R(x2x1x2x3)$ , entonces nuestra expresión es  $\pi$ 2,1,4  $(a=1R)$ .

 $Inducción: Sunongames que  $\omega$  tiene por lo menos un operador y que la hipótesis$ inductiva es verdadera para todas las subfórmulas de  $\psi$  que tengan menos operadores que  $\omega$ ,

 $C$ *aso*  $I: \omega(y_1,...,y_m) = \omega_1(u_1,...,u_n) \vee \omega_2(v_1,...,v_p)$ , donde cada *u<sub>i</sub>* es una distintayj y cada  $v_i$  en una diferente y; (aunque algunas de las *us* y *vs* pueden ser la misma y; ). Sea  $E_1$ una expresión algebraica para

 $DOM(y)^n \cap \{u_1...u_n \mid \omega_1(u_1,...,u_n)\}$ 

*y Ei* una expresión algebraica para

$$
DOM(\psi)^p \cap \{v_1...v_p \mid \omega_2(v_1,...,v_p)\}
$$

Definamos E'1 por

 $E'$ <sub>1</sub> =  $\pi$ <sub>i</sub><sub>1,...</sub> im  $(E_1 \times E'^{n}$ <sup>+n</sup>)

donde *i*<sub>l</sub> es aquella *q* tal que  $u_q = y_l$  si tal  $u_q$  existe, de otro modo *i*<sub>l</sub> es un único entero entre  $u + 1$  y m. Similarmente definimos

 $E'_{2} = \pi_{i_{1}, \dots, i_{m}} (E_{2} \times E'^{n-p})$ 

donde *it* es aquella *q* tal que  $v_q = y_i$  si tal  $v_q$  existe, de otro modo *it* es un único entero entre  $p + 1$  y *m*. Entonces la expresión deseada es  $E_1 \cup E_2$ .

Por ejemplo, si  $\omega(y_1,y_2,y_3,y_4)$  es

 $\omega_1(v_1,v_3,v_4) \omega_2(v_2,v_4)$ 

entonces

$$
E'_{1} = \pi_{1,4,2,3} (E_{1} \times E)
$$

y

$$
E'2 = \pi_{3,1,4,2} (E_2 \times E \times E)
$$

El hecho de que la fórmula  $E<sup>i</sup> \cup E<sup>j</sup>$  esté correcta parte del hecho que  $E<sup>i</sup>$  denota a  $DOM(\psi)^{m} \cap \{y_1...y_m\} \omega_1(u_1,...,u_n) \}$ yE'2 denotua  $DOM(\psi)^{m} \cap \{y_1...y_m\} \omega_2(v_1,...,v_p)$  $\{$  (Recuerde que cada una de las us y vs es una de las ys). De aquí se sigue que  $E'_1$  u E2' denota  $DOM(y)^{m} \cap \{y_1...y_m\}$  w(y1, ... ym) }. •

*Caso 2*:  $\omega(y_1,..., y_m) = \omega_1(y_1,..., y_m)$ . Sea E<sub>1</sub> una expresión algebraica para DOM $(\psi)^m$  $\cap$  {  $y_1...y_m$  {  $\omega_1(y_1,...,y_m)$  }. Entonces  $E^n$  -  $E_1$  es una expresión para DOM( $\psi$ )<sup> $m$ </sup> - {  $y_1...y_m$  |  $\omega_1(y_1,...,y_m)$  }, la cual es equivalente a

 $DOM(w)^{n_1} \cap \{y_1...y_m\} \sim w_1(y_1,...,y_m)$ 

Observe que  $\{y_1...\ y_m\} \sim w_1(y_1,...,y_m)\}$  se ve como un conjunto infinito, pero podemos obtener de él lo que necesitamos intersectándolo con el conjunto finito  $DOM(\psi)^{m}$ .

 $Caso 3:$ w1(y1<sub>1</sub>...y<sub>m</sub>) = (3y<sub>m</sub> +  $\delta$ ( w1(y1,...y<sub>m</sub> +  $\delta$ ). Sea E<sub>1</sub> una expresión algebraica para  $DOM(\psi)^{m+1} \cap \{y_1...y_{m+1} | \omega_1(y_1...y_{m+1})\}$ . Ya que y es segura, y por lo tanto  $\omega$  lo es,  $\omega_1(y_1,...,y_m)$  *i* no será verdadera a menos que  $y_m$  + 1esté en el conjunto DOM( $\omega$ ), el cual es un subconjunto de DOM( $\psi$ ). Por lo tanto  $\pi_{1,2,\dots,n}$   $\pi(E_1)$  denota la relación  $DOM(y')^{(n)} \cap \{y_1...y_m\}$  ( $\exists y_m + \delta$  ( $\omega_1(y_1,...,y_{m} + \delta)$ ) }, el cual completa la inducción y demuestra el teorema. o

## 2.3 Aplicación de la Lógica a las Bases de Datos

Antes de considerar la formalización de bases de datos en términos de lógica, debemos mencionar algunas suposiciones que rigen la evaluación de consultas (y las restricciones de integridad) de bases de datos. Por un lado están las suposiciones que expresan cierta representación de hechos negativos. Por ejemplo, ºPablo no es el papá de Pedro" se enunciaría ~ Padre (Pablo, Pedro). Y por otro lado las suposiciones que hacen preciso el universo de referencia que las consultas implican. Debido a lo expuesto anteriormente existen tres suposiciones:

- La *suposición del mundo cerrado (Closetl World Assumption},* también llamada convención de información negativa, la cual establece que hechos no conocidos que sean ciertos se supone que son falsos (i.e.:  $K(e_1, ..., e_n)$ ) se supone que es cierta si y sólo si la tupla  $(e_1, ..., e_n)$  no se encuentra en la relación R).
- La *suposición del nombre único*, la cual dice que individuos con nombres diferentes son diferentes.
- Lu *suposición de la cerradura del dominio,* que eslablcce: no cxislen otros individuos más que aquellos que se encuentran en la base de datos.

Respuestas a consultas  $\forall$  6 consultas que involucran negación son obtenidas usando las hipótesis anteriores Por ejemplo, la pregunta "¿Quién no es profesor de tiempo completo?" hecha a una base de datos cuyo estado actual es

> Profesor\_completo (Juan) Profesor\_completo (Pablo) Profesor\_adjunto (Andrés) Profesor\_adjunto (Pedro)

obtiene la respuesta {Pedro, Andrés}.

Evidentemente, la suposición de la cerradura del dominio restringe a los individuos a considerar al conjunto {Juan, Pablo, Andrés, Pedro}. Además, de acuerdo con la suposición del nombre único, se obtiene lo siguiente: Pedro  $\neq$  Juan, Pedro  $\neq$ Pablo. Consecuentemente, Pedro  $\notin$  Profesor\_completo, el cual, de acuerdo con la suposición del mundo cerrado, lleva a  $\sim$  Profesor completo (Pedro). El segundo elemento de la respuesta, "Profesor completo (Andrés), es obtenido del mismo modo.

Observamos que una manera de evitar llamadas a la suposición de la cerradura de dominio esconsidernr como consultus (y restricciones de integridad) aceptables sólo a expresiones que restrinjan su propio dominio de referencia. Este es el caso para cualquier exprcsi6n del álgebm relucional y de las así llamadas fórmulas lógicas de clase de definido (ó de rango restringido).

Aunque el proceso de evaluación de consultas en cualquier DBMS trabaja (implícitamente) bujo las hipótesis anteriores, estas suposiciones pueden sere"plícitas y claramente comprensibles sólo a través de una formalización lógica de las bases de datos.

#### Lógica y Modelo de Base de Datos Relacional

Una base de datos desde el punto de vista de la lógica se ve de diferentes maneras: como una interpretación (de una teoría de primer-orden) o como una teoría (de primer orden).

Desde el punto de vista de interpretaciones, las consultas (y las restricciones de integridad) son fórmulas que serán evaluadas en la interpretación usando la definición semántica de verdad. Del punto de vista de una tcorla, las consultas y las restricciones de integridad son consideradas como teoremas que deben ser demostrados. Los puntos de vista de interpretación y de teoría formalizan los conceptos de base de datos convencionales y deductivas, respectivamente. Reiter [REIT84}y Kowalski [KOWA81 j han investigado estos dos enfoques con profundidad. Rciter se refiere a los dos enfoques como la "vista de modelo teórico" y la "vista de demostración teórica", respectivamente. Mientras que Kowalski se refiere a ellas como la "vista de estructura relacional" y la "vista de base de datos lógica".

Los términos "interpretación", "modelo", y "estructura relacional" están muy relacionados. Un modelo es una interpretación que hace verdaderos a todos tos axiomas. La vista de "estrnctura relaciona\" significa que las consultas son evaluadas asumiendo que las entradas de la base de datos son verdaderas. Todos estos términos se relacionan con la definición semántica de verdad. Los tres términos "teoría", "demostración teórica" y ''base de datos teórica" connotan que, para determinar respuestas a consultas, uno deriva datos de axiomas.

Tanto Kowalski como Reiter han demostrado que, aunque las bases de datos convencionales son generalmente consideradas desde el punto de vista de modelos, también pueden ser consideradas desde el punto de vista de teorías y puede así ser considerada como una base de datos lógica particular.

Veamos ahora una caracterización intuitiva de estos dos enfoques de una base de datos a través de la lógica.

Sea DB una instancia de una base de datos relacional. Entonces DB consiste de un conjunto de relaciones (i.e., una relación R para cada esquema de relación  $R(A_1, \ldots, A_k)$  $A_n$ )) y un conjunto de restricciones de integridad IC. Sea D la unión de todos los dominios subordinados de todos los atributos que existen en el esquema de la relación. Ahora definamos un lenguaje de primer orden L que consiste de un símbolo de predicado de n lugares REL para cada relación n-aria en DB y un conjunto de constantes, una por cada elemento en  $D<sub>i</sub>$ ; se asume que el lenguaje no tiene símbolos de función. DB puede ser visto como una interpretación de fórmulas del lenguaje como fue definido en la sección 1.2, y las fórmulas de *L* pueden ser evaluadas en esta interpretación del siguiente modo: el rango de variables sobre el dominio D, y  $REL(e_1, \ldots, e_n)$  es verdadero si y sólo si  $(e_1, \ldots, e_n) \in R$ . El lenguaje puede ser extendido para incluir operadores aritméticos de comparación  $(<, =, >, \le, \ge)$  como símbolos de predicado especiales, a los cuales se les asigna su interpretación usual.

Si las restricciones de integridad en IC son expresadas como fórmulas de L, entonces la base de datos DB será un estado válido de base de datos si y sólo si cada restricción en IC es verdadera en DB. Esto significa que si y sólo si DB es un modelo de IC. Observemos que, de acuerdo con la definición de una interpretación, la evaluación de fórmulas lógicas (en una interpretación) es hecha de acuerdo con las suposiciones del mundo cerrado, nombre único y cerradura del dominio establecidos al principio de esta sección.

Lo anterior constituye una descripción de una base de datos del punto de vista de modelo teórico. El punto de vista de demostración teórica de DB se obtiene construyendo una teoría *T* que admita a DB como único modelo. Entonces para cualquier fórmula bien formada *w* en L, w es derivable de T si y sólo si w es verdadera enDB.

El proceso de definir T consiste en hacer sus axiomas (propios) precisos, determinados como Aseveraciones, Axiomas de Particularización y Axiomas de Igualdad:

- *Aseveraciones*, Para cualquier relación *R* en DB y cualquier tupla (e<sub>1, .</sub>.., e<sub>n</sub>)  $\in R$ , un axioma REL $(c_1,...,c_n) \in T$ .
- *Axiomas de pa11icularizaci6t1.* Establecen expUcitamente la hipótesis de evaluaclón que desde et punto de vista de modelo teórico son llevados mediante interpretación:
	- *•Axiomas de tenninación.* Existe un axioma para cualquier relación *R*  en DB. Si (e11, ... 1e/1 ) 1 ••• 1(ep 1 , ... ,ep'<sup>1</sup> ) son todas las tuplas en *R,* esto es escrito como:

$$
\forall x_1...\forall x_n (R(x_1,...,x_n))
$$

$$
\rightarrow (x_1 = e_{11} \wedge \ldots \wedge x_n = e_{1n})
$$

 $v ... v (x_1 = e_{p1} \wedge ... \wedge x_n = e_{pn})$ 

El axioma de terminación establece efectivamente que las únicas tuplas de valores que la relación R puede tener son (e11, .. .,ei11), .... (ep *i .....* ep., ).

• *Axiomas de nombre ilnico.* Si e1 1 ••• ,eq son todos los individuos en DB, los axiomas de nombre único son

 $(e_1 * e_2)$ ,..., $(e_1 * e_q)$ 

 $(e_2 \neq e_3)$  ,...,  $(e_4 \cdot 1 \neq e_4)$ .

• *Axioma de la cerradura de dominio.* Este es:

*vx* ( $(x = e_1) \vee (x = e_2) \vee ... \vee (x = e_q)$ ).

- *Axiomas de igualdad.* Son necesarios pues los axiomas de particularización involucran el predicado de igualdad, requiriendo de la especificación de las propiedades:
	- · *rejlexiva;V x (x* = *x)*
- $\bullet$  *simétrica*: $\forall x \forall y (x = y) \rightarrow (y = x)$
- *transitiva:V xVyV z (x* =y) A *(y= z* )-*(x* = z)
- *pn"ncipio de substitución de ténninos iguales:*   $\forall x_1 ... \forall y_n (P(x_1,...,x_n) \land (x_1 = y_1) \land ... \land (x_n = y_n))$ 
	- $-P(y_1,...,y_n)$

Cabe observar que el símbolo  $\wedge$  es la proposición conjuntiva.

Veamos brevemente la razón de porqué  $T$  admite a DB como único modelo (como un isomorfismo). La única interpretación de Ten la cual los axiomas de cerradura de dominio y de nombre único son todos satisfechos es aquella que sus individuos están en correspondencia uno-a-uno con elementos en  $D$ . Así todos los modelos posibles de *T* tienen el mismo modelo como DB (a manera de un isomorfismo). Para cualquier modelo  $M$ , ya que su dominio es ajustado, para ser diferente de DB, se le debe de asignar por lo menos a un predicado REL una relación *R'* diferente de  $R$ . Pero esto no es posible. Verdaderamente, si una tupla  $(e_1, ..., e_n)$  pertenece a  $R$ pero no a *R',* entonces *J\f* no satisface una de las aseveraciones. Contrariamente, si (e1 ... 1en) pertenecen a *R',* pero no a *R,* entonces *M* no cumple con el axioma de terminación asociado a REL

Como fue definido antes, *T* ofrece el punto de vista de demostración teórica de DB. De acuerdo a este punto de vista, DB S3tisface 13 restricción *w* en IC si y sólo si *T*  I · *w.* Además la respuesrn a una consulta formulada como· IV(x1 , .•. *,xp)* -donde x1, ... *.xp*  son las variables libres en la fórmula IV-consiste de aquellas  $p$ -tuplas  $(e_1, \ldots, e_p)$ tales que  $T$  ] -  $W(e_1, \ldots, e_n)$ .

Es conveniente observar que, aún de acuerdo a esta vista las evaluaciones de consultas (y de restricciones de integridad) mediante técnicas de demostración; la DB sigue siendo una base de datos convencional (i.e., no deductiva). No existen otros hechos (positivos) que aquellos establecidos explícitamente en las aseveraciones que puedan ser derivados de *T.* 

Hasta ahora podemos observar que el punto de vista de demostración teórica no tiene el propósito de ser usado directamente como base para la implantación de un DBMS. La complejidad combinatorial de los axiomas de particularización llevaría a sistemas ineficientes, pero, sin embargo Reiter [REIT84] enfatiza que el valor de este punto de vista es la generalización para las bases de datos considerando los siguientes puntos:

• Añadir algunos hechos disyuntivos o literales cuantificadas existencialmente entre las suposiciones y se obtiene una base de datos con . valores nulos e información incompleta.

• Suprimir del conjunto de restricciones de integridad algunas de sus fórmulas y añadirlas a la teoría como axiomas y se obtiene uoa nueva teorfa que es una base de datos deductiva.

Excepto para el trabajo en bases de datos deductivas, las aplicaciones de la lógica a las bases de datos se refieren principalmente. ya sea impHcita o explícitamente, al punto de vista de modelos.

## 2.3.1 Vista de sintaxis y semántica de Lógica y et Lenguaje Relacional

#### Sintaxis

 $E$ l lenguaje relacional  $L$  se obtiene adaptando la sintaxis del cálculo de predicados de primer orden al esquema de base de datos DB del siguiente modo:

- $\bullet$  Las constantes individuales de L son finitas en número; el conjunto de constantes es \a unión de los dominios de DB.
- No existen funciones (excepto para constantes individuales, vistas como funciones sin argumentos).
- $\bullet$  El número de predicados de L es finito.
- $\bullet$  Entre los predicados de L, existe un predicado binario distinguible, llamado  $i$ gualdad (denotado = ).
- Cada predicado en L aparte de la igualdad está asociado con un esquema de relación en *DB* y viceversn. Cada atributo en el esquema de relación corresponde con un argumento del predicado asociado. Tal predicado es llamado un predicado de relación. Para simplificar, et mismo nombre es dado tanto al predicado de relación como a la relación asociada.
- Las fórmulas del lenguaje relacional son construidas como aquellas del cálculo de predicados.

A partir del lenguaje relacional  $L$  se puede definir un lenguaje de consultas, considerando que una *consulta* se define como una expresión de la forma  $\{x \mid Q(x)\}\$ donde  $x =$ (x1, ... .x11) es unan-tupla de variahles llamadas *variables objetivo* o *variables de consulta.*   $Q(x)$  es una fórmula del lenguaje L donde las únicas variables libres pertenecen a la n-tuptu *x.* En particular. consultas con respuestas afirmativas o negativas exclusivamente son de la forma

## 110}

donde  $\theta$  es una fórmula cerrada (sin variables libres).

## Semántica

Como en el cálculo de predicados, la semántica del lenguaje relacional L involucra la definición de intrepretaciones y modelos de las fórmulas de L.

Una interpretación de L es una tupla  $I = (D, I_c, I_v)$  donde

- Des un conjunto no vacío de constantes,
- $\bullet$  *l<sub>c</sub>* es una función que asocia un elemento de *D* con cada constante de *L* y un mapeo de  $D^n$  sobre  $\{T, F\}$  con cada predicado *n*-ario de L exceptuando Ja igualdad.
- *li•* es una función que usocia un elemento de *D* con cada variable de *L.*

La igualdad es interpretada en *D* como identidad, como en el cálculo de predicados.

Cada fórmula de L tiene, en la manera usual, un valor de verdad en cada interpretación I de L. Si una fórmula es verdadera en una interpretación dada, entonces se dice que la interpretación es un modelo de la fórmula.

Una *interpretaci6n de Herbrand* de un conjunto *F* de fórmulas es la asignación de un valor de verdad a cada fórmula de la base de Herbrand BF. Por extensión, el subconjunto de atomos en  $B_F$  con valor de verdad T en la interpretación es también llamada la interpretación de Herbrand de F.

En la práctica, entre todas las interpretaciones de  $L$ , las más interesantes son las interpretaciones de Herbrand que están en correspondencia directa con extensiones de bases de datos cuyo esquema DB está asociado con L. En particular, como vimos anteriormente, la consulta  $\{x \mid Q(x)\}$  caracteriza un conjunto de tuplas c de constantes para cuyo *Q(c)* evo lúa verdadero en una cierta interpretación *de-Lo,* equivalentemente, para cuyo *Q(c)* es un teorema en una cierla teoría de *L.* 

## 2.3.2 Lógica y Restricciones de Integridad

 $E<sub>l</sub>$  modelo relacional posee gran independencia de datos permitiendo al usuario pensar en términos de conjuntos y relaciones en lugar de arreglos, apuntadores, bits, etc. Pero en la actualidad está muy restringido por la incapacidad de almacenar datos implícitos. Se usan reglas generales en forma de restricciones de integridad pero no sirven del todo para definir una relación.

Es sencillo pensar en ejemplos donde se vea la conveniencia del uso de reglas generales parn definir una relación. Por ejemplo, el hecho de que los alumnos de sexto semestre de la carrera de Matemáticas Aplicadas y Computación deben de haber acreditado los dos cursos de Comprensión de Lectura del idioma inglés puede ser representado más concisamente mediante una regla general en lugar de almacenar los datos explícitamente, para cada estudiante de sexto semestre, el hecho de que debió de hober cursado Comprensión de Lectura. Cada uno de Jos hechos específicos pueden ser deducidos a partir de la regla general.

Las reglas generales también son útiles para evitar redundancias respecto a actualizaciones en los datos. Considérese, por ejemplo, una relación que pueda ser definida en términos de otras dos relaciones. Es mejor establecer ésto a través de reglas generales que calculando *y* almacenando la relación explícitamente. Por ejemplo, si una relación llamada "padres" es definida de un modo general mediante las relaciones "padre" y "madre''. una actualización en cunlquiera de estas dos relaciones no implica una actualización en la relación "padres".

# 2.4 Deducción y Base de Datos Deductiva

La necesidad de capacidad deductiva ha sido reconocida por disefladores de sistemas relacionales, y se han realizado esfuerzos para añadir un componente deductivo capaz de manejar informnción en general. Desde este enfoque, la lógica deberá ser usada como componente deductivo, concebido como un módulo separado hecho para datos espccfficos. Las relaciones entre ambos componentes son comúnmente disjuntas. Aunque las relaciones que contienen reglas generales y algunas excepciones (restricciones de integridad) no son, como pudiera pensarse, del todo extrañas. Un ejemplo de esta situaci6n es el siguiente: para representar la relación de los estudiantes de quinto semestre y la condici6n de estar cursando la materia de Ecuaciones Diíeren· ciales y suponiendo que Cortés es un alumno de sexto semestre que no ha cumplido con el requisito, la relación binaria "cursa" (el estudiante *x* cursa la materia y) puede ser representada a través de los siguientes predicados:

> cursa (x,ecuaciones diferenciales)  $\leftarrow$  semestre(x,5) cursa(Cortés,ecuaciones diferenciales) -

Además las reglas generales pueden ser recursivas. Por ejemplo, para la relación de "padres" debemos definir la relación "ancestro" del siguiente modo:

> $\arccos{\text{tr}(x,y)}$  - padres $(x,y)$  $ancestr(x,y) \leftarrow padres(x,z)$ , ancestro(z,y).

Otro aspecto interesunte en la descripción de información a través de la lógica surge del hecho de que la forma clausular del cálculo de predicados de primer orden, como fue descrito en el capítulo anterior, se ha demostrado que tiene interpretación operacional y declarativa, esto es, un conjunto de cláusulas puede ser visto como un programa lógico que puede ser interpretado (ejecutado) mediante un demostrador de teoremas basudo en resoluci6n.

*Unabafededa1osdeductiw1* (DDB) es una base de dutoscn la cual hechos nuevos pueden ser derivados de hechos que fueron introducidos de manera explícita. Desde el punto de vista de demostrnción teórica estas bases de datos son consideradas como una teoría especial de primer orden. Formalmente, consideremos una base de datos consistente de un conjunto finito de constantes  $\{c_1, c_2, c_3\}$ , y un conjunto de cláusulas de primer orden sin símbolos de función. Las funciones son excluidas para tener respuestas finitas y explícitas de consultas. Inicialmente la teoría excluye valores que aparecen en una base de datos cuando se tienen enunciados como  $(\exists x) P(a,x)$ . Esto significa que "a" en ci predicado P tiene un valor asociado, pero precisamente ese valor es desconocido. Como vimos en el capítulo anterior, cuando se skolemiza la fórmula  $({\exists x})$  *P(a.t)* y se escribe en forma clausular, se obtiene la clausula *P(a.w)*, donde *w es* una constante: Skolem (i.e., una constante cuvo valor es de otro modo irrestricto).

La forma general de cláusulas que representarán hechos y reglas deductivas es

$$
P_1 \wedge P_2 \wedge \ldots \wedge P_k \rightarrow R_1 \vee \ldots \vee R_4.
$$

Es equivalente a la cláusula

$$
\neg P_1 \lor \dots \lor \neg P_k \lor R_1 \lor \dots \lor R_q.
$$

La conjunción de las  $P_i$  se refiere al lado izquierdo de la cláusula y la disvunción de las *R*<sub>1</sub> al lado derecho.

Ya que las cláusulas consideradas son libres de funciones, los términos que sou los argumentos de los  $P_i$  y los  $R_i$  son constantes o variables. Sigmple que cualquier variable que aparezca en el lado derecho de una cláusula aparece también en el lado izquierdo, se dice que la cláusula tiene rango restringido. Podemos considerar varios tipos de cláusulas dependiendo de los valores de  $k$  y  $\tilde{d}$ , como en [MINKS3]:

 $Tipo$  *l*;  $k = 0$ ,  $q = 1$ . Las cláusulas tienen la furma

$$
\Rightarrow P(t_1,...,t_m).
$$

a) Si las ti son constantes,  $C(1, \ldots, C(m))$ , entonces tenemos

 $- P(c_{i1}, \ldots, c_{im}).$ 

que representa una aseveración o un hecho en la base de datos. El conjunto de todas estas aseveraciones para el predicado P corresponde a una relación en la base de datos. La flecha que aparece a la izquierda es generalmente omitidn.

b) Cuando algunas, o todas las  $\mu$  son variables, la cláusula corresponde a un enunciado general en la base de datos. Por ejemplo,

 $-$  ancestro( $Adan x$ ).

establece que Adán es un ancestro de todos los individuos en la base de datos (suponemos que la base de datos contiene únicamente seres humanos). Claro que este tipo de datos, que son cláusulas sin rango restringido, que asumen que todos los individuos en la base de datos son del mismo tipo aparece muy raramente.

 $Tipo$  2:  $k = 1$ ,  $q = 0$ . Son cláusulas de la forma

$$
P(t_1,...,t_m) \rightarrow
$$

a) Cuando todas las  $\mu$  son constantes, entonces tenemos

 $P(c_{i1}, ..., c_{im}) -$ ,

que establece un hecho negativo. Los enunciados negativos peculiares ya que las bases de datos relacionales no contienen datos negativos.

b) Cuando algunas de las *t;* son variubles hay dos casos, puede ser vistu como una restricción de integridad (como una cláusula particular del Tipo 3, ver adelante) o como el significado "el valor no existe" para valores nulos.

 $Tino 3$ ;  $k > 1$ ,  $q = 0$ . Son cláusulas de la forma

$$
P_1 \wedge ... \wedge P_k \rightarrow.
$$

Estos axiomas pueden ser vistos como restricciones de integridad. Esto es, los datos que serán añadidos a una base de datos deben satisfacer las leyes especificadas por la condición de integridad para ser imegrados a la base de datos. Por ejemplo, uno puede especificar una ley de integridad que estublezca que "ningún individuo puede ser padre y madre de otro individuo''. Esto puede ser descrito como

$$
Padre(x,y) \wedge Madre(x,y) \rightarrow.
$$

Si ya existe en la buse de datos Padrc(Juan, Pedro), un intento por introducir Madre(Juan. Pedro) a la base de daws llevará a una violación de integridad. Esto no rige para otras clases de restricciones de integridad.

 $Tipo 4: k \ge 1, q = 1$ . Las cláusulas tienen la forma

$$
P_1 \wedge P_2 \wedge \ldots \wedge P_k \rightarrow R_1.
$$

La cláusula puede ser considerada tanto como una restricción de integridad corno la definición del predicado *Ri* en 1érminos de los predicados P¡, •.. , Pk (dicha definición es una ley deductiva).

 $Tino 5: k = 0, q > 1$ . Las cláusulas tienen la forma

$$
\rightarrow R_1 \vee R_2 \vee \dots \vee R_q
$$

Si  $\vert$ as*xi*, donde  $i = 1, \ldots n$  son constantes, entonces tenemos una aseveración indefinida. Esto es, cualquier combinación de una o más *R;* es verdadera, pero no sabemos específicamente cuales son verdaderas.

 $Tipo 6$ :  $k \ge 1$ ,  $q > 1$ . Las cláusulas tienen la formu

$$
P_1 \wedge P_2 \wedge \ldots \wedge P_k \wedge P_1 \vee R_2 \vee \ldots \vee R_q.
$$

La cláusula puede ser interpretada tanto como una restricción de integridad o como la definición de datos indefinidos. Una restricción de integridad que establece que cada individuo puede tener a lo más 2 padres puede ser escrita como:

$$
P(x_1, y_1) \wedge P(x_1, y_2) \wedge P(x_1, y_3) \rightarrow (y_1 = y_2) \vee (y_1 = y_3) \vee (y_2 = y_3).
$$

Como regla general de deducción tendríumos

## Progenitor $(x, y)$  - Madre  $(x, y)$  v Padre $(x, y)$ .

La regla general puede también ser interpretada como restricción de integridad.

Finalmente, una cláusula donde  $k=0$ ,  $q=0$  (la cláusula vacía) denota falsedad y no debe ser parte de una base de datos. Además, una cláusula será definida si su lado derecho consiste exactamente de un útomo (i.e., Tipo lb o Tipo 4).

Todos los tipos de cláusulas antes definidos, excepto hechos concretos (Tipo la), son tratados como restricciones de integridad en bases de datos convencionales. En una base de datos deductiva algunos de ellos pueden ser tratados como leves deductivas. Podemos distinguir dos clases de bases de datos: bases de datos definidas en las cuales no existen cláusulas de los Tipos 5 y 6 y bases de datos indefinidas en donde si aparecen estos tipos de cláusulas.

En la siguiente tabla aparece un resúmen de la clasificación de cláusulas hecha por de Minsky.

Tabla 2.2 Claslllcaclón por tipos de cláusulas.

$$
\neg P_1 \vee \dots \vee \neg P_k \vee R_1 \vee \dots \vee R_q.
$$

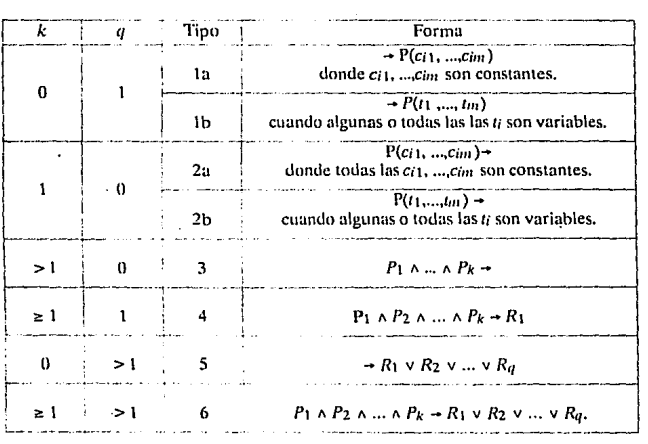

56

#### Lógica y Modelo de Base de Datos Relacional

Al conocer el modelo relacional de bases de datos es admirable la similitud que existe entre los lenguajes relacionales (álgebra relacional, cálculo de tuplas y cálculo de dominios) y las lógicas proposicional y de primer orden, este parecido justifica la elección de la lógica como la estructura de trabajo para el desarro1lo de sistemas manejadores de bases de datos. Podemos destacar dos razones, primero, cuando el lenguaje en que se programa un sistema es semejante al lenguaje con que se diseñan sus componentes se obtiene una reducción significativa en el tiempo ocupado para la implantación del sistema. Segundo, podemos aprovechar la capacidad de la lógica para realizar inferencias e integrarla en módulos con características deductivas en el DBMS, logrando productos cada vez más versátiles de acuerdo a las necesidades del entorno. Programación Lógica y Base de Datos Relacional

# Capítulo 3

# Programación Lógica y Base de Datos Relacional

**Para iniciar este capítulo es conveniente desiacar algunas de las bondades de la programación lógica que son aprovechadas en la implantación de las bases de datos.** 

- El no determinismo, cuando una consulta nos .puede devolver más de un resultado.
- No se realiza distinción a priori entre las operaciones de entrada y las de salida; el papel que desempeñan los argumentos de entrada y salida de un procedimiento pueden cambiar de una consulta a otra.
- No se hace distinción entre el programa y los datos. La definición de un predicado normalmente consiste tanto de hechos explícitos como de reglas generales (procedimientos) para el proceso posterior de datos. Esta particularidad se comentará en la sección 3.1.

Estas características tienen implicaciones importantes para nuestro tema: una base de datos puede ser vista como un programa lógico, en el cual la obtención de información es hecha automáticamente a través del proceso de resolución. Las operaciones para obtener datos comunes en el modelo de base de datos relacional no se necesita programarlas dentro de Prolog. llustrémoslo con un ejemplo.

En Prolog una relación se especifica como un procedimiento hecho de cláusulas que corresponden a cada una de las tuples, sean

'EMP'(201,'José Esparza',1000000,3,3). 'EMP'(317,'Antonio Bustamante',1100000,7,2). Programación Lógica y Base de Datos Relacional

(se usan apóstrofes para prevenir que nombres con mayúsculas sean tratados como variables) dos tuplas de una base de datos.

Operaciones primitivas en relaciones pueden ser expresadas en términos de llamados a procedimientos. Por ejemplo, el procedimiento

```
s(Numemp,Nombre,sueldo,Puesto,1):-
'EMP'(Numemp,Nombre,Sueldo,Puesto,l),Sueldo>lOOOOOO.
```
puede ser usado para generar todas las tuplas de empleados que pertenezcan al área 1 y que ganan más de un mil\on; ésta es la opernción de selección. El llamado a este procedimiento podría ser el siguiente:

?-s (E,N,S, P,A) ,write ((E, N, S, P,A)) , nl, fail.

El procedimiento p puede ser usado parn implementar proyección:

```
p(Nombre,Numemp,sueldo):-
'EMP'(Numemp,Nombre,Salario,_,_).
```
La composición de la selección y de la proyección se vería del siguiente modo:

```
s_luego_p(Nombre,Numemp,Sueldo):-
'EMP'(Numemp,Nombre,Sueldo,_,1),Sueldo>lOOOOOO.
```
O puede ser indicado directamente con la siguiente consulta:

?-'EMP'(E,N,s,\_,l),S>lOOOOOO,write((N,E,S)),nl,fail.

Como último ejemplo, esta es la unión de las relaciones EMP y AREA sobre los números de áreas que coinciden:

```
j(Numemp,NombreE,Sueldo,Puesto,Area,Jefe):-
'EMP'(Numemp,NombreE,Sueldo,Puesto,Area),'AREA'(Area,Jefe).
```
# 3.1 Base de Datos explícita en Prolog

Durante la evolución de la tecnologla de bases de datos ha sido relevante el esfuerzo hecho para que el usuario no se preocupe de los detalles concernientes a la representación de los datos. y dejando que centre sus bríos en la información contenida en sus datos. Este concepto es generalmente conocido como independencia de los datos, y requiere de modelos basados en formalismos matemáticos que permitan al usuario ver el contenido de una base de datos sin importarle como estén almacenados físicamente los datos. En particular, el concepto de independencia de los datos ha sido una de las prindpales motivaciones para el desarrollo de bases de datos relacionales.

#### Programación Lógica y Base de Datos Relaclonal

Desde el punto de vista declarativo, un programa lógico define que hechos pueden ser inferidos de las cláusulas de que está compuesto, y desde el punto de vista operacional, éstas dictamimm como el programa será ejecutado. En otras palabras, la descripción de un problema en términos de cláusulas de lógica de primer orden y el programa que resuelve dicho problema pueden ser realizadas al mismo tiempo. De hecho, un programa lógico eficiente también incluye características no lógicas para entrada, salida y control, pero pueden ser ignoradas desde el punto de vista de la función declarativa mientras no alteren los hechos que puedan ser inferidos del programa, tan solo se dedican a indicarle al interprete como ejecutar de una manera eficiente. En particular para nuestro problema, el programa lógico sirve para definir los datos y sus atributos como al mismo tiempo el procesarlos. En sistemas convencionales de base de datos estas dos funciones (de descripción y de consulta de una relación) son realizadas por componentes separadas, generalmente basadas en diferentes formalismos. Además, el hecho de que los aspectos operacionales tomados en cuenta automá· ticamente por el intérprete elimina la necesidad de un lenguaje de programación propio que resulta en un alto nivel de independencia de los datos, el usuario sólo necesita trabajar sobre la semántica declarativa de su base de datos.

Si intentamos modelar relaciones de bases de datos mediante predicados, sus argumentos deben pertenecer a dominios específicos, no sólo para respetar el concepto matemático de una relación, sino también debido a varias razones prácticas.

- Los predicados incluidos en el programa mejórnn la eficiencia, pues son responsables de una reducción importante del espacio de búsqueda.
- Permiten la detección de ciertas anomalías semánticas en una consulta. Por ejemplo, uctividades como hablar son nsociadas al dominio de los humanos y así detectar errores como atribuir esta capacidad a algún animal. En casos en que la excepción confirme la regla es necesario aumentar el o los predicados que incluyan dicho caso en el universo en que se trabaje.
- Los predicados proveen un medio eficaz de desecho de consultas que sean sintácticamente aceptables pero semánticamente erróneas, pueden decidir en la situación en que exista incertidumbre en determinar quién sea el núcleo del sujeto y quién el modificador directo o indirecto del mismo. Ambigüedades que aparezcan con diferentes significados de palabras homónimas pueden en ocasiones ser resueltos mediante verificación del contexto en que se encuentren.

# 3.2 Negación como no probabilidad

Se debe de tener cuidado cuando se representa información negativa, pues bajo ciertas circunstancias, sus interpretaciones operativas y declarativas pueden no coincidir.Escncialmente, dos enfoques pueden ser analizados:

- Explícita, por ejemplo, con nfirmaciones del tipo" p".
- Implicita, estableciendo la convención de que todos aquellos hechos cuya veracidad no pueda ser comprobada se asuma de que sean falsos.

El segundo enfoque presupone un completo conocimiento del dominio que esta siendo representado. Esta suposición -conocida como la suposición cercana al mundo real- es suficientemente natural para muchos dominios de aplicación. En éstos la representación impHcita es preferible puesto que In información negativa generalmente es más que la información positiva, y representarla explícitamente puede resultar redundante en lugar de simplemente establecerla por omisión.

En investigaciones hechas por Reiter (REIT78] se ha demostrado que la suposición cercana al mundo real puede llevar a inconsistencias para bases de datos que no sean de cláusulas de Horn. pero no sucede para aquellas que si sean hechas con cláusulas de Horn. Clark (CLAR78] ha investigado la relación que existe entre la implantación de la negación por omisión y su semánticas funcionales verdaderas, haciendo explícita la suposición cercana al mundo real en términos de definiciones "sí y sólo si" en vez de los procedimientos tradicionales "si"(if) de los programas lógicos. Dahl [DAHL80] ha encontrado que usando suposiciones cercanas al mundo real no garantizan del todo que la negación por omisión funcione adecuadamente pues las variables de la consulta dan una respuesta equivocada cuando no están insrnnciadas. Una posible solución a este problema es posponer dinámicamente la evaluación de algunos átomos en una consulta, de acuerdo a un criterio predefinido. Desde este enfoque, la ejecución de la fórmula no(p) puede ser bloqueada hasta que p contenga variables instanciadas.

# 3.3 Plural distributivo y colectivo

Como sabemos, el adjetivo plural indica la existencia de más de un elemento. Necesitamos dos clases diferentes de relaciones para distinguir la diferencia entre plural distributivo y plural colectivo. Ilustrémoslas con un ejemplo de cada una. La frase "Ay B son.paralelas" revela una relación colectiva de plural, dado que la propiedad de ser pnralela se aplica al conjunto completo {A,B}, y no se considera a A o a B individualmente. En cambio el enunciado "Arturo y José corren" manifiesta una relación distributiva, ya que es verdadera cuando cada uno de ellos corren, es falsa cuando ambos no corren, e indefinida en los casos restantes, es decir, si uno de ellos corre y el otro no.

Este tercer valor lógico (indefinido) no es estrictamente necesario para distinguir estos dos plurales semánticamente diferentes, pero puede hacerse uso de ello para permitir respuestas sutiles a preguntas que conciernan a conjuntos.

# 3.4 Tratamiento de expresiones de conjuntos

Las relaciones pueden aplicarse con conjuntos si se permiten plurales colectivos. Esto es una consecuencia natural del trato con bases de datos, como se puede apreciar en el cálculo relacional: muchas de las preguntas que involucran a conjuntos cumplen con ciertas características.

# 3.5 Necesidad de más de dos valores

Tres valores lógicos podrían ser útiles, pues en lenguaje natural hay dos maneras en que un enunciado puede fallar al tomar una decisión: ya sea porque su negación decida, o porque alguna presuposición en el enunciado falle al tratar ser satisfecho. En el último caso, el enunciado puede quedar en un estado incierto en lugar de falso. A un sistema de consulta-respuesta se le puede incluir un tercer valor lógico (indefinido) a un enunciado que contenga presuposiciones falsas, debido a que si el enunciado es declarado como falso, el usuario puede interpretar erróneamente lo que manifieste dicha negación. Es, por ejemplo, el caso del enunciado "El empleado que gana mil millones vive en Guadalajara" con respecto a la base de datos donde no exista ningún empleado que gane mil millones. Al recibir la respuesta falso el usuario puede cometer el error de pensar que sf existe el empleado que gana mil n\illones pero que no vive en Guadalajara. Otro enfoque a este problema es el pragmático; que sin necesidad de añadir un tercer valor lógico, consiste en hacer notar al usuario que la base de datos no contiene a la información buscada. Ambos puntos de vista son factibles de ser incluidos en un programa lógico.

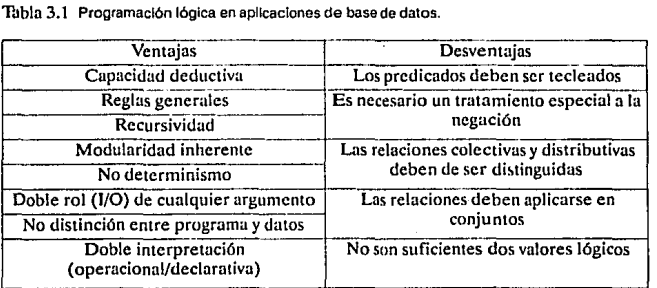

62
Todas las consideraciones hechas en este capítulo, resumidas en la Tabla 3.1, nos llevan a la conclusión de que la programación lógica tiene cualidades que pueden ser explotadas al ser usada con las bases de datos, siendo vista como un formalismo único que comprenda varios aspectos de un sistema de base de datos, incluyendo interfases de lenguaje natural. Analizando el objetivo planteado en este trnhajo lo podemos enunciar en términos de un sistema hecho en Prolog que pueda manejar conjuntos, predicados tecleados, tres valores lógicos, relaciones distributivas y colectivas, y en el cual puedan ser definidas bases de datos cercanas al mundo real.

63

# Capítulo 4

## Lenguaje Natural

 ${\bf E}$ n los años cincuentas y sesentas muchas personas trabajaron en el problema de la<br> ${\bf E}$ traducción mecánica de lenguajes naturales, como inglés, español, chino, ruso, etc. Antes de que estos lenguajes puedan ser traducidos, la estructura de los enunciados en los lenguajes debe ser comprendida. Entre otros, el lingüista norteamericano Noam Chomsky ha desarrollado varios modelos de estructura linguística (CHOM69), obteniendo resultados aplicados a la trnducción de programas de computadora. En Ja sección 4.1 veremos la clasificación de los modelos hecha por Chomsky y hablaremos de máquimis abstractas que generan y reconocen fruses.

Una de las técnicas que ha gozado de popularidad son las redes de transición aumentada, desarrollada por William Woods en 1970 [WOOD70] donde aprovecha la técnica de autómatas para el reconocimiento de lenguaje natural. Conoceremos este método en la sección 4.2.

En la sección 4.3 se ilustran otras técnicas que hacen énfusis en el análisis semántico (significado de las frases) sobre del sintáctico (reglas de composición de enunciados).

### 4. 1 Gramáticas.

Un lenguaje natural es la combinación de un diccionario que provee los significados de varias cadenas de shnholos (palabras) eo el lenguaje y un conjunto de reglas que determinan cuales combinaciones de palabras y signos de puntuación forman enunciados del lenguaje. El conjunto de reglas es conocido como la gramática del lenguaje. La gramática del lenguaje puede ser usada para determinar la estructura del enunciado en el lenguaje. Tamhién puede usarse para probar si uno secuencia de palabras forma una sentencia del lenguaje.

Es importante remarcar la diferencia que existe entre el significado y la estructura. El significado de las palabras y In interpretnción de los significados basada en la estructura es la Semántica del lenguaje; la estructura por si misma es conocida como la Sintaxis del lenguaje.

Antes de definir un lenguaje necesitamos las siguientes definiciones:

- *Unsfmbolo* es un objeto mínimo distinguible que carece de significado,
- $\bullet$  El *alfabeto*  $\Sigma$  es un conjunto de símbolos.
- Una *cadena* (o *sentencia* o *enunciado)* es una secuencia finita y ordenada de sfmbolos.
- La *longitud de la cadena* es la cantidad de símbolos en la cadena.
- Existe la cadena de longitud cero *(catlena vacfa)* y es denotada por c.

Un *lenguaje L* sobre un alfabeto  $\Sigma$  es un conjunto de cadenas de  $\Sigma$ . Las cadenas son construidas con símbolos mediante la operación de concatenación. La concatenación de dos símbolos x y y, escrita xy, es la secuencia ordenada de los símbolos. La concatenación de dos cadenas  $\alpha$  y $\beta$ , escrita  $\alpha\beta$ , es la cadena formada por la escritura de los símbolos de *a* y seguidos por los símbolos de  $\beta$ . Por lo tanto, si  $\alpha = x_1x_2...x_n$  y  $\beta =$ yy2...y<sub>m</sub>, entonces  $\alpha\beta = x_1x_2...x_ny_1y_2...y_n$ .

Si tenemos la cadena  $\alpha\beta y$  constituida por la concatencación de las cadenas  $\alpha$ ,  $\beta$  y y, *a* es llamada prefijo y *y* sufijo de la cadena *apy,* respectivamente.

Como ejemplos de lenguajes tenemos

$$
L1 = \{a|a+b\}
$$

- $L2 = \{Esta \text{ es una cadena.}\}$  PROLOG es un lenguaje de programación.}
- $L3 = \{a, b | a, c | a | b\}.$

Estos lenguajes no son similares a los naturales, pues entre otras cosas son muy pequeños, y los segundos tienen una gran cantidad de cadenas (de hecho, en la mayoría de los lenguajes naturales el número de cadenas es infinito); por ello es importante contar con técnicas que resuelvan este problema.

Podemos destacar 3 técnicas. La primera es aquella que exhibe un miembro genérico del conjunto infinito, seguido de restricciones en los valores de cualquier parámetro que pueda aparecer en la forma genérica, por ejemplo  $\{a^{n}\}$ ,  $n\geq 1\}$ . Una segunda técnica es especificar un conjunto de reglas que definan un procedimiento para probar que una cadena dada pertenezca al lenguaje. La tercera es especificar un procedimiento para generar solamente aquellas cadenas que están en el lenguaje.

Existen dos tipos de símbolos usados en las gramáticas. Los símbolos terminales son los únicos que pueden aparecer en las cadenas del lenguaje. Los símbolos no-terminales son usados para denotar construcciones intermedias en las derivaciones. Por ejemplo, la gramática española usa conceptos como "núcleo del sujeto" y "objeto directo". Estas construcciones intermedias son usadas en la derivación de enunciados del español. Los símbolos terminales del español son las letras del alfabeto, signos de puntuación y el espacio en blanco. El conjunto de símbolos no·terminales es denotado por N; el conjunto de símbolos terminales por T. los símbolos no-terminales serán denotados por letras mayúsculas.

Uno de los sfrnbolos no-terminales representa una clase especial de cadenas, comunmente llamados "enunciados" que se les conoce como símbolos iniciales y son denotados por *S.* 

El conjunto de reglas de producción es el corazón de la especificación del lenguaje. Cada regla tiene un lado izquierdo y un lado derecho, separados por una flecha  $(\rightarrow)$ . Una regla especifica una opción disponible para la persona que intenta generar una cadena del lenguaje. Esta persona (o máquina) es conocida como el "generador del lenguaje".

lCómo construye el generador un enunciado? Primero, empieza con el símbolo inicial. ya que este símbolo denota un enunciado, busca una regla de producción que le diga cómo puede estar formado un enunciado. la nueva cadena producida puede contener símbolos no- terminales que deben ser reemplazados por otras cadenas de símbolos hasta que no aparezca ningún símbolo no-terminal. Durante este proceso el generador construye un número finito de cadenas. La cadena resultante de la aplicación más reciente de una regla es la cadena de trabajo para el generador. La secuencia de cadenas de trabajo usadas por el generador especifica una derivación de la cadena producida. Las reglas de producción especifican como el generador puede proceder de una cadena de trabajo de una derivación a la siguiente cadena de trabajo de la derlvación. Siempre que la cadena en el lado izquierdo de una regla esté contenida en la cadena de trabajo, el generador puede reemplazarla con la cadena que aparece en el lado derecho de Ja misma regla. La substitución inversa no está permltidn. Las reglas de producción pueden tener varios símbolos del lado izquierdo. La derivación está completa cuando ninguna regla pueda ser usada para modificar la cadena de trabajo. Si la cadena de trabajo final no contiene ningún srmbolo no-terminal, ésta es un enunciado del lenguaje.

Las gramáticas (y los lenguajes) pueden ser clasificadas por las formas de las reglas de producción que son usadas en sus definiciones. Las reglas son clasificadas por las formas de las cadenas en cada lado de cada regla.

La presente clasificación fue introducida por Chomsky [CHOMS9]. En este esquema la única diferencia entre el lado izquierd~ *y* el lado derecho puede ser que un solo símbolo no-terminal es reemplazado por una cadena de símbolos terminales y/o no-terminales. En algunos casos sólo se permite el reemplazo si el símbolo no-terminal aparece en cierto contexto; en estos casos el contexto se especifica en la regla. El contexto debe ser el mismo en ambos lados de la regla. Entonces la forma general de una regla de producción es

 $\varphi A \psi \rightarrow \varphi \propto \psi$ 

Esta regla especifica que *A* puede ser reemplazada por la cadena « siempre que la *A* se encuentra en el contexto  $eAv$ . Ocasionalmente es útil nombrar a los componentes de la regla. Llamamos a  $\varphi$  el contexto izquierdo, a  $\psi$  el contexto derecho, y a  $\propto$  la cadena de reemplazo. Todos estos componentes pueden ser cadenas arbitrarias de símbolos terminales y/o no-terminales. Ellos pueden ser cadenas vacías  $(e)$ .

*Tipo 0.* Las reglas de forma irrestricta son reglas del tipo 0. Si un gramática posee esclusivamente reglas del tipo 0, es una gramática del tipo 0, y el lenguaje que especifica es un lenguaje del tipo O. Ya que no existen restricciones en Jos componentes de las reglas de tipo O, cualquier regla es una regla de tipo O, y cualquier gramática de Chomsky especifica un lenguaje de tipo O. Los lenguajes de tipo O son conocidos como *lenguajes recursivos.* 

*Tipo 1*. Las reglas de tipo 1 son como las reglas del tipo 0, excepto que no está permitida la eliminación del símbolo no-terminal. La forma general de una regla del tipo 1 es

 $vAv + v \propto v$  donde  $\propto \neq c$ 

Cualquier gramática que contenga solamente rcglus del tipo les una gramática del tipo t. Una gramática del tipo 1 especifica un lenguaje del tipo l. Las reglas, gramáticas y lenguajes son denominados de *conrcxw sc1i.,·itivo* o *dependieme del comexto.* 

*7ipo* 2. Las reglas del tipo 2 son como las reglas del tipo 1, excepto que no puede existir ningún contexto. La forma general es

 $A \rightarrow \infty$  donde  $\infty \neq \epsilon$ 

Las reglas del tipo 2 aparecen en las gramáticas de los lenguajes del tipo 2. Ya que no existe dependencia del contexto, los lenguujes del tipo 2son conocidos como *lenguajes*   $de$  *contexto libre.* 

*1ipo 3.* Las reglas del tipo 3 son como las reglas del tipo 2, pero la cadena de reemplazo está restringida a ser o un solo símbolo terminal o un solo símbolo terminal seguido de un solo símbolo no-terminal. La forma general de las reglas de este tipo es

 $A \rightarrow \alpha$  donde  $\alpha = a$  o  $\alpha = aB$ 

donde *a* es un símbolo terminal y Bes un símbolo no-terminal. Lus reglas del tipo 3 son usadas en gramáticas del tipo 3, las cuales especifican lenguajes del tipo 3. Los lenguajes del tipo 3 son llamados *lenguajes regulares*.

Lenguaie Natural

Un resumen de la clasificación de Chomsky se encuentra eri la siguiente tabla. Tabla 4.1. La jerarquía de Chomsky.

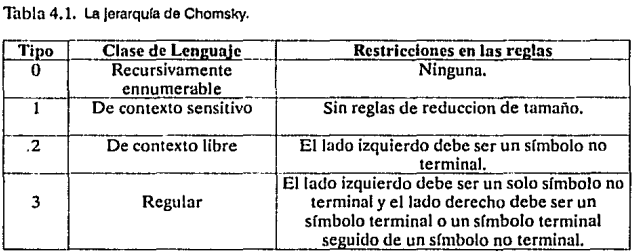

La 3a. categoría puede ser reconocida con procedimientos de análisis gramatical bastante eficientes. Los Lenguajes Regulares pueden ser reconocidos usando un Autómata Finito Determinfstico (AFD). Formalmente, un AFD es una quíntupla (/,  $S, S_0, f, F$ ) donde

- $I =$  conjunto finito de símbolos de entrada,
- $S =$  conjunto finito de estados,

 $S_0 \in S =$  el estado inicial.

 $f: I \times S \rightarrow S$  = la función de trancisión al siguiente estado, y

 $F \subseteq S = e!$  conjunto de estados finales.

Si el final de la cadena de caracteres de entrada al auiómata es encontrado y la máquina está en un estado final, entonces la cadena de entrada es aceptada como un enunciado gramatical. La representación gráfica del autómata se hace mediante grafos dirigidos, donde los estados de la máquina ·representados por nodos· están conectados por arcos, cada uno etiquetado con un símbolo de entrada cuya presencia como el siguiente caracter en la cadena de entrada permite que la transición asociada suceda.

A pesar que los AFD son eficientes, su utilidad en el reconocimiento del lenguaje natural está limitada por las restricciones de las gramáticas regulares. El empotramien~ to no está permitido en la definición de lenguajes regulares. Para los lenguajes naturales, el empotramiento es necesario para manejar cosas tales corno cláusulas relativas. Aun para definir lenguajes de programación las reglas de empotramiento son necesarias para permitir el anidamiento de expresiones con paréntesis. Por eso los proccdi· mientos de reconocimiento que son posibles para lenguajes regulares son usados principalmente en la fase del análisis léxico de un lenguaje, en el cual la cadena de símbolos de entrada es dividida en una cadena de tokens que representan objetos tales

#### Lenguale Natural

tales como palabras. Para los lenguajes libres de contexto, particularmente los detcrminfsticos. se han desarrollado algoritmos de análisis gramatical eficientes y son usados extensivamente en compiladores de lenguajes de programación. Desafor· tunadamente, aunque la mayoría de los lenguajes de programación pueden ser descritos por reglas libres de contexto, los lenguajes naturales no. En una gramática libre de contexto, cada regla tiene un elemento no terminal en su lado izquierdo. Esto significa que la expansión de ese símbolo no terminal no puede ser influenciada por ninglm símbolo que se encuentre a su alrededor. de ahí su nombre. Parn algún lenguaje natural es importante en muchos casos conocer el contexto en que se encuentran las palabras para poder determinar el significado de los enunciados.

## 4.2 Redes de Transición Aumentadas (ATN)

Parn tener la suficiente cupacidud formal de reconocer un lenguaje natural, encontramos que es necesurio un ingenio con la capacidad de una máquina de Turing. Además, si queremos reconocer enunciados eficientemente, necesitamos la facilidad de incorporar una vuriedud de clases de conocimientos en el sistema de análisis gramatical. Las Redes de Transición Aumentadas (Augmented transition networks) o ATN [WOOD70] proveen un medio de hacer ésto. Un ATN es simihir a un autómata finito determinfstico en las clases de etiquetas de los arcos que definen transiciones entre estados, aunque en el primero éstus han sido aumentudas. Los arcos pueden ser etiquetados con una combinación arbitraria de lo siguiente:

- Palabras específicas.
- Llamadas a otras redes que reconozcan componentes significantes de un enunciado. Estas llamadas pueden ser recursivas respecto a la red en donde se encuentran.
- Procedimientos que realicen pruebas arhitrarias (posiblemente semánticas) tanto en la cadena de entrada como en los componentes del enunciado que ya han sido identificados.
- Procedimientos que construyan estructuras que formen parte del análisis gramatical final.

Debido a esta variedad de condiciones que pueden ser asociadas a los arcos, un ATN tiene la capacidad formal de una Máquina de Turing. Un ejemplo de un ATN se muestra en la Fig. 4.1.

En este ATN encontramos que en cada subgráfica el estado inicial es una categoría gramatical: S de enunciado, NP de frnse nominal o sujeto, y PP de frase preposicional. Los estados finales o aceptantes son: en la primeru suhgráfica c4 y eS, en la segunda e7 y e8, y en la tercera es e10. Los símbolos del ATN son: S para sentencia  $\alpha$  enunciado. NP para frase nominal, V para verbo, aux para auxiliar como por ejemplo

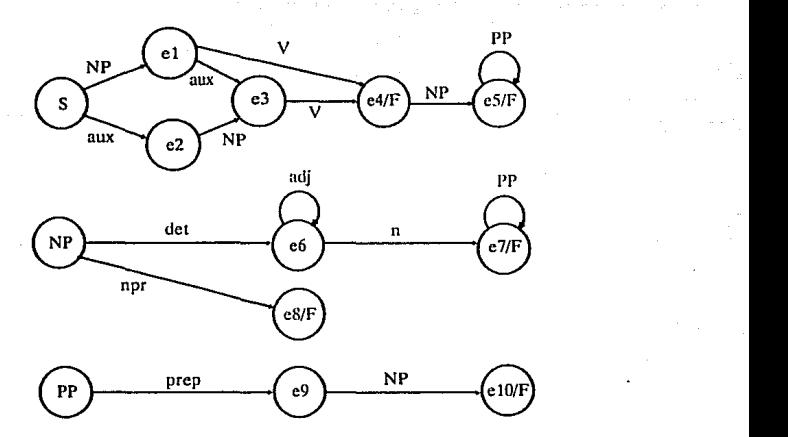

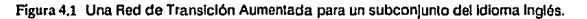

"do", det para determinador (artículo), PP para frase preposicional, npr para frase pronominal, **prep** para preposición **y n** para nombre o sustantivo.

Es importante tener en mente que el formalismo de un ATN no contiene en si mismo la gramática de ningún lenguaje. Sólo es un mecanismo por el cual gramáticas pueden ser definidus y usadas. Existen principalmente tres modos de manejar las situaciones no determinísticas de un ATN:

- *Regreso hacia atrás* (Backtrncking), implantado para almacenar, en cada punto de decisión, el contenido de todos los registros del sistema así como el apuntador del caracler actual de la cadena de entrada. Si sucede la vuelta
- Los símbolos fueron traducidos literalmente para conservar el significado que éstos poseen en el idioma inglés.

hacia atrás en ese punto, la cadena de entrada y los registros son restaurados en sus valores apropiados, para seguir por otro camino.

- *Componer* (Patch up), implantado para permitir a segmentos de código asociados a los arcos mover el contenido de un registro del sistema a otro, y así obtener una nueva interpretación de la cadena de entrada.
- *Esperar* y *ver,* implantado para permitir al registro de un sistema servir como buffer, de tal modo que se vaya almacenando en ese lugar lo ya analizado y esperar a tener suficiente información para elaborar una interpretación.

Aunque los ATN han probado ser útiles en sistemas de comprensión de lenguaje natural, tienen las siguientes desventajas:

- Pueden ser muy lentos al ejecutarse si es necesario usar muchas veces el backtracking. Ya que, dada una gramática muy grande, muchas sentencias son bastante ambiguas, en cuyos casos el backtracking no puede ser eludido.
- Aunque el conocimiento semántico puede ser usado para rechazar posibles rutas incorporándolo con pruebas en los arcos, no es fácil usar dicho conocimiento a ayudar a elegir la mejor de varias rutas posibles para examinarla primero.
- A menos que todas las palabras en el enunciado sean conocidas por el sistema y que toda la estructura concuerde con una ruta de la red, el proceso de análisis gramatical puede follar. No existe habilidad para realizar comparaciones parciales.

## 4.3 Análisis Gramatical

En las dos secciones anteriores hemos hablado de las dos técnicas más populares en el área de Lenguaje Natural; pero por simplicidad las hemos evaluado únicamente desde el punto de vista del análisis sintáctico. El producir un análisis gramatical sintáctico de un enunciado es sólo el primer paso para entenderlo, requiriendo en algún momento, de una interpretación semántica del enunciado. Una manera de hacer ésto es generando una interpretación sintáctica completa y después con la estructura resultante a la mano usar un intérprete semántlco. El problema principal de este eníoque es que comúnmente no es posible encontrar la interpretación sintáctica correcta sin considerar alguna información semántica, por ello es importante mezclar ambas en el proceso. La variedad de enfoques que han sido desarrollados para este problema pueden ser divididos en cuatro clases:

- Gramáticas semánticas. Combinan tanto conocimiento sintáctico como semántico en un solo conjunto de reglas.
- Gramáticas de casos. En ellas la estructura construida por el analizador gramatical contiene cierta información semántica.
- Filfrudo semántico de análisis sintáctico. Existen dos técnicas:
- Filtrar análisis gramaticales parcialmente cuando se va encontrando. Esto se hace, por ejemplo, con pruebas semánticas en los arcos de unATN.
- Esperar hasta completar el análisis gramutical y evaluarlo semánticamente.
- Restar el énfasis al análisis gramatical y manejnr el proceso de comprensión con conocimiento semántico en vez de sintáctico.

### 4.3.1 Gramáticas Semánticas

Una gramática semántica es una gramática libre de contexto en la cual la elección de símbolos no terminales y de reglas de producción son regidos tanto por funciones sintácticas como semánticas. Muchos símbolos no terminales representan elementos semánticos, esto es, que su posición depende también del tema que se este tratando, como lugares, cosas, etc. Una gramática semántica puede ser usada por un sistema de análisis gramatical de la misma forma en que pudiera ser usada una gramática estrictamente sintáctica. Las principales ventajas son las siguientes:

- Cuando el análisis gramatical esta completo, el resultado puede ser usado inmediatamente sin otra etapa de proceso que pudiera ser requerida si una interpretación semántica no hubiese sido realizada durante el análisis.
- Muchas ambigüedades que pueden surgir durante un análisis gramatical estrictamente sintáctico son evitadas al tomar en cuenta criterios semánticos durante el análisis.

Consecuencias sintácticas que no afecten al análisis semántico pueden ser igno· radas. Sin embargo, existen también algunas desventajas en el uso de gramáticas semánticas

- El número de reglas requeridas puede llegar a ser demasiado grande ya que faltarían muchas generalizaciones sintácticas.
- · Debido a lo anterior, el análisis gramatical puede ser muy lento y ocupar mucho espacio de memoria.

Se puede observar que las gramáticas semánticas pueden ser útiles para producir interfases de subconjuntos de lenguaje natural.

#### 4.3.2 Gramáticas de casos

Las gramáticas de casos ofrecen un diferente enfoque al problema de cómo pueden ser combinadas las interpretaciones semánticas y sintácticas. Las reglas de producción son escritas para describir regularidades sintácticas más que semánticas. Pero las estructuras que producen las reglas (árboles de análisis gramatical) corresponden a relaciones semánticas en lugar de ser estrictamente sintácticas. En estas representaciones. 16s roles semánticos se vuelven explícitos. Los casos usados por una

#### Lenguale NatUral

gram:ítica de casos describen relaciones entre verbos y sus argumentos. Esto contrasta con la noción gramatical de casos superficiales que se ve, por ejemplo, en español, por la diferencia que existe entre el YO (caso nominal) y el MI o MIO (caso posesivo). Un caso gramatical, o superficial, dado puede indicar u na variedad de casos semánticos, o de fondo.

No existe una convención clara en exactamente cuál es el conjunto correcto de casos de fondo que pudiera ser usado, pero algunos, los más obvios, aparecen en la siguiente tabla:

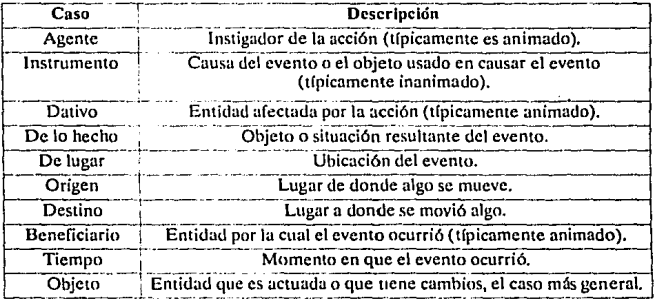

Tabla 4.2. Casos semánticos más comunes.

El proceso del análisis gramatical dentro de una representación de casos depende mucho de la clasiíicaci6n léxica asociada con cada verbo. Los lenguajes tienen reglas de mapeo desde las estructuras de casos internos hacia las formas externas sintácticas. Estas reglas pueden ser aplicadas en sentido inverso por un analizador gramatical para determinar la estructura de caso interno a partir de sintaxis superficial. El análisis gramatical usando gramática de casos es manejada por expectativa. Una vez que el verbo del enunciado ha sido identificado, puede ser usado para predecir cuál es la frase del sujeto del enunciado que nparecerá y para determinar la relación del sujeto con el resto del enunciado.

#### 4.3.3 Dependencia Conceptual

Analizar gramaticalmente un enunciado mediante la representación de dependencia conceptual es similar al análisis con gramática de casos. En ambos sistemas, et proceso de análisis gramatical es fuertemente manejado por un conjunto de expectativas que están basadas en el verho principal del enunciado. Pero debido a que la

#### Lenguaie Natural

representación del verbo en dependencia conceptual está en un nivel menor que en la grnmática de casos, la dependencia conceptual ofrece un mayor grado de capacidad predictiva. El primer paso para mapear un enunciado en su representación de depend~ encia conceptual involucra un procesador sintáctico que extrae el núcleo del sujeto y el verbo. También determina la categoría sintáctica del verbo, esto es, transitivo, imperativo, etc. Entonces entra el procesador conceptual. Hace uso de un diccionario de verhos, el cual contiene una entrada por cada sitm1ción en la que el verbo pudiera aparecer. El siguiente ejemplo, tomado de [SCHA73] muestra las entradas del diccionario asociadas con el verho querer. Estas tres entradas están asociadas con tres tipos de querer:

- Querer que suceda algo.
- Querer un objeto.
- Querer a una persona.

Una vez que la entrada correcta hu sido elegida, el procesador conceptual analiza el resto del enunciado buscando componentes que encajen en los espacios vados de la estructura del verbo. El procesador conceptual examina las interpretaciones posibles en el siguiente orden bien definido.

1º Objeto del caso instrumental.

2ª Actor adicional del verbo principal.

30 Atributo del actor de la conceptualización.

Debido al manejo de gran cantidad de información semántica en el proceso de comprensión, los enunciados que pudiesen ser amtJiguos para un analizador gramatical puramente sintáctico pueden ser asignados a una sola interpretación. Desafortunadamente, la cantidad de informaci6n semántica que se requiere para hacer este trabajo perfectamente es inmensa, pues todas las reglas sencillas tienen excepciones. Por ejemplo, tan solo el checar que un objeto sea o no animado no es suficiente para aceptarlo como un actor adicional del verbo transitivo. Es necesario conocimiento adicional. Más información puede ser insertada en la estructura de un procesador conceptual. Pero pura producir interpretaciones semánticas correctas de enunciados se necesita información de todo el contexto en que aparece el enunciado.

En la Tabla 4.3 se muestra un resumen de las técnicas comentadas eneste capítulo.

El reconocimiento del lenguaje natural es un área de investigación dentro de la inteligencia artificial. Tanto profesionales de cómputo como lingüistas se dedican a estudiar nuevos métodos para atacar este problema. Los éxitos alcanzados hasta hoy han sido implantaciones de subconjuntos de lenguajes naturales, integrados como interfases entre programas y Jus usuarios. La mejor actitud que podemos tomar al respecto es elegir las bondades de cada una de estas técnicas y mezclarlas de la manera

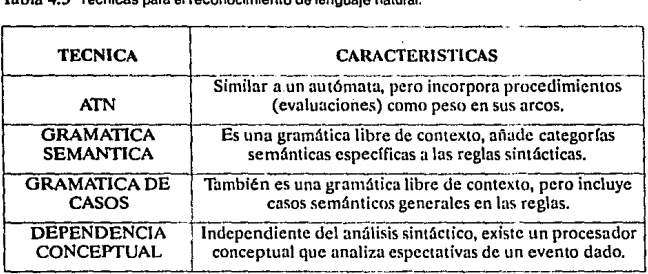

Tabla 4.3 Técnicas para el reconocimiento de lenguaje natural.

más conveniente para conseguir un programa funcional que se adapte al problema que se pretende resolver.

## Capítulo 5

# Sistema de Base de Datos basado en **Lógica FGH**

 $\mathbf{E}$ l objetivo de incluir en esta tesis un pequeño sistema de consulta de base de datos<br>Ebasado en lógica es de ilustrar las ideas expuestas a lo largo de los capítulos anteriores, mostrando en la práctica que la lógica es una buená alternativa para el desarrollo, tanto de sistemas manejadores de base de datos: como de las bases de datos mismas. El porqué el sistema fue bautizado como FGH es expuesto en la introducción de esta tesis.

Muchos de los intérpretes y compiladores del lenguaje de programación PRO-LOG incluyen una extensión notacional llamada DCG (gramática de definición de cláusulas). Esta facilita la programación de gramáticas libres de contexto. Una gramática transcrita del papel en notación DCG es directamente ejecutada por PROLOG como analizador sintáctico. Además Ja notación DCG permite incorporar la semántica del lenguaje en las reglas de producción de tal modo que el significado de un enunciado pueda ser manejado al mismo tiempo que la sintaxis. En la sección 5.1 conoceremos la notación DCG y la manera en que es traducida por PROLOG a cláusulas de Horn.

Dentro de una frase que pertenezca a un lenguaje como el español son importantes las dependencias que existen entre cada una de las palabras que la componen. Estas dependencias, llamadas contextuales, son reglas que determinan la formación correcta de expresiones de un lenguaje. Las dependencias contextuales que manejará el sistema son descritas en la sección 5.2.

Además de checar que una frase cumpla con las reglas que dictaminan su construcción, es importante conocer el significado que contenga dicha frase. Los Sistema de Base de Dalos basado en Lógica FGH

métodos utilizados para extrner la semántica de las consultas del sistema FGH son ilustrados en la sección 5.3.

Finalmente en la sección 5.4 comentaré cómo fueron reunidos los elementos anteriores para formar el sistema de consulta de bases de datos en lenguaje natural basado en lógica FGH.

## 5.1 Reglas gramaticales en Prolog

Como vimos en el capítulo anterior, una gramática es un sistema formal que define conjuntos de secuencias de símbolos. Cada secuencia de sfmbolos puede ser abstracta, sin ningún significado, o por el contrario, puede ser un enunciado de un lenguaje de programación, o un programa completo, o un enunciado de un lenguaje natural como el español.

Una notación popular para la descripción de gramáticas es la BNF (Backus-Naur Form), la cual es usada comunmente en la definición de lenguajes de programación. Trabajemos con un ejemplo. Como sabemos, una gramatica contiene reglas de producción. He aquí una gramática BNF muy sencilla con tan solo dos reglas:

$$
\begin{aligned}\n < s > :: = a b \\
 < s > :: = a < s > b\n\end{aligned}
$$

La primer regla dice: siempre que aparezca el símbolos en una cadena, puede ser reescrita con la secuencia *ab.* La segunda regla dice que *s* puede ser reescrita por la secuencia *a,* seguida des, y seguida por *b.* En esta gramáticas se encuentra siempre entre llaves '< >'.Esto indica que ses un símbolo no-terminal de la gramática. Por el otro lado, los símbolos *a* y *b* son símbolos terminales. Éstos no pueden ser reescritos, i.e., no pueden aparecer aislados en el lado izquierdo de una regla. En BNF. las dos reglas anteriores pueden ser descritas del siguiente modo:

$$
~~\mathrel{\mathop:}= a\,b\mid a< s>\,b~~
$$

Solo que para fines de claridad en este capítulo usaremos la primera forma.

Una gramática puede ser usada para generar una cadena de símbolos, llamada un enunciado. El proceso de generación siempre comienza con un símbolo inicial no~terminal, *s* en nuestro caso. Entonces los símbolos en la secuencia actual son reemplazados por otras cadenas de acuerdo a las reglas de producción. El proceso termina cuando la secuencia actual no contiene ningún símbolo no-terminal. Con nuestra gramática, un ejemplo sería el siguiente. El símbolo inicial es:

Ahora con la segunda regla, *s* es reemplazado por:

*asb* 

Sistema de Base de Dalos basado en Lógica FGH

Volviendo a utilizar la segunda regla obtendríamos:

#### *aasbb*

Aplicando la primer regla la secuencia producida sería:

#### *aaabbb*

Obviamente la gramática puede generar otras cadenas como *ah, aabb,* etc. En general, esta gramática genera cadenas de la forma  $a<sup>n</sup>b<sup>n</sup>$  para  $n = 1, 2, ...$   $\infty$ . El conjunto de enunciados generados por la gramática es llamado el lenguaje definido por la gramática.

Esta gramática de ejemplo es muy simple y carente de significado. Sin embargo, podemos usar gramáticas para definir lenguajes más interesantes. Para un tratamiento serio y divertido a la vez de las gramáticas y de los sistemas formales de producción, vea (HOFS79].

Como mencionamos antes, una gramática genera enunciados. En Id dirección opuesta, una gramática puede ser usada para reconocer un enunciado dado. Un reconocedor decide si el enunciado pertenece o no a un lenguaje, esto es, reconoce si el enunciado puede ser generado por la correspondiente gramática. El proceso de reconocimiento es escencialmente el inverso al de generación. En el reconocimiento, el proceso inicia con una cadena de símbolos dada, sobre la cual las reglas gramaticales son aplicadas en el sentido opuesto al de la generación: si la cadena actual contiene una subcadena, igual al lado derecho de alguna regla de la gramática, entonces esta subcadena es reescrita con el lado izquierdo de dicha regla. El proceso de reconocimiento termina exitosamente cuando toda la cadona dada ha sido reducida al símbolo inicial de Ja gramática. Si no hay manera de reducir la cadena dada al símbolo inicial, entonces el reconocedor rechaza al enunciado. ·

En el proceso de reconocimiento la cadena es separada en sus constituyentes; por lo tanto este proceso es llamado también análisis gramatical. Implantar una gramática normalmente significa escribir el programa de análisis para la gramática. En Prolog estos programas pueden ser escritos de una manera más sencilla usando la notación DCG. Una gramática escrita en DCG es ya un programa analizador sintáctico para dicha gramática. Para transformar una gramática escrita en BNF a DCG solo tenemos que cambior algunos convenciones de notación. Por ejemplo la gramática anterior es escrita en DCG como:

s-->[a], [b].

s-->[a] ,s, (b].

Observe las diferencias entre la notación BNF y la DCG. "::="es reemplazado por "-->". Los símbolos no-terminales no se encierran entre llaves, en cambio los

#### ESTA TESIS SALIR DE LA **Wilderf** RIDUOTEGA

Sistema de Base de Datos basado en Lógica FGH

símbolos terminales van entre corchetes, constituyéndose como listas de Prolog. Además, cada símbolo va separado por coma y cada regla es terminada por un punto.

En implantaciones de Prolog que aceptan Ja notación DCG, nuestra gramática transformada puede ser usada inmediatamente como reconocedor de enunciados. Dicho reconocedor espera. enunciados representados mediante diferencia de listas de símbolos terminales. Por lo tanto cada enunciado esta representado por dos listas: el enunciado es la diferencia entre las dos listas. Las dos listas no son únicas, por ejemplo la cadena *aabb* puede ser represenrnda por las listas

```
[a,a,b,b] y [],
```
ó

[a,a,b,b,c] y (e],

ó

[a,a,b,b,O,l] y (O,l],

etc.

Tomando en cuenta esta representación de enunciados, nuestra gramática de ejemplo puede ser consultada para reconocer enunciados mediante preguntas como:

?-s([a,a,b,b],[]).  $\text{Reconoce 1a cadena aabb}$ 

yes

 $? - s([a, a, b], []).$ 

no

Hablemos ahora de cómo Prolog usa la notación DCG dada para contestar preguntas. Cuando Prolog consulta (incorpora a su ambiente) las reglas gramaticales las convierte automáticamente en cláusulas propias del Prolog. De esta manera, Prolog traduce las reglas gramaticales en un programa que reconoce enunciados generados por la gramática. Usando nuestro ejemplo. Prolog lo convierte en las siguientes cláusulas:

s([a,blResto],Resto]. s((alResto],Resto1): s(Resto,[blResto1]).

Pero, ¿qué se consigue con esta conversión? Analicemos el procedimiento s. La relación s tiene dos argumentos - dos listas:

s(Oiferencia,Resto)

que es verdadera si la diferencia de las listas Diferencia y Resto es una cadena aceptable. Ejemplos de relaciones tenemos las siguientes:

s((a,b] .[])

6

```
s(fa,a,b,b,x,y,z),[x,y,z]
```
6

 $s([a,b,a,b],[a,b])$ .

Puesto que una 'diferencia de listas nos marca donde termina una lista podemos ver que la segunda cláusula analiza cualquier cosa que se encuentre rodeada por una *a* al principio y una *b* al final. Además el proceso inverso de generación de cadenas es fácilmente realizado pues la diferencia de listas permite la concatenación de listas de una manera casi inmediata. ·

Podemos formular de manera más general la translación entre DCG y cláusulas de Prolog. Cada regla escrita en DCG es traducida a una cláusula de Prolog de acuerdo al siguiente esquema. Sea

n-->nl,n2, ••• ,nn

una regla en DCG. Si n1, n2...., nn son símbolos no-terminales entonces la regla es traducida a la siguiente cláusula:

```
n(Listal,Resto):-
     nl(Listal,Lista2), 
     n2(Lista2,Lista3), 
     \ddotscnn(Listan,Resto).
```
Si algunos de los símbolos n1, n2, ..., nn son terminales, (en las reglas de DCG aparecen entre corchetes) entonces se maneja de diferente modo. No aparece como objetivo en la cláusula, sino que es directamente insertado en la lista correspondiente. Por ejemplo consideremos

n-->nl,[t2],nJ,[t4].

donde nl y nJ son no-terminales y t2 y t4 son terminales. Esto es traducido a la siguiente cláusula:

```
n(Listal,Resto):-
     nl(Listal,[t2\ListaJ]), 
     nJ(ListaJ,[t4\Resto)}.
```
Como vemos, la DCG es una notación muy útil para ahorrar tiempo en el desarrollo de sistemas de análisis gramatical. En la siguiente sección conoceremos otras facilidades que provee esta sintaxis pero al mismo tiempo trataremos ya el problema que nos atañe.

### 5.2 Dependencia Contextual

Como hemos venido exponiendo, la notación DCG nos permite definir de una manera cómoda gramáticas de lenguajes interesantes como lenguajes de programación ó subconjuntos de lenguaje natural. Pongamos el siguiente ejemplo:

```
[¿,Qué,alumnos,cursan,fislca,?)
```
En este enunciado podemos destacar las siguientes partes, el signo de interrogación que abre, el pronombre interrogativo Qué, una oración con sujeto, verbo y objeto directo, y el signo de interrogación que cierra la pregunta. Esto puede ser enunciado con la siguiente regla gramatical:

```
pregunta-->
```

```
signo_interrogacion_abierto,
pronombre interrogativo, 
enunciado.
signo interrogación cerrado.
```
y sus partes constituyentes serían las siguientes:

```
signo interrogación abierto-->[¿].
```

```
signo_interrogacion_cerrado-->[?].
```

```
pronombre_interrogativo-->[Qué].
```
enunciado--> sujeto, predicado.

```
sujeto-->
```
sustantivo.

```
predicado--> 
     verbo, 
     objeto_directo.
```
Sistema de Base de Datos basado en Lógica FGH

```
sustantivo-->[alumnos]. 
sustantivo-->[alumnos].<br>verbo-->[cursan].
```

```
objeto_directo-->[fisica].
```
Salta a la vista el hecho de que se deben de añadir más slmbolos terminales para que la gramática sea más útil. Entonces tendrían cabida reglas como

ż

```
sustantivo-->[maestros]. 
sustantivo-->[maestro]. 
sustantivo-->[grupos]. 
sustantivo-->[grupo]. 
sustantivo-->[alumno].
```
Aparece ahora un grave problema, al incorporar estas reglas la gramática pondrá cualquier sujeto con cualquier predicado, como por ejemplo

[¿,Qué,grupo,cursan,fisica,?]

En muchos idiomas el sujeto y el predicado de una oración no son independientes, tiene que concordar su número. Ambos deben tener número singular o plural. A este fenómeno se le conoce como *dependencia contextual.* U na frase depende del contexto en que se ubique. Estas dependencias contextuales no pueden ser manejadas directamente por gramáticas BNF, pero si es posible con gramáticas DCG, usando una extensión a las BNF: argumentos que se añaden a los símbolos no-terminales de la gramática. Entonces añadiremos el parámetro Número como un argumento al sujeto y predicado del siguiente modo:

```
sujeto(Numero) 
predicado(Numero)
```
Entonces con esta adición es sencillo modificar nuestra gramática para que sea capaz de forzar a que el número sea el mismo entre el sujeto y el predicado

```
pregunta(Numero)-->
```
signo interrogacion abierto, pronombre\_interrogativo, enunciado(Numero), signo\_interrogación\_cerrado.

```
enunciado(Numero)--> 
     sujeto(Numero), 
     predicado(Numero).
```

```
sujeto(Numero)--> 
     sustantivo(Numero).
```

```
predicado(Numero)--> 
     verbo(Numero), 
     objeto_directo(Numerol).
```
sustantivo(plural)-->[alumnos]. sustantivo(singular)-->[alumno].

```
verbo(plural)-->[cursan]. 
verbo(singular)-->(cursa].
```

```
objeto_directo(singular)-->[fisica]. 
\cdots
```
Cuando estas reglas son leídas por Prolog y convertidas en cláusulas, los argumentos de los símbolos no-terminales son simplemente afiadidos a las dos listas que tenfamos como argumentos, con la convención de que las dos listas van al último (de izquierda a derecha). Entonces por ejemplo

```
enunciado(Numero)--> 
     sujeto(Numero), 
     predicado(Numero).
```
quedaría traducido de la siguiente forma

```
enunciado(Numero,Listal,Resto):-
     sujeto(Numero,Listal,Lista2), 
     predicado(Numero,Lista2,Resto).
```
En general las dependencias contextuales que manejaremos son la voz del verbo, el género y el número; la persona no es necesario incluirla pues todos los elementos que pertenecen a este lenguaje están en la tercera persona. Dos son los géneros que pueden presentarse, masculino y femenino. Tomando por convención de que nuevos argumentos son añadidos a la izquierda de los argumentos actuales, nuestra gramática quedar(a as(

```
pregunta(Genero,Numero)--> 
     signo interrogacion abierto,
     pronombre_interrogativo, 
     enunciado(Genero,Numero), 
     signo interrogación cerrado.
```

```
enunciado(Genero,Numero)-->
```
sujeto(Genero,Numero), predicado(Genero,Numero).

```
sujeto(Genero,Numero)--> 
     sustantivo(Genero,Numero).
```

```
predicado(Genero,Numero)--> 
     verbo(Genero,Numero), 
     objeto_directo(Generol,Numerol).
```

```
sustantivo(masculino, plural) -->[alumnos].
sustantivo(femenino,plural)-->[alumnas].
sustantivo(masculino,singular)-->[alumno]. 
sustantivo(femenino,singular) -->[alumna].
\ddotsc
```
verbo(Genero,plural)-->[cursan]. verbo(Genero,singular)-->[cursa].

```
objeto_directo(femenino,singular)-->[fisica].<br>...
```
Respecto a la voz es necesario hacer un análisis prevfo. El verbo tiene dos voces: activa y pasiva.,La voz activa significa que el suje:to (actor) realiza la acción, por ejemplo

(¿,Qué,alumno,cursa,fisica,?]

Y la voz pasiva significa que el sujeto (receptor) recibe la acción, por ejemplo

(¿,Qué,materia,es,cursada,por,Juan,?]

pero aquí aparecen las complicaciones, pues aunque este enunciado no está comprendido en el lenguaje que hemos definido hasta ahora, se puede decir la misma idea (i.e., semánticamente equivalente) con el enunciado

[¿,Qué,materia,cursa,Juan,?]

Vemos que el mismo símbolo cursa desempeña dos funciones distintas dependiendo del contexto. Para denotar cada uno de los casos es necesario crear las categorías gramaticales actor, y receptor. Entonces el sujeto quedaría definido de la siguiente forma

sujeto(activa,Genero,Numero)--> actor(activa,Genero,Numero).

### sujeto(pasiva,Genero,Numero)--> receptor(pasiva,Genero,Numero).

Para definir al predicado debemos primero hacer notar que el sustantivo que forma al sujeto es una palabra que define a una relación de la base de datos, alumno, maestro, 6 grupo; en cambio el sustantivo que define al objeto directo del predicado es una instancia de alguna relación de la base de datos, como Juan, fisica, etc. Entonces el objeto directo del predicado estará definido por

```
objeto_directo(activa,Genero,Numero)--> 
     instancia_receptor(activa,Genero,Numero). 
objeto_directo(pasiva,Genero,Numero)--> 
     instancia_actor(pasiva,Genero,Numero).
```
dependiendo de la voz que tome el verbo. O sea, si la voz del verbo es activa, entonces el objeto directo es una instancia del receptor; en cambio si la voz del verbo es pasiva, el objeto directo será una instancia del actor. Entonces las instancias serán definidas por una extracción a la base de datos para conformarlas en reglas DCG como

```
instancia_actor(pasiva,masculino,singular)--> 
     [Juan].
```

```
instancia_receptor(activa,femenino,singular)--> 
     [fisica].
```
En la práctica el género y el número de las instancias no depende con textualmente del verbo, por lo que no será necesario determinarlas (en nuestro ejemplo, claro). Entonces la gramática actualizada será:

85

pregunta(Voz,Genero,Numero)--> signo\_interrogacion\_abierto, pronombre\_interrogativo, enunciado(Voz,Genero,Numero), signo\_interrogación\_cerrado.

enunciado(Voz,Genero,Numero)--> sujeto(Voz,Genero,Numero), predicado(Voz,Genero,Numero).

```
sujeto (activa, Genero, Numero) -->
     actor(activa,Genero,Numero). 
sujeto(pasiva,Genero,Numero)--> 
     receptor(pasiva,Genero,Numero).
```
predicado(Voz,Genero,Numero)-->

#### Sistema de Base de Dalos basado en Lógica FGH

```
verbo(Voz,Genero,Numero), 
objeto_directo(Voz,Generol,Numerol).
```

```
actor(activa,masculino,plural)-->[alumnos]. 
actor(activa,femenino,plural)-->[alumnas]. 
actor(activa,masculino,singular)-->[alumno]. 
actor(activa,femenino,singular)-->[alumna). 
\sim \sim
```

```
receptor(pasiva,femenino,singular)-->[materia]. 
receptor(pasiva,femenino,plural)-->[materias].
```

```
verbo(Voz,Genero,plural)-->[cursan]. 
verbo(Voz,Genero,singular)-->(cursa). 
verbo(activa,Genero,plural)-->[imparten]. 
verbo(activa,Genero,singular)-->[imparte]. 
\ddotsc
```

```
objeto_directo(activa,Genero,Numero)--> 
     instancia_receptor(activa,Genero,Numero). 
objeto_directo(pasiva,Genero,Numero)--> 
     instancia actor(pasiva,Genero,Numero).
```

```
instancia_receptor(activa,Genero,Numero)--> 
     [fisica].
```

```
instancia_actor(pasiva,Genero,Numero)--> 
     [Juan].
```
De este modo nuestra gramática podrá analizar sintácticamente cadenas como

[¿,Qué,materias,cursa,Juan,?].

## 5.3 Semántica

### 5.3.1 Arboles de Análisis Gramatical (Parse Trees)

Ilustremos primero con un ejemplo el concepto de *6'/Jol de análisis gramatical.*  De acuerdo con un subconjunto de nuestra gramática, el enunciado

```
[alumnos,cursan,fisica]
```
es analizado sintácticamente como se muestra en la Figura S. l. Algunas partes del enunciado son llamadas frases - aquellas partes que corresponden a símbolos no-ter $minales de la gramática. En questo ejemplo, fcursan, física<sub>1</sub> es una frase que$ corresponde al símbolo no-terminal predicado, y [alumnos] es otra frase que corresponde al símbolo no-terminal sujeto. Podemos observar en la figura como el árbol de análisis gramatical contiene como subárboles a los árboles de análisis gramatical de las frases.

Definamos que es un árbol de análisis gramatical. Un árbol de análisis gramatical de una frase es un árbol con las siguientes propiedades

- Todas las hojas del árbol están etiquetadas por símbolos terminales de la gramática.
- Todos los nodos internos del árbol son etiquetados por slmbolos no-terminales; la rafz del árbol está etiquetada por el símbolo no-terminal que corresponde a la frase.
- La relación padre-hijo en el árbol está especificada por las reglas de la gramática. Por ejemplo, para la regla

```
enunciado--> 
      sujeto, 
      predicado.
```
sujeto y predicado son los hijos de enunciado.

En ocasiones es de utilidad tener el árbol de análisis gramatical representado de manera explfcita en et programa para realizar algún proceso en él- por ejemplo, extraer el significado de la cadena. El árbol puede ser construido de manera sencilla usando

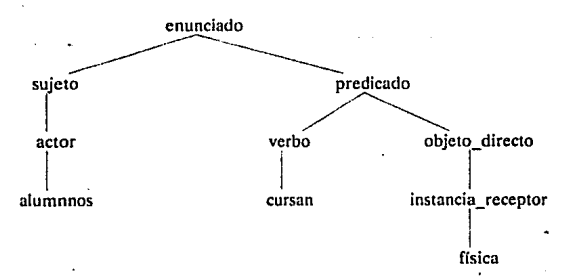

Figura S.1 Arbol de análisis sinláctico,

argumentos de sfmbolos no-terminales en la notación DCG. El árbol de análisis gramatical puede ser representado convenientemente como un término de Prolog cuyo functor es la rafzdel árbol y cuyos argumentos son los subárboles del árbol. Por ejemplo, el árbol de análisis gramatical del predicado [cursan, fisica] puede ser representado por

```
predicado(verbo(cursan), 
     objeto_directo(instancia_receptor(fisica)))
```
Para generar el árbol, la gramática DCG puede ser modificada añadiendo a cada srmbolo no-terminal su propio árbol de análisis gramatical como un argumento. Por ejemplo, el árbol de análisis gramatical del predicado en nuestro ejemplo sería

```
predicado(Verbo,Objeto_directo)
```
Aquf verbo y Obj eto\_directo son los árboles de análisis gramatical de un verbo y un objeto directo respectivamente. Añadiendo estos árboles como argumentos a la regla gramatical del predicado obtendrfamos ·

```
predicado(predicado(Verbo,objeto_directo))--> 
     verbo(Verbo), 
     objeto_directo(Objeto_directo).
```
Esta regla puede ser descrita como un predicado de Prolog cuyo árbol de análisis gramatical es

```
predicado(Verbo,Objeto_directo)
```
que a su vez consiste de:

- un verbo cuyo árbol es Verbo, y
- un objeto directo cuyo árbol es objeto\_directo.

De igual modo podernos modificar toda nuestra gramática. Para asegurarnos de que los argumentos esten correctos -tanto en número como en concepto- pondremos primero las dependencias contextuales y al final el árbol de análisis gramatical. He aquf parte de la gramática modificada:

enunciado(Voz,Genero,Numero,enunciado(Sujeto,Predicado))--> sujeto(Voz,Genero,Numero,Sujeto), . predicado(Voz,Genero,Numero,Predicado).

```
sujeto(activa,Genero,Numero,sujeto(Actor))--> 
     actor(activa,Genero,Numero,Actor). 
sujeto(pasiva,Genero,Numero,sujeto(Receptor))--> 
     receptor(pasiva;Genero,Numero,Receptor).
```
Sistema de Base de Datos basado en Lógica FGH

```
predicado (Voz, Genero, Numero, 
     predicado (Verbo,Objeto_directo) )--> 
     verbo (Voz, Genero, Numero, Verbo) , 
     objeto_directo (Voz, Generol, Numerol, Objeto_directo) •
actor(activa,masculino,plural,actor(alumnos)) --> 
      [alumnos]. 
actor(activa, femenino,plural, actor(alumnas)) --> 
     (alumnas). 
receptor (pasiva, femenino, singular, receptor (materia) ) -->
      (materia). 
receptor(pasiva, femenino, plural, receptor(materiae)) --> 
      (materias). 
verbo{Voz,Genero,plural,verbo(cursan))--><br>[cursan]...
(cursan). .<br>verbo(Voz,Genero,singular,verbo(cursa)) -->
      [cursa]. 
. . .
objeto_ directo (activa, Genero, Numero, . 
           objeto_dlrecto(Instancia_receptor) )--> 
      instancia_receptor{activa ,Genero ,Numero, Instancia_receptor) • 
obj eto_directo (pasiva, Genero, Numero, 
           objeto_directo(Instancia_actor) )--> 
      instancia_actor (pasiva, Genero, Numero, Instancia_ actor) • 
instancia_ receptor (activa, Genero, Numero, 
           instancia_receptor( física))-->( fisica). 
instancia_ actor (pasiva, Genero, Numero, 
           instancia_actor(Juan) )-->[Juan).
```
Al ser leída por Prolog esta gramática es automáticamente traducida en un programa de Prolog. Ln primera regla de las anteriores es traducida en la cláusula:

```
enunciado (Voz, Genero, Numero, 
           enunciado(Sujeto, Predicado), Listal, Resto) :-
     sujeto(Voz,Genero,Numero,sujeto, Lista1, Lista2), 
     predicado (Voz, Genero, Numero, Predicado, Lista2, Resto) •
```
89

De acuerdo a esta sintaxis puede preguntársele a Prolog el árbol de análisis gramatical de un enunciado, por ejemplo:

```
?-enunciado(Voz,Genero,Numero,Arbol, 
           [alumnos, cursan, fisica], []).
```

```
Voz=pasiva 
Genero=masculino 
Numero=singular 
Arbol=enunciado(sujeto(actor(alumnos)),predicado(verbo(cursan 
),objeto_directo(instancia_receptor(fisica))))
```
Las gramáticas DCG son una herramienta adecuada para el tratamiento del significado en un lenguaje, en particular de lenguajes naturales. Los argumentos que son añadidos a los símbolos no-terminales de la gramática pueden ser usados para manejar et significo.do de los enuniciudos. Un enfoque muy simple para extraer el significado involucra dos etapas:

- Generar el árbol de análisis gramatical de umi frase dada.
- Procesar el árbol para conocer el significado.

Por supuesto esto s6lo puede ser práctico si la estructura sintáctica, representada por el árbol, reflejara también la. estructura semántico.; esto es, si las descomposiciones sintáctica y la semántica tuvieran estructuras similares. En tal caso, el significado de un enunciado estaría compuesto de los significados de las f rnses sintácticas que conforman el árbol de análisis grnmatical del enunciado. Ejemplo de esta situación son los árboles que construye un compilador o intérprete de un lenguaje de programación de cada una de las expresiones aritméticas que pueden aparecer en el codigo a traducir. Desafortunadamente no es una alternativa aplicable a nuestro caso. Claro, la notación DCG nos permite incorporar el significado directamente en la gramática evitando as{ la construcción intermedia del árbol de am'ilisis gramatical, lo cual veremos u continuución.

### 5.3.2 Significado en Lenguaje Natural

Definir el significado del lenguaje natural es un problema tan difícil que actualmente es un área de investigación. Una última solución al problema de formalizar toda la sintaxis y la semántica de un lenguaje como el español se ve muy lejana. Pero subconjuntos relativamente sencillos de los lenguajes naturales han sido formalizados exitosamente y consecuentemente implantados como programas útiles.

Al definir el significado de un lenguaje, la primera pregunta es:  $\lambda$ cómo puede ser representado el significado? Por supuesto que existen muchas alternativas y una buena<br>elección dependerá de la aplicación en particular. Entonces la pregunta importante es:  $\epsilon$ cuál significado del texto en lenguaje natural será usado? Una de las aplicaciones más comunes es aquella que nos compete: consultar una base de datos mediante enunciados de Ienguoje natural. En este caso la representaci6n a obtener del significado será un lenguaje de consulta de base de datos.

La. Lógica ha sido aceptada *como* un buen candidato para la representación del significado de enunciados de lenguaje natural. En comparación con formalismos de base de datos, la Lógica es más expresiva y, además de subsumar a dichos formalismos (como el caso del modelo relacional), también permite tratar con consecuencias semánticas más sutiles. Veamos como se puede usar la notación DCG para obtener interpretaciones semánticas de enunciados que pertenezcan a un subconjunto de lenguaje natural.

Para empezar, veamos corno traduciríamos el significado una oración del lenguaje natural a la Lógica de primer orden. Consideremos la frase **"Juan** cursa física". La manera más sencilla de representarla en lógica, como un término de Prolog, es

```
cursa(Juan,fisica)
```
Definamos ahora, mediante reglas de DCG, el significado de estas sencillas frases, dentro del contexto de nuestro sistema. Por sencillez comenzaremos con las reglas sin argumentos y paulatinamente iremos incorporando el significado en esas reglas. He aquí la gramática que cubre la sintaxis para nuestro ejemplo

```
pregunta-->
```

```
signo interrogacion abierto, 
pronombre interrogativo, 
enunciado,
signo_interrogación_ cerrado.
```
signo\_interrogación\_abierto-->[¿].

```
signo_interroqacion_cerrado-->(?].
```
pronombre\_interrogativo-->(Qué].

```
enunciado--> 
     sujeto, 
     predicado.
```

```
sujeto-->
```
receptor.

predicado--> verbo,

objeto\_ directo.

objeto\_directo--> instancia\_actor.

receptor-->[materia].

verbo--> [cursa] •

instancia\_actor--> [Juan].

Incorporemos ahora el significado en estas reglas. Comenzaremos por las categorías más sencillas- instancia\_actor y verbo- y luego continuaremos hacia las más complicadas. Nuestros ejemplos anteriores sugieren las siguientes definiciones

instancia\_actor('Juan')--> [Juan].

Esto es, el significado del símbolo terminal 'Juan' es Juan precisamente.

El significado de un verbo como 'cursa' es un poco más complejo. Puede ser descrito como

cursa (X, Y)

donde X e Y son dos variables que sólo serán conocidas por el contexto, ya sea en el objeto directo de la oración o bien en la consulta de la base de datos, según sea el caso. De este modo, la regla DCG correspondiente quedaría así:

verbo(cursa(X,Y))--> [cursa].

Ahora el problema a resolver es lcómo podemos instanciar los significados del verbo y el objeto directo? Pues si el significado de la pregunta sería cursa(Juan, Y), entonces debemos forzar a que el argumento X sea igual a Juan.

En el punto en que nos encontramos nos puede ser útil ver la Figura 5.2. Muestra como el significado de las frases se va acumulando para llegar al significado de todo el enunciado. Para logrur el efecto de propagación de los significados de las frases, podemos primero definir que el símbolo no-terminal obj eto\_directo reciba su significado de instancia\_ actor:

```
objeto_directo(Significado)--> 
     instancia_actor(Significado).
```
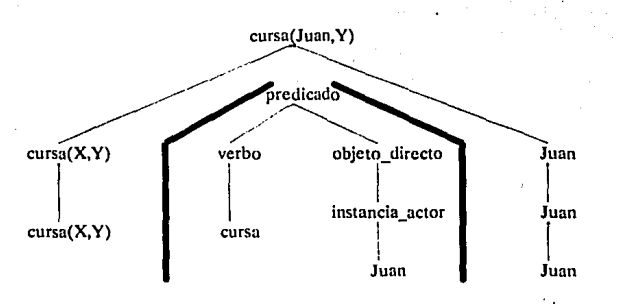

Figura S.2 Propagación del significado en un árbol.

Del mismo modo continuaríamos con las demás reglas hasta llegar al símbolo inicial. Pero aún no hemos resuelto el problema de forzar una variable a tomar un valor del contexto, y en la regla del símbolo predicado la necesitamos. Para instanciarla explícitamente es necesario hacer al argumento X del término cursa (X, Y) "visible" desde afuera del término, como un argumento más de los símbo'los no-terminales para que ésta sea accesible para ser instanciada. Como en nuestro ejemplo nos encontramos trabajando con la voz pasiva del verbo, sólo extraeremos al actor (X) del significado del verbo. Entonces volveremos a definir las reglas anteriores:

```
verbo(Actor,cursa(Actor,Receptor))--> 
     [cursa].
```

```
objeto_directo(Actor)--> 
     instancia_actor(Actor) .
```
Ahora sf la regla predicado está lista para unir los significados de sus dos componentes en uno solo:

predicado(Significado)--> verbo(Actor,Significado) objeto\_directo(Actor).

Esto forza al argumento Actor del significado del verbo que sea igual al significado del objeto directo.

Esta técnica de hacer visibles partes de significados es un truco algo común en incorporar significado en reglas DCG. La técnica funciona a grandes rasgos como sigue.

El signiílcado de una frase es definido en un esquema o esqueleto - por ejemplo, cursa (X, Y). Esto define la forma general del significado, pero deja parte del mismo sin instanciar, (aquí las variables  $x \vee y$ ). Tales variables sin instanciar sirven como ranuras que pueden ser llenadas después dependiendo del significado de otras partes del contexto. Este llenado de ranuras puede ser hecho por el mecanismo de emparejamiento de Prolog. Sin embargo, para facilitar esto las ranuras son visibles añadiéndolas como argumentos extra a los símbolos no-terminales. Adoptaremos la siguiente convención para mantener el orden de los argumentos: primero aparecerán las ranuras visibles del significado de la frase, seguidos por el significado mismo, por ejemplo, verbo (Actor, Significado). A continuación aparece una muestra de la gramática.

pregunta(Significado)--> signo interrogacion abierto, pronombre interrogativo, enunciado(Significado), signo interrogación cerrado.

signo interrogación abierto-->[¿].

signo\_interrogacion\_cerrado-->(?).

pronombre\_interrogativo-->(Qué].

enunciado(Significado)--> sujeto, predicado(Significado).

sujeto-->receptor.

receptor-->(materias].

predicado(Significado)--> verbo(Actor,significado), objeto\_directo(Actor).

verbo(Actor,cursa(Actor,Receptor))-->[cursa].

objeto\_directo(Actor)--> instancia\_actor(Actor}.

instancia\_~ctor(Juan)-->(Juan].

Si realizaramos la siguiente consulta:

?-pregunta(Significado,(¿,Que,materias,cursa,Juan,?],[]).

obtendrfamos como respuesta

#### Significado=cursa(Juan,Receptor)

#### 5.3.3 Consulta a Bases de Datos

Hasta este momento hemos obtenido el significado de una consulta en términos de lógica de predicados, lo que nos permitirá incorporarlo al ambiente de Prolog para efectuar la consulta de una manera casi inmediata.

Comunmente una base de datos relacional puede ser representada de una manera natural como un conjunto de hechos. En este caso cada alumno tendrá cinco campo· nentes: número de cuenta, datos personales, clave Facultad o Escuela, clave estudios, y materias. Los datos personales consisten en el nombre o nombres, apellido paterno, apellido materno y fecha de nacimiento. Como la cantidad de materias cursadas y las que se están cursando var(a de alumno en alumno, las materias son representadas por una lista que es capaz de contener cualquier cantidad de elementos. A su vez, cada materia es representada por una cláusula con los atributos nombre (que en este ejemplo fungirá como clave) y calificación 6 el símbolo cursando cuando este inscrito pero no haya acreditado aún la materia. Entonces la representación en predicado de un alumno será:

```
alumno(B6561B4-6, 
personales('Juan','Pérez','López', fecha(25,dic,1965)),
240,21, [materia('física',8), materia('quimica', cursando)])
```
Nuestra base de datos estará compuesta por una secuencia de hechos como éste que describan a todos los alumnos que sean de interés para nuestra aplicación.

Prolog es, de hecho, un lenguaje muy adecuado para obtener información de una base de datos. Un detalle importante de Prolog es que podernos referirnos a objetos sin necesidad de especificar en el momento todos los componentes de dicho objeto. Podemos meramente indicar la estructura de los objetos en que estamos interesados, y dejar sin especificar o parcialmente especificados a componentes del objeto. Entonces podemos referirnos a todos los alumnos que se llamen "Juan" mediante:

alumno( personales('Juan',  $1, 1, 2, ...$ 

El caracter de subrayado (\_) denota diferentes variables anónimas; i.e., no nos importan sus valores. Además, podemos referirnos a todos los alumnos que tienen 4 materias en su curricula como

alumno $(\_,\_,\_,\_,\_,\_,\_,\_,\_1\_1)$ 

Sistema de Base de Datos basado en lógica FGH

Para encontrar los apellidos de todos los alumnos que tengan por lo menos 4 materias dirigiríamos al Prolog la siguiente consulta:

?-alumno( , personales ( , Paterno, Materno, ), , ,  $\lfloor$  , , ,  $\rfloor$  1).

El objeto de estos ejemplos es mostrar que podemos especificar objetos de interés mediante su estructura, no por su contenido. Sólo indicamos la estructura y dejamos sus argumentos como ranuras sin definir.

Podemos construir un conjunto de procedimientos que puedan ser de utilidad para hacer más cómoda la interacción con la base de datos. Tales procedimientos pueden ser parte de la interfase de usuario. Algunos procedimientos de uti1idad para nuestra base de datos son:

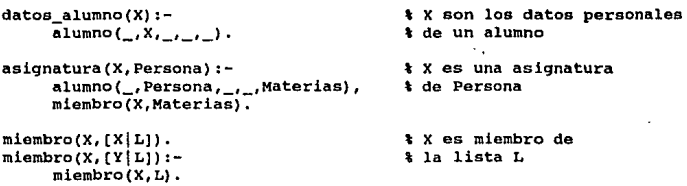

fecha\_nac (personales(\_,\_,\_, Fecha), Fecha) .

·calif\_materia\_alumno (materia(\_, Calif icacion) , Calif icacion) .

Podemos usar estas utilerias, por ejemplo, en las siguientes consultas:

• Busca los nombres y apellidos paternos de todos los alumnos que se encuentran en la base de datos:

?-datos\_alumno(personales (Nombre, Paterno,\_,\_)).

• Busca a todos los alumnos nacidos en 1965:

?-datos\_alumno (X) ,  $fecha\_nac(X, fecha(\_1, 1965))$ .

• Busca a todos los alumnos que su primer apellido sea 'Pérez' y que hayan nacido después de 1970:

?-datos\_alumno(personales(Nombre, Paterno, \_, fecha(\_,\_,A))),  $A < 1970.$ 

• Busca a los nlumnos que hayan c~rsado *6* están cursando física:

```
?-alumno( _, Persona, _, _, Materias),
     miembro(' fisica' ,Materias).
```
• Busca la calificación de los alumnos que hayan cursado química:

```
?-datos_alumno(X), 
     asignatura(X,materia( 'quimica' ,Calif)), 
     not (Callf == cursado).
```
Para calcular el promedio de un alumno es necesario definir primero la suma de calificaciónes de una lista de materias como una relación de dos argumentos:

total (Lista de Materias, Suma de las calificaciones) •

La relación puede ser programada como:

total([].O), total([]), total([]), total([]), total([]), the materias

```
total ([Materia | Lista], Suma) :-
     total (Lista,Resto), 
     calif_materia_alumno (Materia, Calificacion) , 
     (not(Callficacion-=cursando), 
      Suma is Calificacion + Resto, 
       1 
       :Suma is Resto 
     ).
```
Podemos encontrar el valor de la suma con Ja siguiente consulta:

?-alumno( , Persona, , , Materias) , total (Materias, Suma).

Ahora necesitamos una relación que nos cuente las materias cursadas. Podemos definir la relación

cursadas (Lista de Materias, Cant Mat ya cursadas)

del siguiente modo:

```
cursadas(f, 0).
cursadas( [MateriajResto] ,N), 
     cursadas(Resto,Nl), 
     calif_materia_alumno(Materia,Calificacion),
     (not(Calif=cursando),
      N is 1 + Nl, 
      1 
      :N is Nl 
     ).
```
Ahora si podemos obtener el promedio de un alumno con la consulta:

```
?-alumno(_, Persona, _, _, Materias),
     total(Materias,Suma), 
     cursadas(Materias,N), 
     Promedio is Suma / N.
```
Busquemos ahora un mayor refinamiento de nuestras utilerias.

#### 5.3.4 Abstracción de Datos

La *abstracción de datos* puede ser vista como el proceso de organizar varias piezas de información en unidades naturales (quizás jerárquicamente). estructurando así la información en alguna forma conceptualmente semántica. Cada una de estas unidades de información debe ser accesada de manera sencilla dentro del progfama. Idealmente, todos los detalles de la implantación de la estructura de datos debería ser invisible para el usuario de la estructura • el programador de aplicaciones podrá entonces caneen· trarse solamente en los objetos y las relaciones que existen entre ellos. El objetivo de este proceso es hacer posible el uso de la información sin que el programador tenga que pensar en los detalles de como la información es representada en la computadora.

Veamos como podemos conseguir este objetivo en Prolog. Consideremos nuestro ejemplo nuevamente. Cada alumno es una colección de piezas de información. Estas piezas están agrupadas en unidades naturales como (datos)personales y materia, de tal modo que puedan ser tratados a su vez como objetos individuales. Como vimos, cada alumno es representado como un objeto estructurado. Definamos ahora algunas relaciones que permitan que el usuario pueda accesar componentes individuales de un alumno sin conocer la estructura en que esta almacenado. Tales relaciones pueden ser llamadas *selectores* puesto que seleccionan componentes particulares. El nombre de la relación selector será el nombre del componente a ser seleccionado. La relación tendrá dos argumentos: el objeto que contiene al componente, y el componente mismo:

relacion\_selector(Objeto,Componente\_seleccionado)

Aquí hay varios selectores para la estructura alumno:

num\_cta(alumno(Num\_cta,\_,\_,\_,\_,),Num\_cta).

datos\_pers(alumno(\_,Datos\_pers,\_,\_,\_),Datos\_pers).

materias(alumno(\_,\_,\_,\_,Lista\_materias),Lista\_materias).

También podemos definir selectores para materias específicas:

```
primera_materia(Alumno, Primera) :-
     materias(Alumno, [Primeral_J).
```
```
segunda materia(Alumno, Segunda):-
     materias(Alumno,f ,Segundol 1).
```
 $\sim$   $\sim$ 

Podemos generalizar esto al seleccionar a la n·ésima materia:

```
n_materia(N,Alumno,Materia):-
    materias(Alumno,Lista_materias), 
    n_miembro(N,Lista_materias,Materia).
```

```
n_miembro(1,[XILJ,X). 
n_miembro(N,[Y|L],X) :-
     N1 is N - 1,
     n_miembro(Nl,L,X).
```
% X es el 1er. miembro<br>% o está en el resto.

Otro objeto interesante son los datos personales del alumno. Algunos de los selectores serían:

nombres(personales(Nombre,\_,\_,\_),Nombre).

apellido\_paterno(personales(\_,Paterno,\_,\_),Paterno).

fecha\_nac(personales(\_,\_,\_,Fecha),Fecha).

dia\_nac(fecha(Oia,\_,\_),Dia).

```
mes_nac(fecha(_,Mes,_) ,Mes).
```
lCómo podemos beneficiarnos de las relaciones selectores? Una vez definidas, podemos ahora olvidarnos de la forma específica en que la información estructurada es representada. Para crear y manipular esta información, sólo debemos de conocer los nombres de las relaciones selecrores y usarlas en el resto del programa. En el caso de representaciones complicadas, es más sencillo este método a estar siempre refiriéndose a la representación de manera explícita. En nuestro ejemplo, el usuario no necesita saber que las materias son representadas por una lista. Por ejemplo, deseamos expresar que Juan Pércz es un alumno que nació en diciembre y que cursa Química y Física. Usando las relaciones selector anteriores se definiría asf:

```
nombres(Persona,'Juan') ,apellido_paterno(Persona,'Pérez'), 
    mes nac(Fecha,'diciembre'),fecha nac(Persona,Fecha), 
    datos pers(Alumno, Persona), nombre mat(Matl,'fisica'),
    nombre_mat(Mat2,'quimica'),n_materia(l,Alumno,Mat1), 
    n_materia(2,Alumno,Mat2).
```
99

Como resultado, las variables involucradas serán instanciadas como:

```
Persona=personales('Juan','Pérez', ,fecha( ,'diciembre', )) 
Fecha=fecha(\_, 'diciembre', \_)Mat1=materia('fisica',_) 
Mat2=materia('quimica',_) 
Alumno=alumno( , personales ('Juan', 'Pérez', , fecha( , 'diciembr 
e',_)),_,_,[materia('fisica',_),materia('química',_)])
```
Cuando sea el caso de una consulta, como en cursa ('Juan', 'fisica') debemos de indicarle también cuales son los selectores que debe de usar para poder comparar con los campos que están siendo pasados como parámetros, por ejemplo:

```
cursa(nombres,Nombres,nom_mat,Nombre_materia):-
     datos_pers(Alumno,Persona), 
     nombres(Persona,Nombres), 
     n_materia(N,Alumno,Materia) 
     nombre_mat(Materia,Nombre_materia).
```
El uso de las relaciones selector también facilita la modificación de los programas de aplicación. Si quisieramos mejorar la eficiencia de un programa cambiando la representación de los datos, todo lo que tendríamos que hacer es cambiar las definiciones de las relaciones selector, y el resto del programa trabajaría con la nueva representación sin necesidad de hacerle cambio alguno.

# 5.4 Juntando las piezas

Procedamos ahora con la síntesis de los elementos que hemos analizado en este capítulo. Partiremos de la gramática que posee los accidentes del verbo como parámetros. Después a la izquierda de los mismos colocaremos los argumentos que devuelvan el significado de la consulta de entrada. Entonces tendremos lo siguiente:

```
pregunta(Significado)-->
```

```
signo interrogacion abierto, 
pronombre_interrogativo,
enunciado(Significado,Voz,Genero,Numero), 
signo_interrogación_cerrado.
```
signo\_interrogación\_abierto-->[¿].

```
signo_interrogacion_cerrado-->[?].
```

```
pronombre_interrogativo-->[Qué].
```
Como resultado, las variables involucradas serán instanciadas como:

```
Persona=personales('Juan','Pérez',_,fecha(_,'diciembre', ))
Fecha-=fecha(_, 'diciembre',_) 
Matl=materia('fisica', )
Mat2=materia('quimica',_) 
Alumno=alumno( , personales('Juan','Pérez', _, fecha( _, 'diciembr
e',_)),_,_,[materia('fisica',_),materia('quimica',_)])
```
Cuando sea el caso de una consulta, como en cursa ('Juan', 'fisica') debemos de indicarle también cuales son los selectores que debe de usar para poder comparar con los campos que están siendo pasados como parámetros, por ejemplo:

cursa(nombres,Nombres,nom\_mat,Nombre\_materia):-

```
datos_pers(Alumno,Persona), 
nombres(Persona,Nombres), 
n materia(N,Alumno,Materia) 
nombre mat(Materia,Nombre materia).
```
El uso de las relaciones selector también facilita la modificación de los programas de aplicación. Si quisieramos mejorar la eficiencia de un programa cambiando la representación de los datos, todo lo que tendríamos que hacer es cambiar las definiciones de las relaciones selector, y el resto del programa trabajaría con la nueva representación sin necesidad de hacerle cambio alguno.

## 5.4 Juntando las piezas

Procedamos ahora con la síntesis de los elementos que hemos analizado en este capítulo. Partiremos de la gramática que posee los accidentes del verbo como parámetros. Después a la izquierda de los mismos colocaremos los argumentos que devuelvan el significado de la consulta de entrada. Entonces tendremos lo siguiente:

```
pregunta(Significado)-->
```

```
signo_interrogacion_abierto,
pronombre_interrogativo, 
enunciado(Significado,Voz,Genero,Numero), 
signo_interrogación_cerrado.
```

```
signo interrogación abierto-->[¿].
```

```
signo_interrogacion_cerrado-->[?].
```

```
pronombre_interrogativo-->[Qué].
```
Sistema de Base de Datos basado en Lógica FGH

```
enunciado (Significado, Voz, Genero, Numero)--> 
     sujeto(Voz, Genero, Numero), 
     predicado(Significado, voz ,Genero,Numero) •
```

```
sujeto(pasiva,Genero,Numero) --> 
     receptor(pasiva,Genero,Numero).
```
predicado (Significado, Voz, Genero, Numero)--> verbo (Actor, Significado, Voz ,Genero,Numero), objeto\_directo (Actor, Voz ,Genero1,Numerol) •

```
receptor(pasiva, femenino, singular)-->[materia]. 
receptor(pasiva, femenino, plural) -->[materias].
```

```
verbo(Campo_actor, Actor, 
           cursa (Campo_actor, Actor, materias, Receptor) , Voz,Genero,Numero 
     --> [cursa] •
```

```
objeto_directo (Campo_actor, Actor, pasiva, Genero, Numero)--> 
     instancia_actor ( Campo_actor, Actor, pasiva, Genero, Numero) •
```

```
instancia_actor(nombres, 'Juan' ,pasiva, Genero, Numero)--> 
     [Juan].
```
Esta gramática nos permitirá realizar la consulta:

```
?-pregunta(S, ['¿','Qué' ,materias,cursa, 'Juan',?], (]). 
S=cursa (nombres, 'Juan' , materias, Receptor)
```
que luego evaluaremos con la regla de consulta:

```
cursa (nombres, Nombres, materias, Materia):-
     datos pers (Alumno, Persona), 
     nombres(Persona,Nombres),
     materias (Alumno, Materias).
```
Este sistema nos ilustra brevemente de como podemos construir una serie de módulos de un DBMS para hacerlo más eficiente.

. En el apéndice se encuentran los listados completos del sistema en lenguaje PROLOG.

# Capítulo<sub>6</sub>

# **Conclusiones**

He intentado cubrir los tópicos fundamentales que en materia de lógica matemática aplicada a las bases de datos se han desarrollado. Contemplando esta tesis ahora que está terminada, veo que solo he escrito una introducción al tema. En la tecnología de bases de datos existen tres enfoques fundamentales: el relacional, el jerárquico y el de red; en la Lógica existe una gran cantidad de sistemas formales que están contenidos en varias corrientes de estudio. Tan solo he hablado del modelo relacional de base de datos y de las lógicas clásicas de proposiciones y de predicados que se encuentran dentro de la lógica de la escuela formalista de David Hilbert.

Durante los últimos años se ha trabajado mucho para relacionar conceptos de base de datos con las nociones de la lógica formal, por ende, también existen varios enfoques. Existe el enfoque de interpretación de una teorra, que considera al esquema como una teorfa y a la base de datos como una estructura relacional que, para ser válida, debe ser un modelo de la teoría. Este enfoque puede utilizarse para formalizar sistemas de base de datos no deductivos convencionales.

CI segundo enfoque considera que el esquema junto con la base de datos son una teoría y que el mundo real es la estructura. Este es el enfoque que se adopto para construir el sistema FGH, adecuado parn el lenguaje PROLOG.

Este enfoque tiene la ventaja de permitir que tanto el esquema como la base de datos sean actuulizados fácilmente. Sin embargo, no permite formalizar ciertos tipos de restricciones de integridad comúnmente requeridas en aplicaciones de base de datos.

En concreto, PROLOG está restringido a cláusulas de Horn y utiliza la meta regla "fallo (fail ó ! ) para demostrar como negación" para implantar la suposición del

### Conclusiones

mundo cerrado. Además las cláusulas que constan de liternles negativas se consideran solamente como objetivos que hay que demostrar y no como aseveraciones (assert). Esto quiere decir que en PROLOG no es posible expresar hechos negativos como axiomas propios. En consecuencia, no es posible construir una teorra inconsistente en PROLOG y, por lo tanto, la noción de restricción de integridad no está respaldada.

Hay además dentro de las bases de datos deductivas un tercer enfoque, que descarta las suposiciones descritas en la sección 2.3, donde el esquema está considerado como una teoría y la base de datos como una estructura relacional incompleta, que es una subestructura de la estructura del mundo real que representa. Al parecer este enfoque se orienta hacia cierto tipo de sistemas de base de conocimientos (generalización de los sistemas expertos).

El primero y segundo enfoques se han utilizado ya extensamente para facilitar el diseño de algoritmos que verifiquen la integridad y la evaluación de consultas para ciertos tipos de sistemas de hase de datos (un ejemplo es el sistema FGH). Se espera que, cuando el tercer enfoque esté más desarrollado, proporcione orientación para el diseño de algoritmos de una clase más amplia de sistemas de base de datos.

Al haber construido el sistema FGH he encontrado que el enroque elegido permite desarrollur sistemas de hase de datos con algunas capacidades deductivas. Dicha experiencia me lleva a concluir que esta es un área promisoria donde existe el coinpromiso de buscar nuevos horizontes: conocer otros tipos de lógicas dentro de la corriente formalista (lógicas no clásicas). estudiar la corriente intuicionista de la lógica. analizar los modelos de bases de datos buscando nuevas perspectivas, en general, buscar nuevas alternativas. Existen trabajos como [ADIB82) Y [REIT84) donde analizan con profundidad los caminos que se pueden seguir. Algunos son:

- *Optimizar la evaluación de con.mitas basada en conocimiento semánti'co,* el cual es necesario, en general, para el acceso interactivo a las bases de datos y especialmente en el contexto de un lenguaje natural.
- *Buscarcriteriosy métodos para la elección, de entre conjuntos de restricciones*  de integridad equivalentes, de un buen conjunto, donde por "bueno" entendernos conjuntos de restricciones que sean fáciles de checar y de mantener.
- *Buscar crilerios para decidir cuales reglm deben ser usada.r como restricciones de integridad y cuales deben ser reglas de deducción.*
- *Buscar medios más eficiemes para detectar violaciones de restricciones de integridad.*
- *Hacer más flexibles algunas de las condiciones para que wrafómwla sea una restricción de integridad.*
- *Integrar lenguajes de manipulación de datos en lenguajes de programación.*  Al hablar de bases de datos deductivas, usualmente uno considera al

componente deductivo como parte del DBMS. Sin embargo, es posible hacer interfase entre un DBMS (convencional ódeductivo) con un lenguaje de programación lógica, como PROLOG. Tal integración es más sencilla cuando el lenguaje del DBMS es basado en el cálculo de predicados; una integración completa se logra cuando el DBMS aparece como la parte del sistema(ó ambiente) de programación especializada en la manipulación de hechos.

104

El camino es largo y promisorio, hay que recorrerlo y disfrutarlo momento a momento, no solamente cuando se llega a las metas. Lo importante es que el camino tenga corazón. Sigamos el camino.

Anexo

# Anexo

#### Archivo fah.ari

#### carga:-

```
cls,nl,nl,nl, nl, nl, tab(20), 
write('Favor de esperar mientras carga...'),
consult('a:base'), 
consult( 'a: gram'), 
consult('a:q'), 
consult('a:interfaz'), 
cls.
```
### Archivo base.ar!

```
% como se comentó en la sección 5.3.4,si la estructura de la 
% base de datos es modificada, solo se deben de actualizar 
% las relaciones selector para que el programa continua 
% funcionando. El esquema de nuestra base de datos es el 
% siguiente: 
% asignatura(Clave,Nombre,Creditos) 
% alumno(Num_cta,personales(Nombres,Paterno,Materno, 
% fecha(Dia,Mes,Año)),Esc_fac,carrera,Lista_materias). 
% en donde cada materia esta compuesta por: 
% materia(Clave,Calificacion) 
% Las relaciones selector son las siguientes 
clave_asignatura(asignatura(Clave, 1, 2), Clave).
nombr0_asignatura(asignatura(_,Nombr;,_),Nombre). 
creditos_asignatura(asignatura(_,_,creditos),Creditos). 
no_cta_alumno(alumno(Num_cta,_,_,_,_),Num_cta).
datos_pers_alumno(alumno(_,Datos_pers,_,_,_),Datos_pers). 
esc_fac_alumno(alumno(_,_,Esc_fac,_,_),Esc_fac).
carrera_alumno(alumno(_,_,_,Carrera,_),Carrera).
```
 $\mathtt{materials\_alumno}(\mathtt{alumno}(\_,\_,\_,\_,\_,\mathtt{Materials})$ , Materias).

```
nombres_alumno(personales(Nombre,_,_,_),Nombre).
paterno alumno(personales(, Paterno, , ), Paterno).
materno_alumno(personales(_,_,Materno,_),Materno).
fecha_nac_alumno(personales(<sub>-1-1-1</sub>Fecha),Fecha).
```

```
dia_nac_alumno(fecha(Oia,_,_),Dia). 
mes_nac_alumno(fecha(_,Mes, ),Mes).
'año_nac_alumno'(fecha(_,_,A),A). 
n materia(N,Alumno,Materia) :-
     materias alumno(Alumno,Lista materias),
     n_miembro(N,Lista_materias,Materia). 
n_miembro(1,[XILJ,X). 
n miembro(N, [Y|L], X):-
     N1 is N - 1,
     n_miembro(Nl,L,X). 
clave_materia_alumno(materia(Clave,_,_),Clave).
calif materia alumno(materia( ,Calif, _),Calif).
grupo materia alumno(materia( , Grupo), Grupo).
% Para efectos de demostración del funcionamiento del 
% sistema son necesarias algunas instancias (registros) en 
% la base de datos. Estas aparecen a continuacion 
asignatura(1100,'fisica',08).
asignatura(llOl,'quimica',08). 
asignatura(1102,literatura,08). 
asignatura(llOJ,'álgebra',10). 
asignatura(ll04,'cálculo',lO). 
alumno( '8656184-6' ,· 
personales('Juan','Pérez','López',fecha(25,12,1965)),240,21,
[materia(llOO,B,101) ,materia(llOl,7,101) ,materia(ll02,9,101), 
materia(ll03,B,101),materia(ll04,B,101)]). 
alumno('B476190-7', 
personales('Jaime', 'Colin','Morales',fecha(lB,3,1968)) ,240,21 
,[materia(ll00,7,102),materia(llOl,B,101) ,materia(ll02,6,102} 
,materia(ll04,B,102)]). 
alumno('BS28492-0', 
personales ('Carmen', 'López', 'González', fecha (29, 3, 1967)) , 240, 
21,[materia(llOO,l0,103),materia(llOl,8,103),materia(ll02,9, 
103) ,materia(1103,9,103) ,materia(l104,8,103)]). 
                  CARL AND
```
#### Arehlvo gram.arl

% Gramática del sistema

\ Reglas generales

pregunta(Significado,Voz,Genero,Numero)--> signo\_interrogacion\_abierto, pronombre\_interrogativo, enunciado(Significado,Voz,Genero,Numero), signo\_interrogacion cerrado.

signo\_interrogacion\_abierto-->['¿'].

pronombre\_interrogativo-->['Qué'].

signo interrogacion cerrado-->['?'].

- enunciado(Significado,Voz,Genero,Numero)--> sujeto(Campo,Instancia,Significado,Voz,Generol,Numerol), predicado(Campo,Instancia,\_,voz,Genero,Numero).
- \ caso la: nombres tiene 8656184-6
- sujeto(Campo, Instancia, Significado, pasiva, Genero, Numero) --> receptor(Campo,Instancia,Significado,Genero,Numero).
- receptor(Campo,Instancia,nombres(Campo,Instancia,Var), masculino,plural)-->[nombres].

predicado(Campo,Instancia,significado,Voz,Genero,Numero)--> verbo(\_,\_,\_,Voz,Genero,Numero), objeto\_directo(Campo,Instancia,\_,voz,Genero,Numero).

verbo(,, , , pasiva, , singular)-->[tiene].

objeto\_directo(Campo,Instancia,\_,pasiva,Genero,Numero)--> instancia\_actor(Campo,Instancia,\_,pasiva,Genero,Numero).

```
instancia_actor(no_cta,'8656184-6',_,pasiva, 
     masculino,singular)-->['8656184-6']. 
instancia_actor(no_cta,'8476190-7',_,pasiva, 
     masculino,singular)-->['8476190-7']. 
instancia_actor(no_cta,'8528492-0',_,pasiva, 
     masculino,singular)-->['8528492-0'].
```
<sup>t</sup>caso lb; promedio tiene Juan

```
Anexo
```
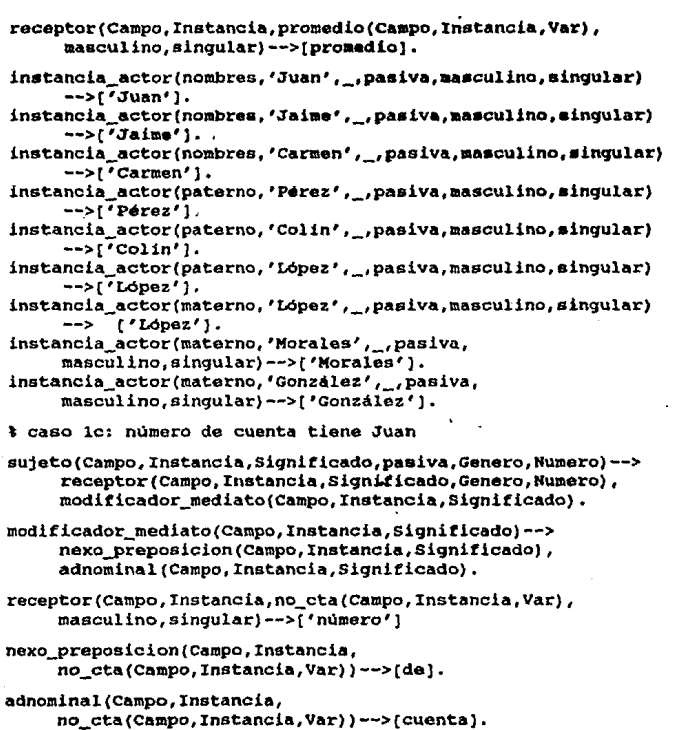

\ caso id: carrera tiene Juan

receptor(Campo,Instancia,carrera(Campo,Instancia,Var),<br>femenino,singular)-->[carrera].

\ caso le: apellido paterno tiene Juan sujeto(Campo, Instancia, Significado, pasiva, Genero, Numero)--> receptor(Campo,Instancia,Significado,Genero,Numero), modificador\_inmediato(Campo,Instancia,significado, Genero,Numero). modificador\_inmediato(Campo,Instancia,significado,Genero, Numero)-->adjetivo(Campo,Instancia,Significado,Genero,Numero) receptor(Campo,Instancia,paterno(Campo,Instancia,Var), masculino,singular)-->[apellido]. receptor(Campo,Instancia,materno(Campo,Instancia,Var), masculino,singular)-->[apellido]. adjetivo(Campo,Instancia,paterno(campo,Instancia,Var), masculino,singular)-->(paterno]. % caso le: apellido materno tiene Juan adjetivo(Campo,Instancia,materno(Campo,Instancia,Var), masculino,singular)-->(materno]. \ caso 2a; materias cursa Juan en el grupo 103 enunciado(Significado,Voz,Genero,Numero)--> sujeto(Campol,Instancia1,Campo2,Instancia2,Significado, voz,Generol,Numerol), predicado(Campol,Instancia1,campo2,Instancia2,\_,Voz, Genero,Numero). sujeto(Campo1,Instancia1,campo2,Instancia2,significado, pasiva,Genero,Numero)--> receptor(Campol,Instancial,Campo2,Instancia2,Significado, Genero,Numero). receptor(Campo,Instancia,materias(Campo,Instancia,Var), femenino,plural)-->[materias]. receptor(Campol,Instancial,Carnpo2,Instancia2,materias( campol,Instancia1,Var,Campo2,Instancia2),femenino,plural) -->(materias]. predicado(Campol,Instancia1,Campo2,Instancia2,significado, Voz, Genero, Numero)--> verbo(\_,\_,\_,Voz,Genero,Numero),

```
objeto_directo(Campol,Instancial,_,Voz,Genero,Numero), 
     nexo subordinante, 
     frase subordinada(Campo2,Instancia2, ).
verbo(<sub>-,-,pasiva,<sub>-</sub>,singular)-->[cursa].</sub>
nexo_subordinante-->[en]. 
frase_subordinada(Campo2,Instancia2,_)--> 
     articulo, 
     instancia grupo(Campo2,Instancia2, ).
frase subordinada(Campo2,Instancia2, )-->
     articulo, 
     nucleo subordinada, 
     instancia_grupo (Campo2, Instancia2, _).
articulo-->[el]. 
nucleo_subordinada-->(grupo]. 
instancia grupo(grupo,'103', )-->[103].
instancia_grupo(grupo,'102',_)-->[102]. 
instancia grupo(grupo,'101', )-->[101].
% caso 2b: alumnos cursan fislca en el qr'upo 103 
sujeto(Campo, Instancia, Significado, activa, Genero, Numero) -->
     actor(Campo,Instancia,Significado,Genero,Numero). 
sujeto(Campo1,Instancial,Campo2,Instancia2,significado, 
          activa,Genero,Numero)--> 
     actor(Campol,Instancial,Campo2,Instancia2,Significado, 
          Genero, Numero).
actor(Campo,Instancia,alumnos(Campo,Instancia,Var),masculino, 
     plural)-->[alumnos]. 
actor(Campol,Instancial,Campo2,Instancia2,
     alumnos(Campol,Instancial,Var,campo2,Instancia2), 
     rnasculino,plural)-->[alumnos]. 
verbo(__,__, activa,__, singular) -->[cursan].
objeto_directo(Campo,Instancih,_,activa,Genero,Numero)--> 
     instancia_receptor(Campo,Instancia,_,activa,Genero,Numero).
```
Anexo

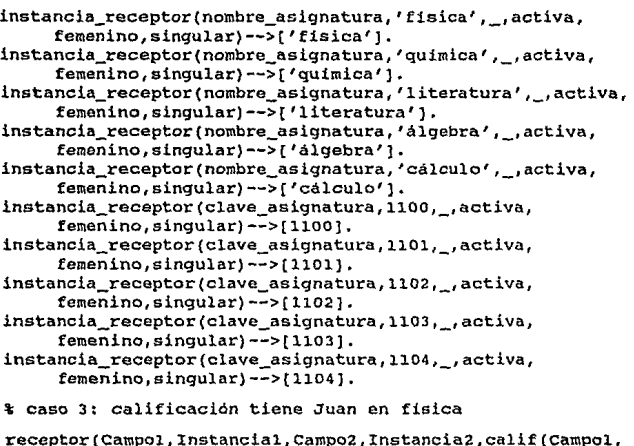

```
receptor(Campol,Instancia1,Carnpo2,Instancia2,callf(Campol, 
Instancial,Var,campo2,Instancia2),femenino,singular} 
       -->['calificacin'].
```
frase\_subordinada(Campo2,Instancia2,\_)--> instancia\_receptor(Campo2,Instancia2,\_,\_,\_,\_).

### Archivo q.arl

% Consultas a la base de datos como cláusulas de Horn

t no\_cta/3

respuesta(no\_cta( $_{-1}$ , R),R).

no\_cta(nombres,Nombres,No\_cta}: datos\_pers\_alumno(Alumno,Oatos), nombres alumno(Oatos,Nombres}, no\_cta\_;lumno(Alumno,No\_cta), Alumno.

no\_cta(paterno,Paterno,No\_cta):datos pers alumno(Alumno,Datos), paterno\_alumno(Datos,Paterno), no\_cta\_alumno(Alumno,No\_cta), Alumno.

no\_cta(materno,Materno,No\_cta):datos pers\_alumno(Alumno,Datos), materno\_alumno(Datos,Materno), no\_eta\_alumno(Alumno,No\_eta), Alumno.

% nombres/3

respuesta(nombres $(\_,\_,R)$ , R).

nombres(no\_cta,No\_cta,Nombres): no\_eta\_alumno(Alumno,No\_cta), datos pers alumno(Alumno,Datos), nombres\_alumno(Datos,Nombres), Alumno.

nombres(paterno,Paterno,Nombres): datos pers alumno(Alumno,Datos), paterno\_alumno(Datos,Paterno), nombres\_alumno(Datos,Nombres), Alumno.

nombres(materno,Materno,Nombres): datos\_pers\_alumno(Alumno,Datos), materno\_alumno(Datos,Materno), nombres\_alumno(Datos,Nombres), Alumno.

paterno/3

respuesta(paterno(\_,\_,R) ,R).

paterno(no\_cta,No\_cta,Paterno) : no\_cta\_alumno(Alumno,No\_cta), datos pers alumno(Alumno,Datos), paterno\_alumno(Datos, Paterno), Alumno.

paterno(nombres,Nombres,Paterno): datos\_pers\_alumno (Alumno, Datos).,. nombres\_alumno(Oatos,Nombres), paterno\_alumno(Oatos,Paterno), Alumno.

 $\mathbf{r}$ 

paterno(materno, Materno, Paterno):datos pers alumno(Alumno, Datos), materno\_alumno(Datos,Materno), paterno\_alumno(Datos,Paterno), Alumno.

\ materno/3

respuesta (materno $(\_,\_,R)$ ,R).

- materno(no\_cta,No\_cta,Materno): no\_cta\_alumno(Alumno,No\_cta), datos pers alumno(Alumno,Datos), materno\_alumno(Datos,Materno), Alumno.
- materno(nombres,Nombres,Materno): datos pers\_alumno(Alumno,Datos), nombres\_alumno(Datos,Nombres), materno\_alumno(Oatos,Materno), Alumno.
- materno(paterno,Paterno,Materno): datos pers alumno(Alumno,Datos), paterno\_alumno(Oatos,Paterno), materno\_alumno(Oatos,Materno), Alumno.

% carrera/3

respuesta(carrera(\_,\_,R),R).

- carrera(no\_cta,No\_cta,Carrera): no\_cta\_alumno(Alumno,No\_cta), carrera\_alumno(Alumno,Carrera), Alumno.
- carrera(nombres,Nombres,carrera): datos pers alumno(Alumno,Datos), nombres\_alumno(Oatos,Nombres), carrera\_alumno(Alumno,carrera), Alumno.

#### Anexo

```
carrera(paterno, Paterno, Carrera) :-
     datos pers alumno(Alumno,Datos),
     paterno_alumno(Datos,Paterno), 
     carrera alumno(Alumno,carrera), 
     Alumno.-
carrera(materno, Materno, Carrera):-
     datos pers alumno(Alumno,Datos),
     materno_alumno(Oatos,Materno), 
     carrera_alumno(Alumno,carrera), 
     Alumno. 
% prornedio/3 
respuesta(promedio(\_,_R,R),R).
total([1,0)].total([Materia|Lista],Suma):-
     total(Lista,Resto), 
     calif materia alumno(Materia, Calificacion),
     (not(Calificacion==cursando), 
      Suma is Calificacion + Resto, 
      1 
       ; Suma is Resto 
     ). 
cursadas([],O). 
cursadas([MaterialResto],N):-
     cursadas(Resto,Nl}, 
     calif_materia_alumno(Materia,calificacion), 
      (not(Calificacion==cursando), 
      N is Nl + l., 
       1 
       ; N is Nl 
     ). 
prom(Materias,Promedio):-
     total(Materias,Suma), 
     cursadas(Materias,N), 
     Promedio is suma / N. 
promedio(no_cta,No_cta,Promedio) :-
     no_cta_alumno(Alumno,No_cta), 
     materias_alumno(Alumno,Materias),
```
Alumno, prom(Materias, Promedio).

- promedio(nombres,Nombres,Promedio): datos pers alumno(Alumno,Datos), nombres\_alumno(Datos,Nombres), materias alumno(Alumno, Materias), Alumno, prom(Materias, Promedio).
- promedio(paterno, Paterno, Promedio):datos pers alumno(Alumno,Datos), paterno\_alumno(Oatos,Paterno), materias alumno(Alumno,Materias), Alumno, prom(Materias,Promedio).

promedio(materno, Materno, Promedio):datos pers alumno(Alumno,Datos), materno\_alumno(Datos,Materno), materias\_alumno(Alumno,Materias), Alumno, prom(Materias,Promedio).

materias/3

respuesta(materias(\_,\_,R),R).

- materias(no cta,No cta,Materias): no\_cta=alumno(Alumno,No\_cta), materias alumno(Alumno,Materias), Alumno.
- materias(nombres,Nombres,Materlas): datos pers alumno(Alumno,Datos), nombres alumno(Datos,Nombres), materias\_alumno(Alumno,Materias), Alumno.
- materlas(paterno,Paterno,Materias): datos pers alumno(Alumno,Datos), paterno\_alumno(Datos,Paterno), materias\_alumno(Alumno,Materias), Alumno.

```
materias(materno, Materno, Materias):-
     datos_pers_alumno(Alumno,Datos), 
     materno_alumno(Datos,Materno), 
     materias_alumno(Alumno,Materias), 
     Alumno. 
materias/5 
respuesta(materias(_,_,R,_,_),R). 
materias(no_cta,No_cta,Materias_grupo,grupo,Grupo) :-
     no_cta_alumno(Alumno,No_cta), 
     materias_alumno(Alumno,Materias), 
     Alumno, 
     materias grupo(Grupo,Materias,Materias grupo).
materias(nombres,Nombres,Materias grupo,grupo,Grupo):-
     datos_pers_alumno(Alumno,Dat0s), 
     nombres_alumno(Datos,Nombres), 
     materias_alumno(Alumno,Materias), 
     Alumno, 
     materias_grupo(Grupo,Materias,Materias_grupo). 
materias (paterno, Paterno, Mater ias_grupo, g'rupo, Grupo) : -
     datos pers alumno(Alumno,Datos),
     paterno alumno(Datos, Paterno),
     materias alumno{Alumno,Materias),
     Alumno, 
     materias_grupo(Grupo,Materias,Materias grupo).
materias(materno,Materno,Materias grupo,grupo,Grupo) :-
     datos pers alumno(Alumno,Datos),
     materno_alumno(Datos,Materno), 
     materias_alumno(Alumno,Materias), 
     Alumno, 
     materias_grupo(Grupo,Materias,Materias_grupo). 
materias_grupo(_,(],[]). 
materias_grupo(Grupo,[Materia|Resto],[Materia|Materias]):-
     grupo_materia_alumno(Materia,Grupo), 
     materias_grupo(Grupo,Resto,Materias), 
     !. 
materias grupo(Grupo,[Materia|Resto],Materias):-
     materias_grupo{Grupo,Resto,Materias).
```

```
Anexo
```

```
% alumnos/3 
respuesta(alumnos(_,_,R),R). 
miembro(X,[X]Xsl).
     miernbro(X,(YJXsJ):-
     miembro(X,Xs). 
alumnos(clave_asiqnatura,clave_asignatura,Alumno):-
     clave materia alumno(Materia,Clave asignatura),
     materias_alumno(Alumno,Materias), 
     Alumno, 
     miembro(Materia,Materias). 
alumnos(nombre_asignatura,Nombre_asignatura,Alumno):-
     nombre_asignatura(Asignatura,Nombre_asignatura), 
     clave_asignatura(Asignatura,clave_asignatura), 
     Asignatura, 
     clave_materia_alumno(Materia,Clave_asignatura), 
     materias alumno(Alumno, Materias),
     Alumno, 
     miembro(Materia,Materias). 
% alumnos/5 
respuesta(alumnos(_,_,R,_,_),R). 
alumnos(clave_asignatura,clave_asignatura, 
           Alumno, grupo, Grupo):-
     clave materia alumno(Materia,Clave asignatura), 
     grupo materia alumno(Materia, Grupo),
     materias_alumno(Alumno,Materias), 
     Alumno, 
     miembro(Materia,Materias). 
alumnos(nombre_asignatura,Nombre_asignatura, 
           Alumno,grupo,Grupo) :-
     nombre_asignatura (Asignatura,Nombre_asiqnatura), 
     clave_asignatura(Asignatura,Clave_asignatura), 
     Asignatura, 
     clave_materia_alumno(Materia,Clave_asignatura), 
     grupo_materia_alumno(Materia,Grupo), 
      materias_alumno(Alumno,Materias), 
      Alumno, 
      miembro(Materia,Materias).
```
### Archivo lnterfaz.arl

```
% Interfase del sistema 
eval(Pregunta,Significado):-
     pregunta(Significado,Voz,Genero,Numero,Pregunta,[]), 
           Significado. 
evall(Pregunta,Respuesta):-
     eval(Pregunta,Significado), 
     respuesta(Significado,Respuesta). 
fgh:-
     cls, 
     writeln('Por favor digite su consulta'), 
     write(''), 
     getsentence(Pregunta), 
     nl, 
     writeln(Pregunta), 
     eval(Pregunta,Significado), 
     writeln(Significado), 
     respuesta(Significado,Respuesta), 
     writeln(Respuesta). 
tEl siguiente código fue tomado de (STER86] 
getsentence(Wordlist):-
     gctO(Char), 
     getrest(Char,Wordlist). 
getrest(63,[1]):-I. 
getrest(32,Wordlist) :-
     getsentence(Wordlist). 
getrest(Letter,[Word!Wordlist]):-
     getletters(Letter,Letters,Nextchar), 
     name(Word,Letters), 
     getrest(Nextchar, wordlist). 
getletters(63,[],63):-!. 
getletters(32,[],32):-t. 
getletters(Let,[LetJLetters],Nextchar):-
     getO (Char), 
     getletters(Char,Letters,Nextchar). 
writeln(A):-write(A),nl.
```
#### **Blbllo rafia**

# **Bibliografía**

- **[ADIB82] Adiba, M., et al <sup>1</sup>"Bases de donnes: Nouvelles perspectives/'Rap**port du groupe 803 ADl-INRIA, Parrs (1982)
- [BOWE81] Bowen, D.L., "DECSystem-10 Prolog User's Manual," Departa· ment of Artificial lntcligence, University of Edimburgh (1981).
- [CHAN73] Chang, C. L. y Lee R. C., "Symbolic Logic and Mechanical Theorcm Proving," Academic Press, New York (1973).
- [CHOM59] Chomsky, Avram Noam, "On certain Formal Properties of Gram· mars," *Information and Control num. 2, págs. 137-167 (1959).*
- [CHOM69] Chomsky, Avram Noam, "Syntactic Structurcs," Mouton, The Hague (1969).
- [CLAR78] Clark, K. S., "Negation as failure," en *Logic and Databases*, Gallaire, Hervé y Minker, Jack eds., Plenum Press, New York (1978).
- [CLOC81] Clocksin, W. F. y Mellish, C. S. "Programming in Prolog," Springer-Verlag, Berlin (1981).
- [CODD70] Codd, E. F. "A relational model for large sharcd data banks," *Comm. ACM,* vol. 13, núm. 6, págs. 377-387 (1970)
- [COLM72] Colmerauer, Alain, Kanoui, H., Roussel, P. y Pascro, R., "Un système de communication homme-machine en français," Rapport preliminairc. Groupe d'lntelligcnce Artificielle, Université d'Aix-Marseille (1972).

## **Bibllo ralla**

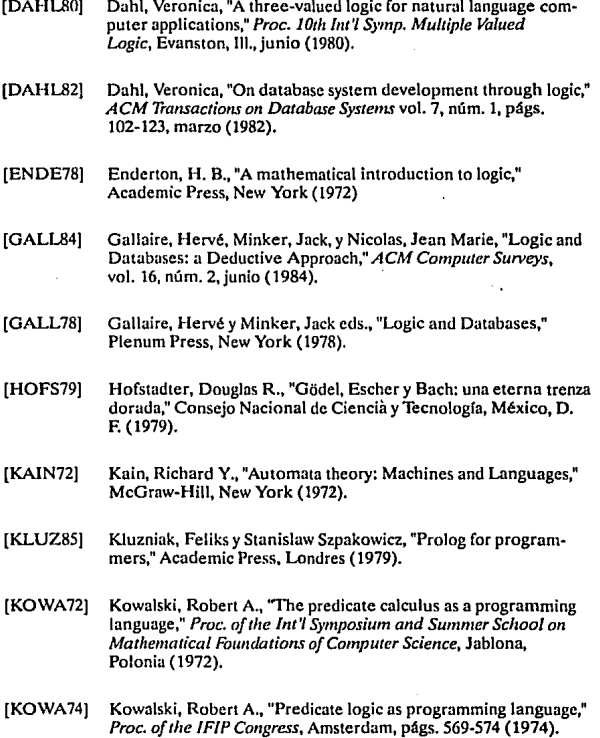

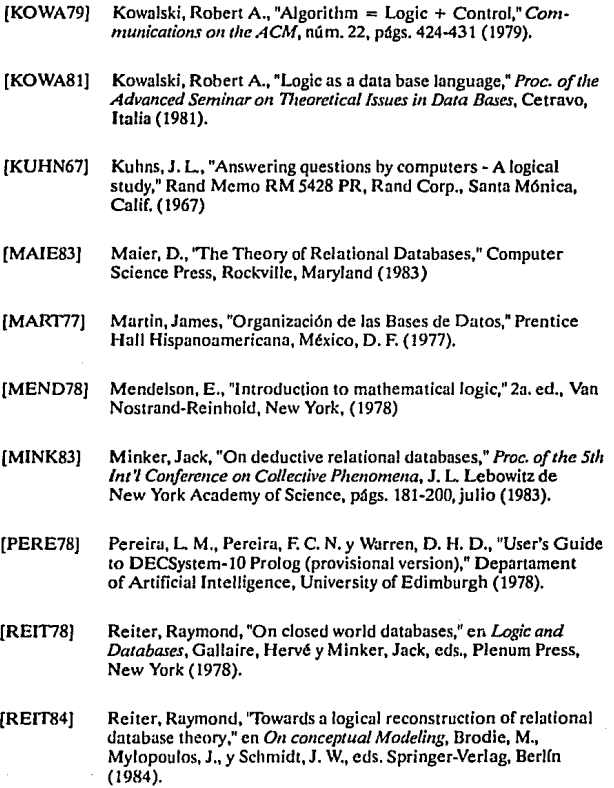

#### **Blbllo rafia**

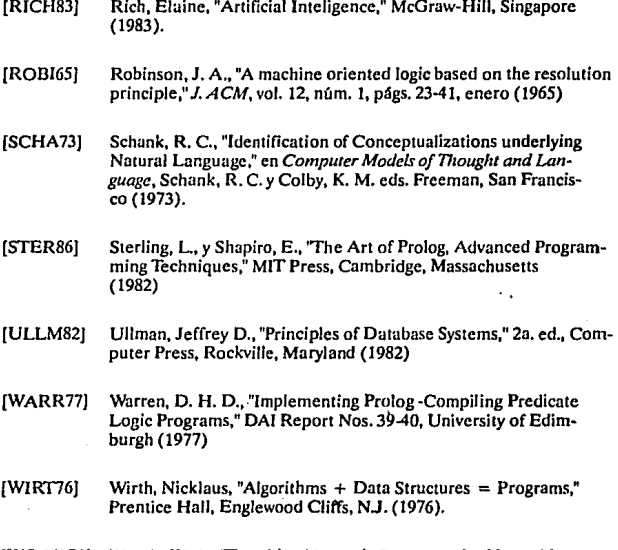

[WOOD70] Woods, \V. A., 'Transition Nerwork Grammars for Natural Lan-**guage Analysis,"** *Communications oftheACM,* **núm. 13, págs.**  591-606 (1970)